UNIVERSIDAD NACIONAL DE SAN CRISTÓBAL DE HUAMANGA FACULTAD DE INGENIERÍA DE MINAS, GEOLOGÍA Y CIVIL ESCUELA PROFESIONAL DE INGENIERÍA DE MINAS

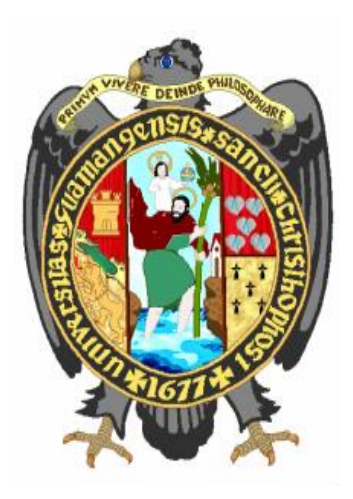

**TESIS**

# **CUANTIFICACIÓN DE EFECTOS DE VOLADURA MEDIANTE EL PRINCIPIO DE LA VELOCIDAD PICO PARTÍCULA E ÍNDICE DE DAÑO AL MACIZO ROCOSO EN MINERA AURÍFERA RETAMAS S.A., 2022**

PRESENTADO POR:

**Bach. Everson PEREZ HUICHO**

ASESOR:

## **Ing. José Agustín ESPARTA SANCHEZ**

Para optar el título profesional de:

**INGENIERO DE MINAS**

AYACUCHO - PERÚ

2022

## <span id="page-1-0"></span>**DEDICATORIA**

Quiero expresar mi gratitud a Dios, y a mi familia por su apoyo emocional y económico en todo momento. Asimismo, por ser mi fuente de inspiración para lograr esta meta.

#### **AGRADECIMIENTO**

<span id="page-2-0"></span>A mis queridos docentes de la Universidad Nacional de San Cristóbal de Huamanga (UNSCH), quienes me bridaron los conocimientos y criterios necesarios para realizar trabajos en la industria minera.

A la Escuela Profesional de Ingeniería de Minas de la UNSCH por haberme trasmitido los conocimientos, experiencias y orientación vocacional para mi formación profesional como Ingeniero de Minas.

A la compañía minería Aurífera Retamas S.A por haberme permitido realizar dentro de sus ambientes este trabajo de investigación.

#### **RESUMEN**

<span id="page-3-0"></span>La presente tesis para optar el título de ingeniero de minas, denominad "**CUANTIFICACIÓN DE EFECTOS DE VOLADURA MEDIANTE EL PRINCIPIO DE LA VELOCIDAD PICO PARTÍCULA E ÍNDICE DE DAÑO AL MACIZO ROCOSO EN MINERA AURÍFERA RETAMAS S.A., 2022** tiene por objeto Explicar de qué manera influye la cuantificación de los efectos de voladura mediante el Principio de la Velocidad Pico Partícula e Índice de daño al macizo rocoso en la estabilidad de las operaciones en Minera Aurífera Retamas S.A., 2022.Para lograr los objetivos y controlar mejor el impacto de esta operación integrada en los costos después de este proceso, se deben utilizar equipos de medición como MiniMate Plus, VodMate, etc., y software de voladura de rocas y mecánica de rocas como BlastWare III, EZ. -Plan 3, Roclab 10. Es imperativo implementar el uso de la tecnología en nuestra empresa ya que no es posible interactuar de manera efectiva con todos los parámetros que influyen directamente en la voladura usando solo modelos matemáticos.

Dos de los factores más importantes que se deben considerar cuando se hacen voladuras en excavaciones subterráneas, son:

- La voladura tendrá que romper la roca de manera eficiente y económica y producir una rezaga de roca (o de mineral) que sea fácil de quitar, transportar, almacenar y procesar.
- El macizo rocoso que queda, deberá dañarse lo menos posible para reducir al mínimo el sostenimiento adicional.

Claramente, no hay forma de cumplir con estos dos requisitos en conflicto sin programar cuidadosamente y comprometer el proyecto de voladura. Estas compensaciones no se pueden hacer sin comprender la mecánica de la fracturación explosiva de rocas.

**Palabras claves:** Voladura, Velocidad de pico partícula e Índice de daño del macizo rocoso.

#### **ABSTRAC**

<span id="page-5-0"></span>The present thesis for the degree of mining engineer, called "QUANTIFICATION OF BLASTING EFFECTS THROUGH THE PRINCIPLE OF PEAK PARTICLE SPEED AND INDEX OF DAMAGE TO THE ROCK MASS IN MINERA AURÍFERA RETAMAS S.A., 2022 aims to explain how the quantification of blasting effects using the Peak Particle Velocity Principle and Rock Mass Damage Index influences the stability of operations at Minera Aurífera Retamas S.A., 2022, To achieve the objectives and better control the impact of this integrated operation on the costs after this process, measurement equipment such as MiniMate Plus, VodMate, etc., and rock blasting and rock mechanics software such as BlastWare III, EZ. -Plan 3, Roclab 10. It is imperative to implement the use of technology in our company as it is not possible to effectively interact with all the parameters that directly influence blasting using only mathematical models.

Two of the most important factors to consider when blasting in subway excavations are: - The blast will have to break the rock efficiently and economically and produce a rock (or ore) lag that is easy to remove, transport, store and process.

- The remaining rock mass should be damaged as little as possible to minimize additional support.

Clearly, there is no way to meet these two conflicting requirements without carefully scheduling and compromising the blasting project. These trade-offs cannot be made without understanding the mechanics of explosive rock fracturing.

Key words: Blasting, Peak Particle Velocity and Rock Mass Damage Index.

## ÍNDICE DE CONTENIDO

<span id="page-6-0"></span>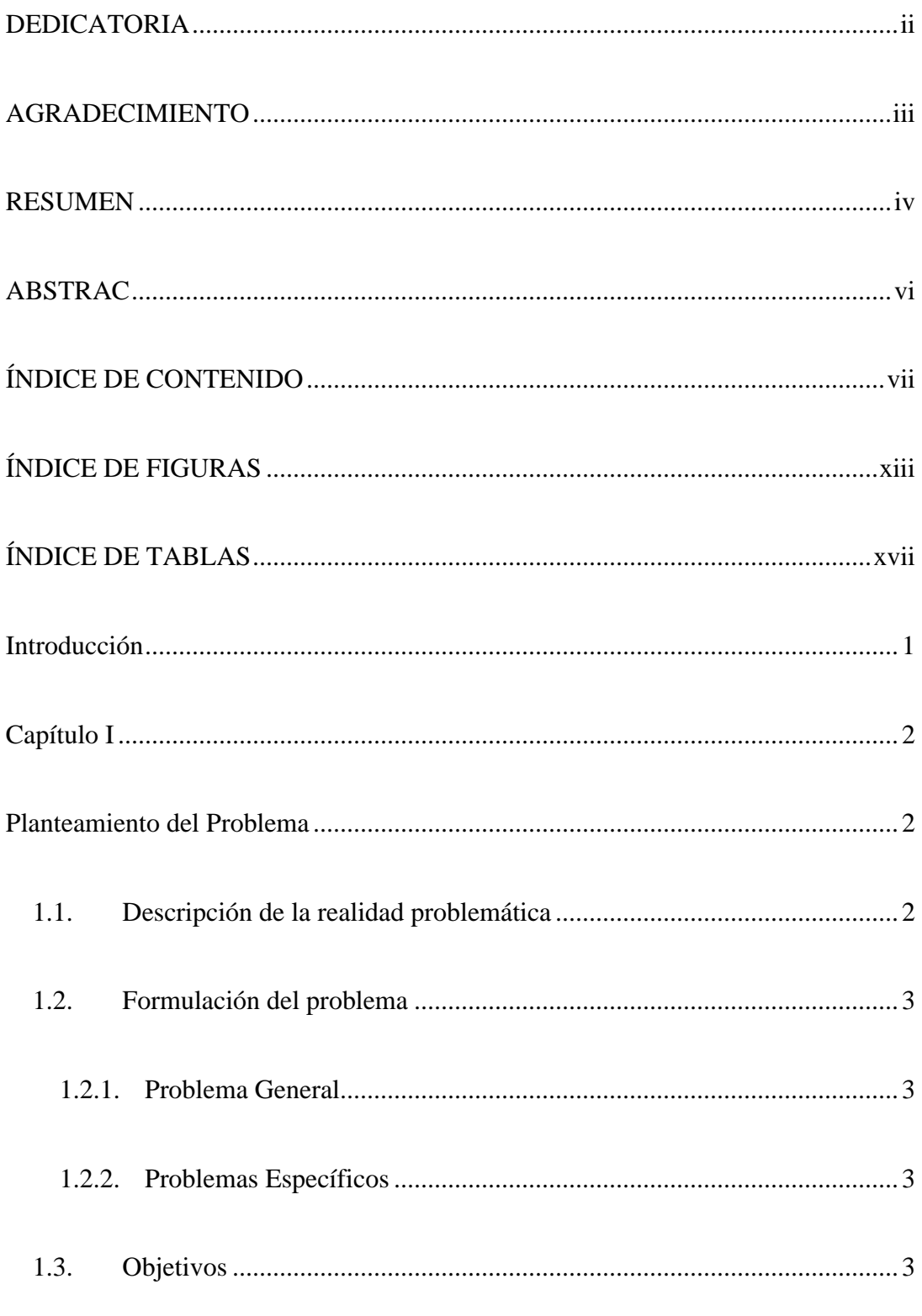

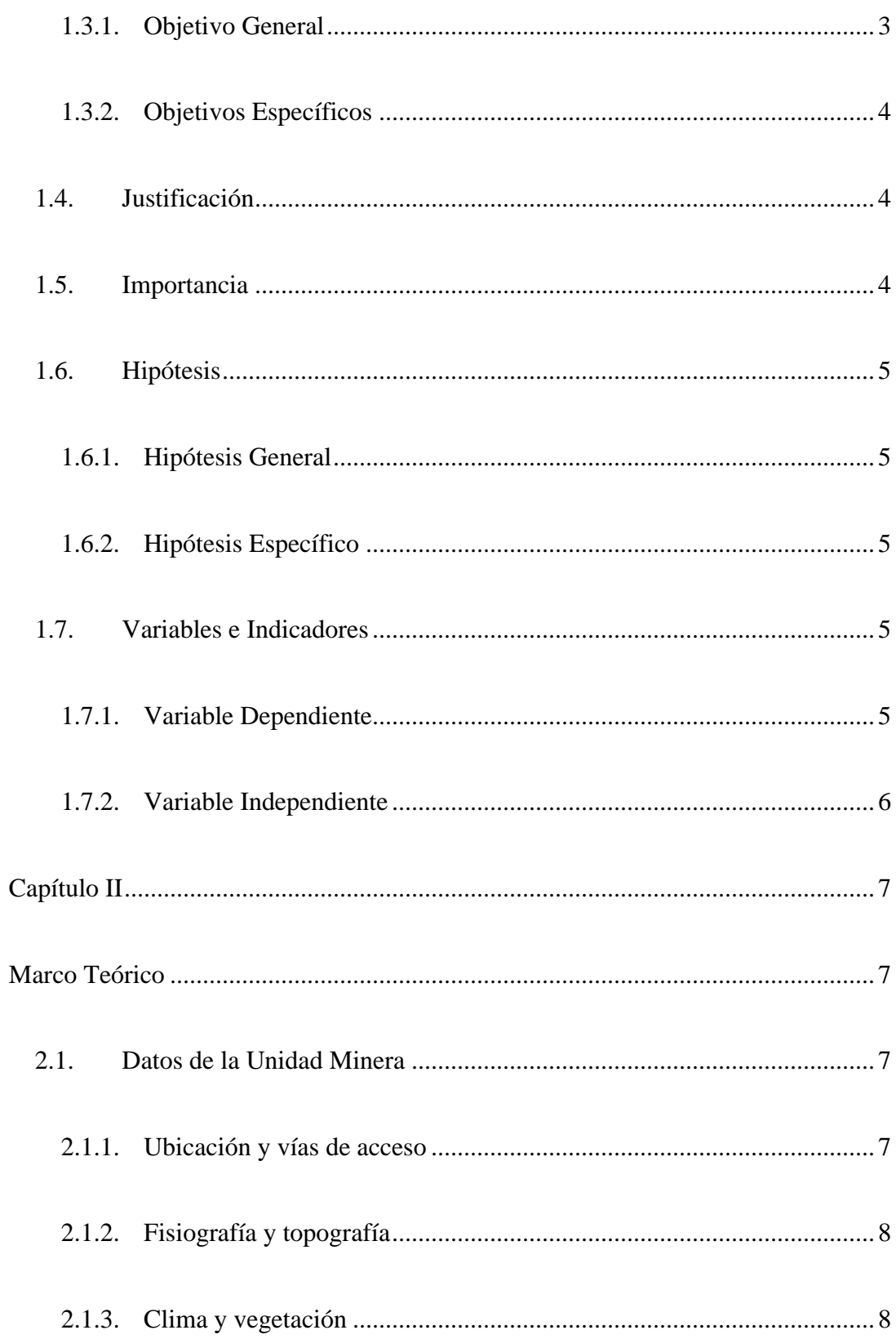

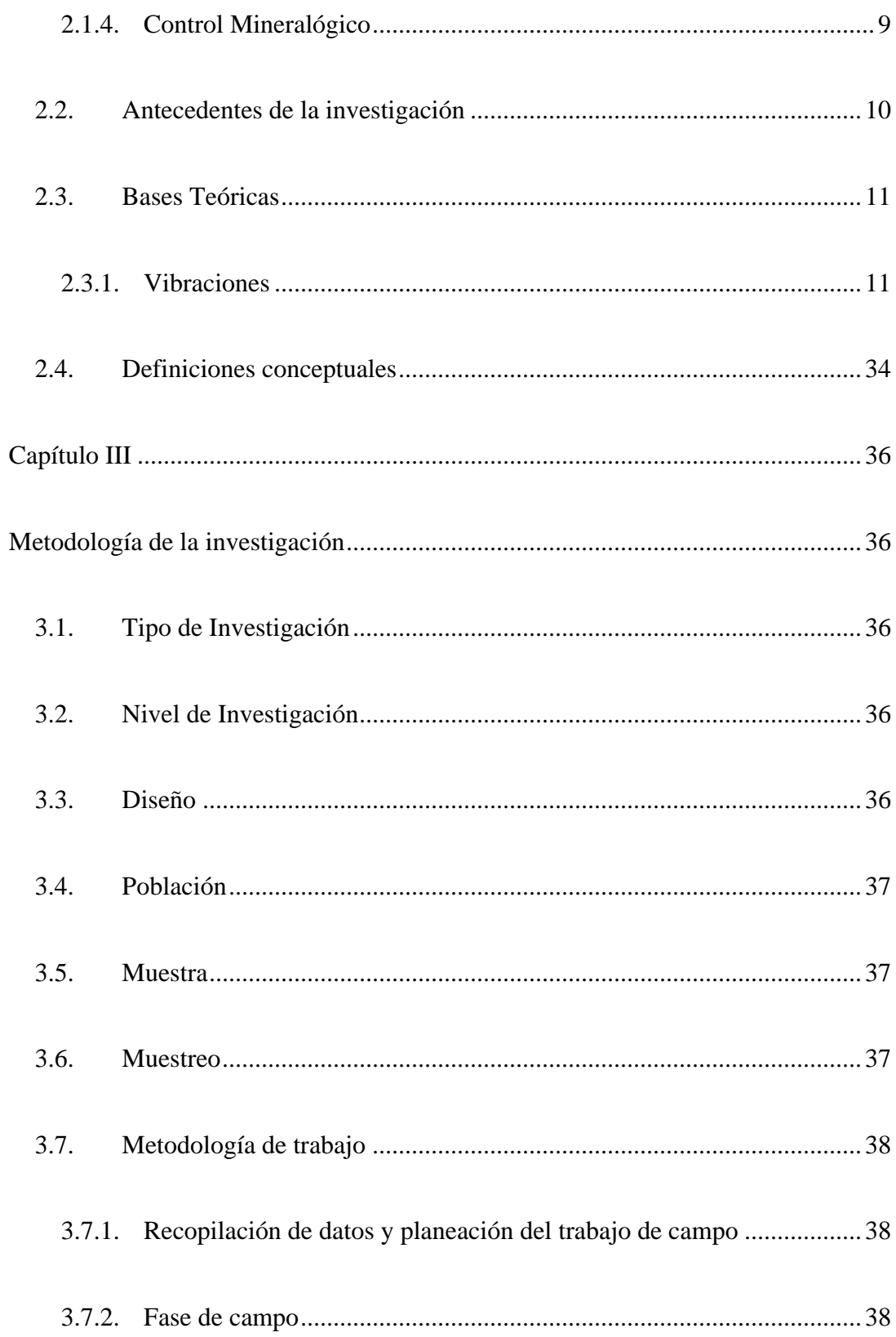

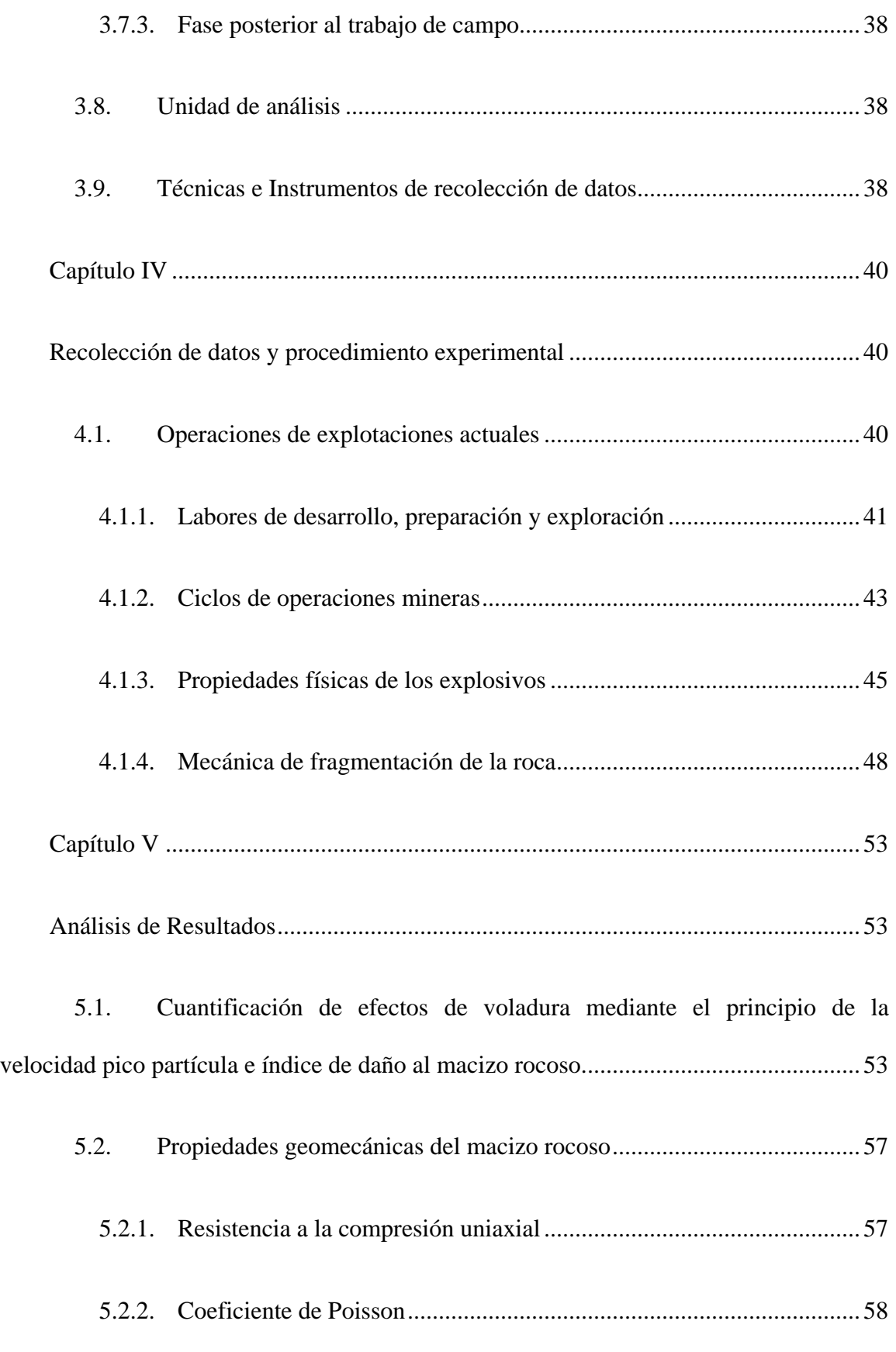

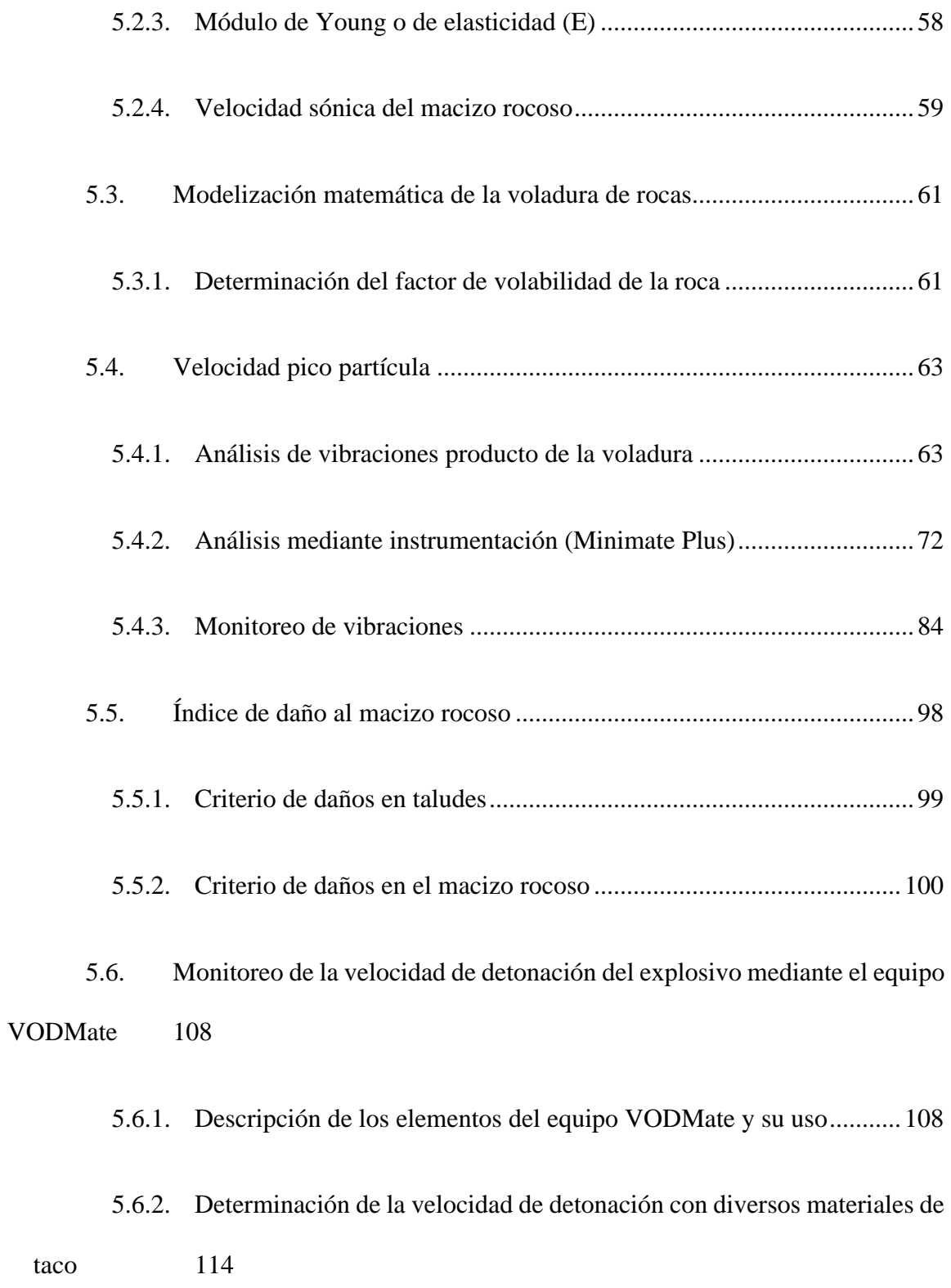

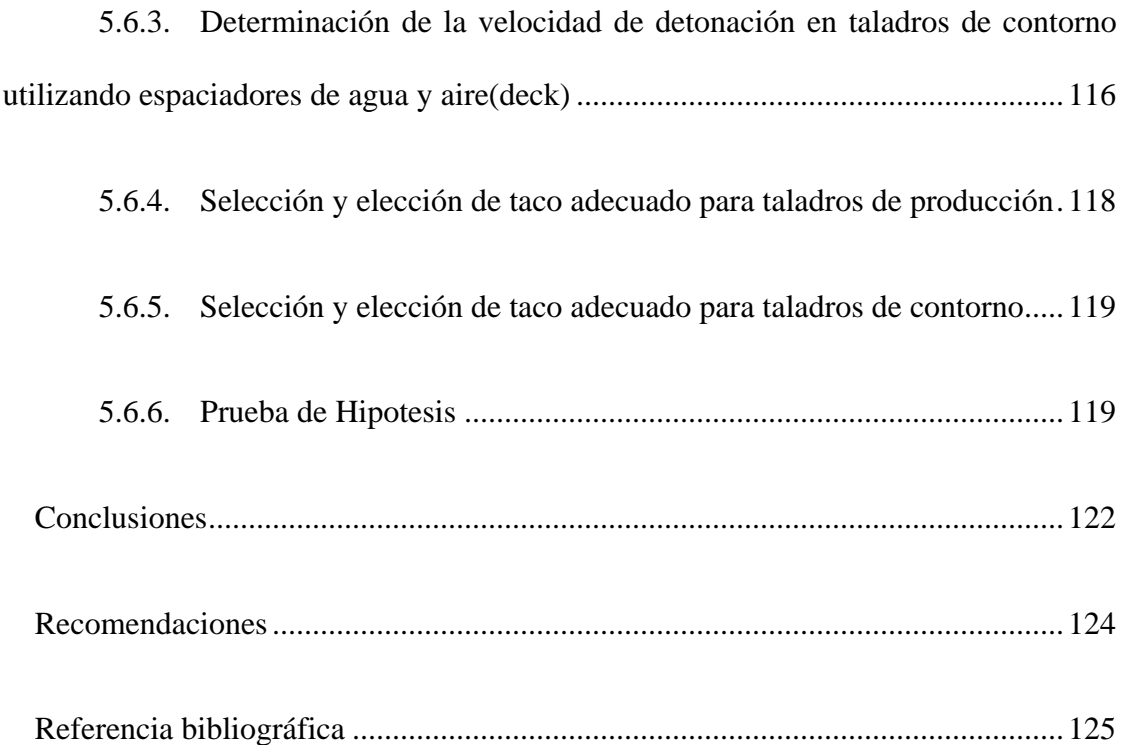

## **ÍNDICE DE FIGURAS**

<span id="page-12-0"></span>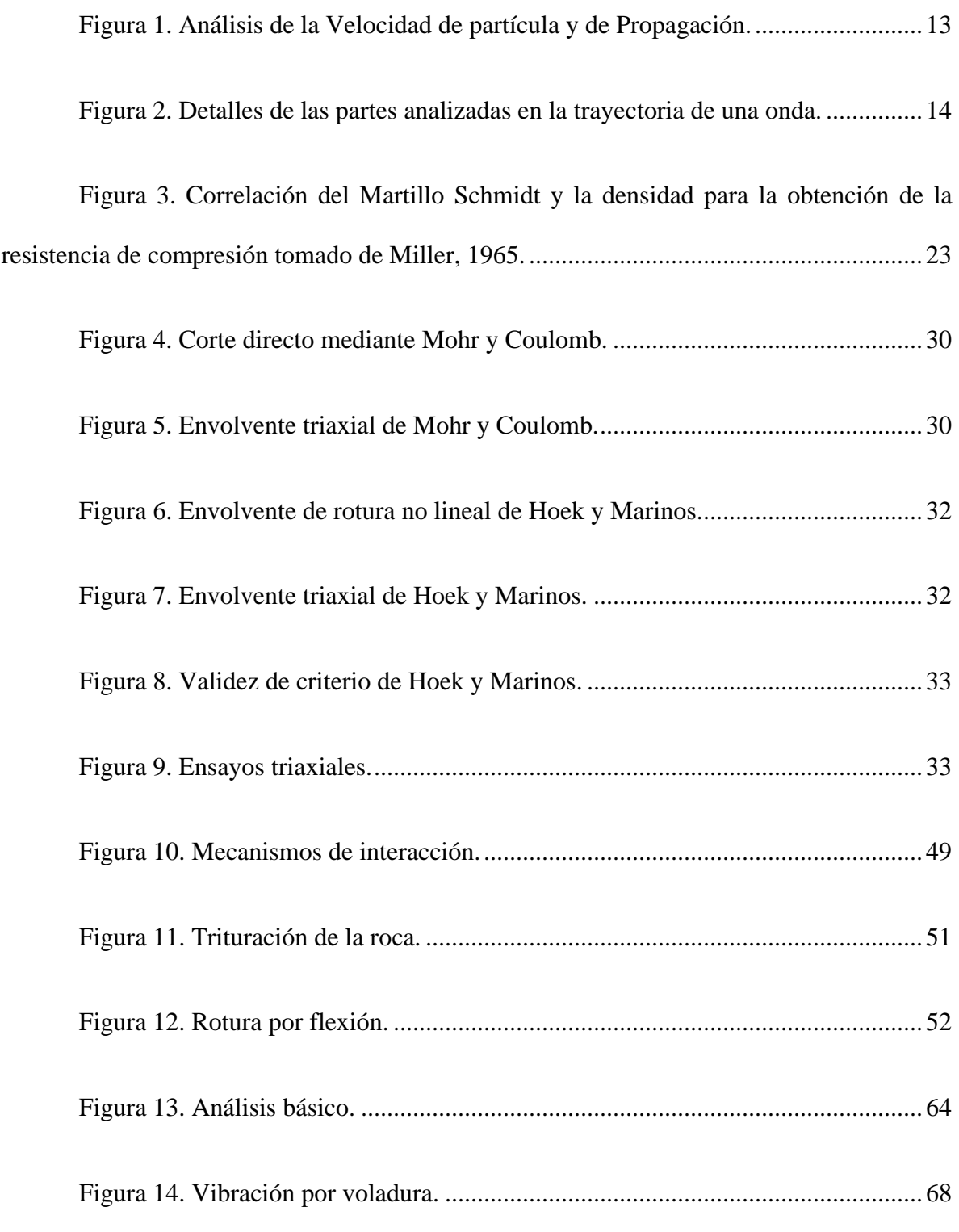

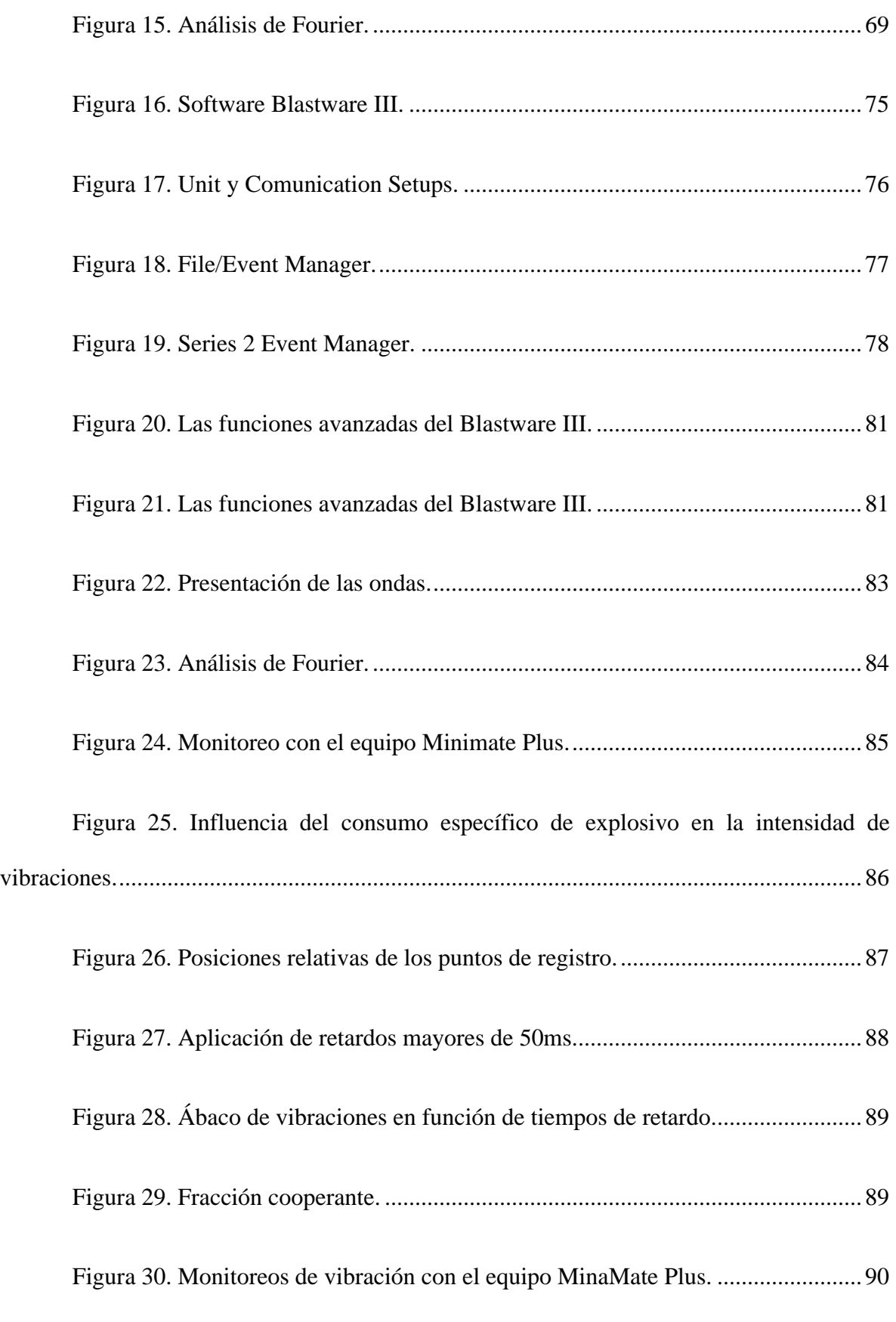

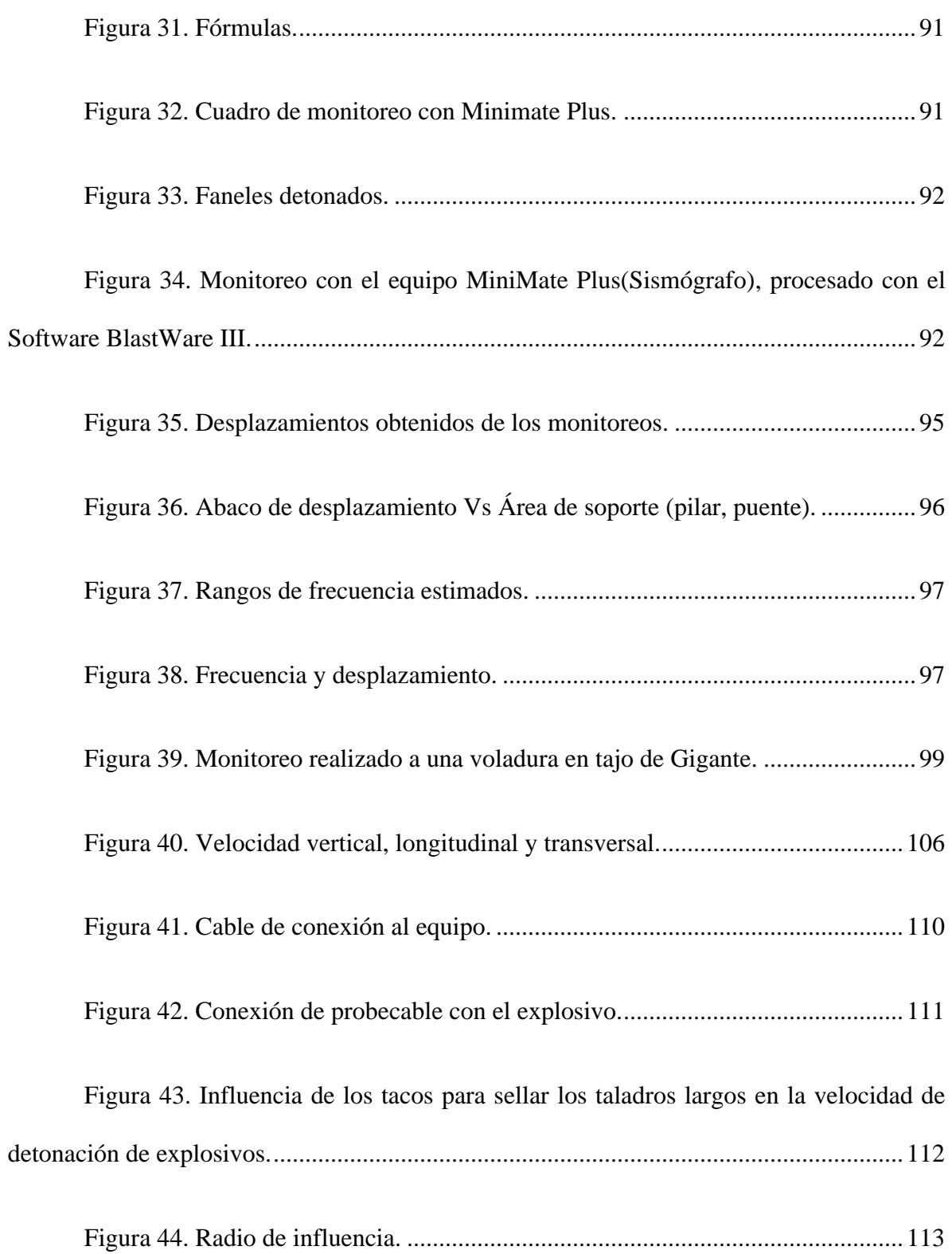

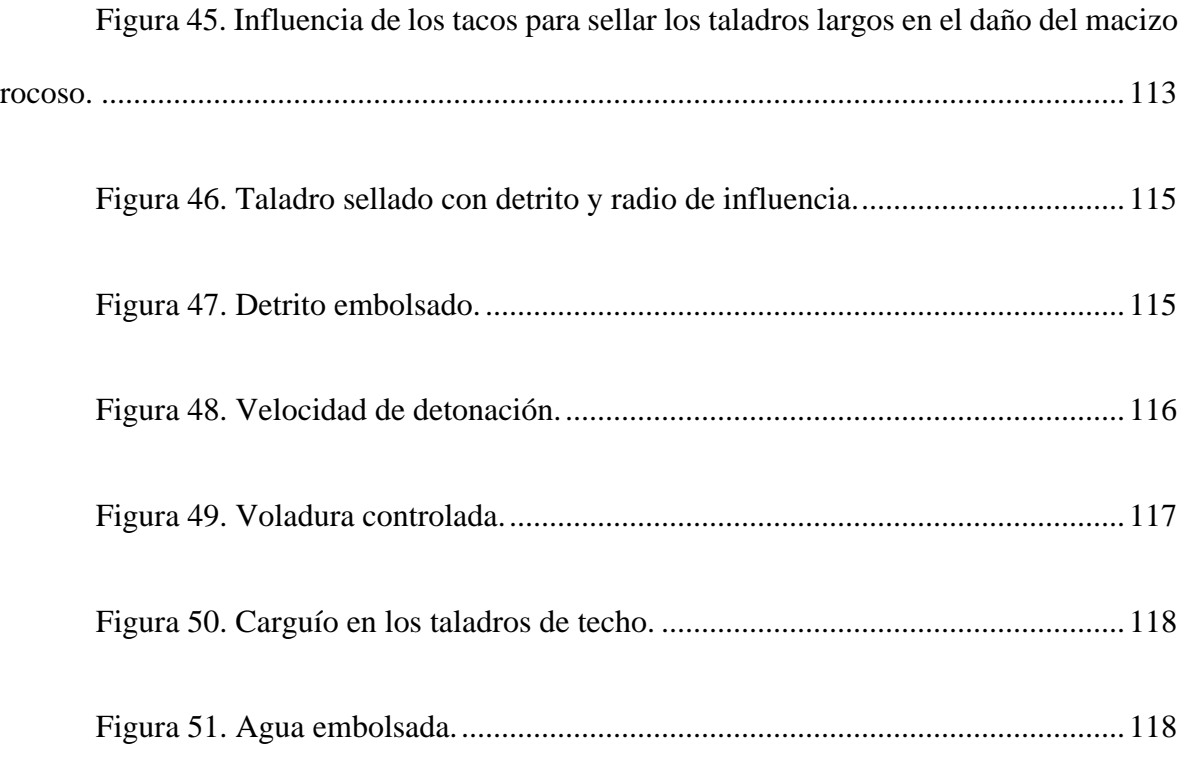

## **ÍNDICE DE TABLAS**

<span id="page-16-0"></span>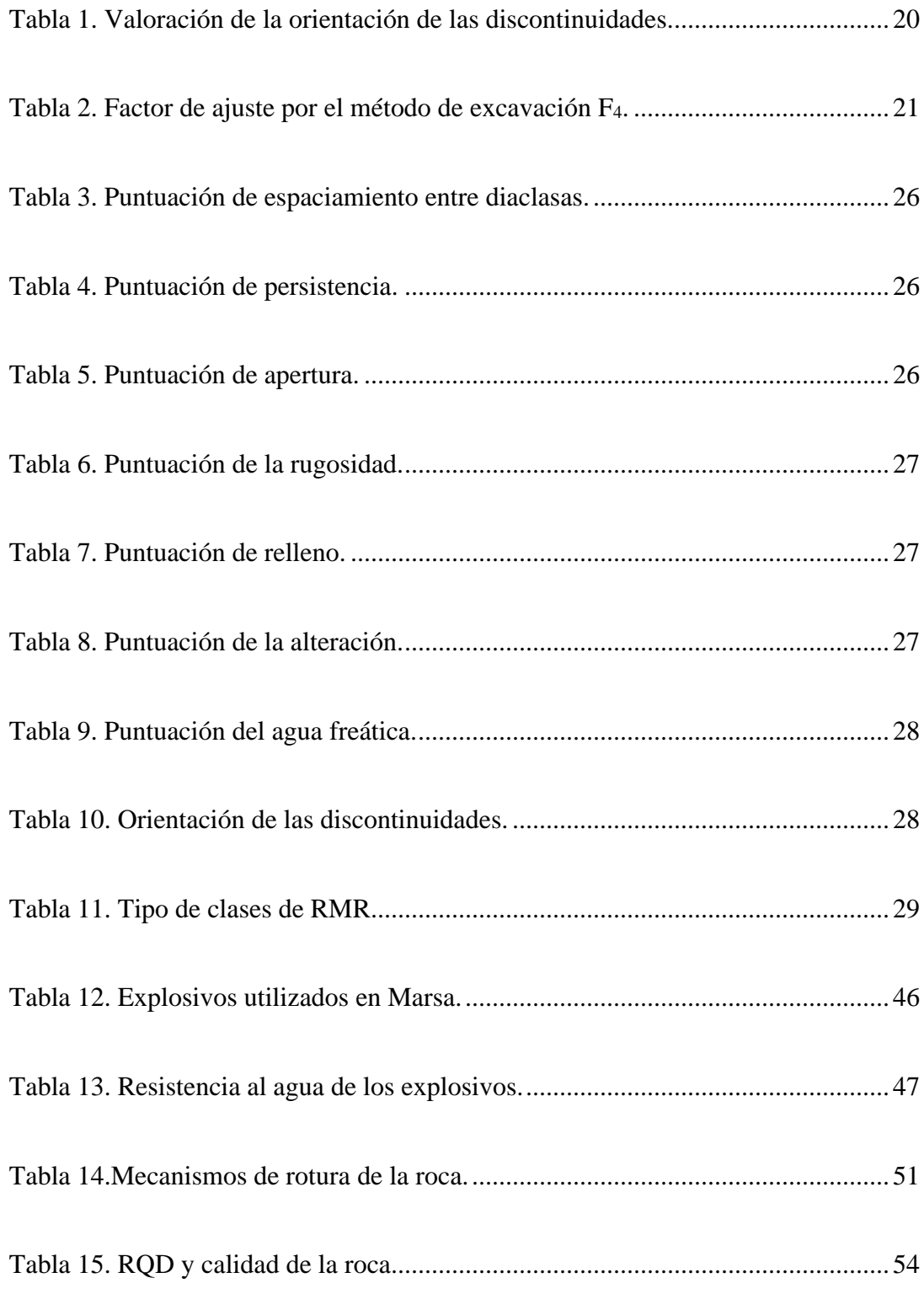

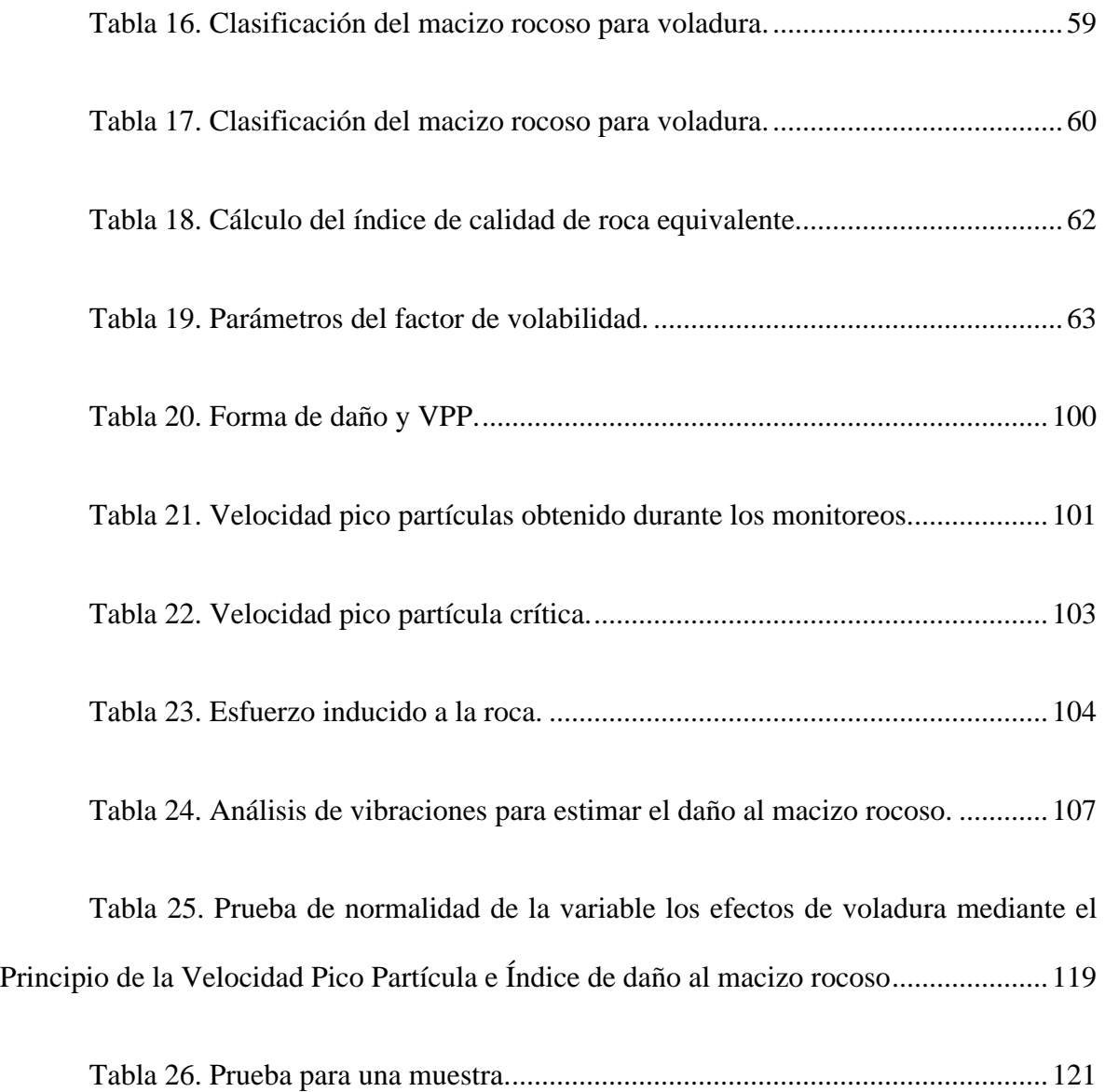

#### **Introducción**

<span id="page-18-0"></span>El presente trabajo considera importante que, en la Ingeniería de las excavaciones, las voladuras son igual de importantes que la elección de la forma correcta de la excavación que tendrá que adaptarse al campo in situ de los esfuerzos y del diseño del sistema correcto para ayudar al macizo a sostenerse. Dentro de sus objetivos, para el estudio de las vibraciones del macizo rocoso se detallan los cinco capítulos.

El capítulo I se realiza la descripción problemática, se formulan los problemas generales y específicos, se plantean los objetivos y las justificaciones del proyecto.

El capítulo II hace una revisión literaria de los antecedentes referentes al tema a tratar, así mismo se detalla la conceptualización de los aspectos generales de los parámetros a utilizar en el desarrollo del proyecto.

El capítulo III explica los aspectos que involucran las metodologías utilizadas en el presente proyecto.

El capítulo IV muestran los procedimientos de cálculo para resolver las condiciones que requiere el proyecto.

El capítulo V muestra los resultados obtenidos.

Finalmente, en "Conclusiones y Recomendaciones" se reseñan las principales conclusiones y recomendaciones logradas en la presente tesis.

#### **Capítulo I**

#### **Planteamiento del Problema**

#### <span id="page-19-2"></span><span id="page-19-1"></span><span id="page-19-0"></span>**1.1. Descripción de la realidad problemática**

En las operaciones mineras, para la voladura de rocas se requiere diferentes explosivos, que rompan el macizo rocoso con la energía que poseen en sus interiores. Por ejemplo, "el ANFO tiene una energía de 900 Kcal/kg, las emulsiones están en el rango de 1200 Kcal/Kg, la nitroglicerina pura tiene 1600 Kcal/kg, etc." (Huanca, 2019, p. 3). En ese sentido, cada tipo de explosivo realizará un trabajo diferente en la rotura de las rocas, como también generará diferentes daños en el macizo rocoso. Por ello, es importante realizar un análisis sobre el grado de daño que ocasiona el explosivo sobre el macizo rocoso. Ello con la finalidad de generar certeza de la estabilidad de las labores.

Asimismo, "el daño al macizo rocoso proviene por el control deficiente del nivel de vibraciones, generado por la perforación y voladura no adecuada, que trae como consecuencia la sobre excavación del contorno de las labores e inestabilidad en la roca circundante, dando lugar al desprendimiento de roca" (Ancca, 2017, p.1). Es así, que, para prevenir dichos efectos, la Minera Aurífera Retamas S.A. busca cuantificar los efectos de la voladura a través del Principio de la Velocidad Pico Partícula e Índice de daño al macizo rocoso, para dar continuidad a la explotación minera de manera segura.

#### <span id="page-20-0"></span>**1.2. Formulación del problema**

#### <span id="page-20-1"></span>*1.2.1. Problema General*

¿De qué manera influye la cuantificación de los efectos de voladura mediante el Principio de la Velocidad Pico Partícula e Índice de daño al macizo rocoso en la estabilidad de las operaciones mineras en Minera Aurífera Retamas S.A., 2022?

### <span id="page-20-2"></span>*1.2.2. Problemas Específicos*

**PE1**: ¿Cuál es el valor del factor de voladura, el rendimiento de centímetro hombre guardia y los factores de perforación en tajos y frentes mediante el Principio de Velocidad Pico Partícula e Índice de daño al macizo rocoso?

**PE2**: ¿Cuál es la ventaja de la cuantificación de los efectos de la voladura mediante el Principio de la Velocidad Pico Partícula?

**PE3**: ¿De qué manera mejoran los costos de perforación mediante el empleo del Principio Velocidad Pico Partícula?

#### <span id="page-20-3"></span>**1.3.Objetivos**

#### <span id="page-20-4"></span>*1.3.1. Objetivo General*

Explicar de qué manera influye la cuantificación de los efectos de voladura mediante el Principio de la Velocidad Pico Partícula e Índice de daño al macizo rocoso en la estabilidad de las operaciones en Minera Aurífera Retamas S.A., 2022.

## <span id="page-21-0"></span>*1.3.2. Objetivos Específicos*

**OE1:** Determinar los valores del factor de voladura, el rendimiento de centímetro hombre guardia y los factores de perforación en tajos y frentes mediante el Principio de Velocidad Pico Partícula e Índice de daño al macizo rocoso.

**OE2**: Determinar las ventajas de la cuantificación de los efectos de la voladura mediante el Principio Velocidad Pico Partícula.

**OE3**: Detallar de qué manera se optimizan los costos de perforación mediante el empleo del Principio Velocidad Pico Partícula.

## <span id="page-21-1"></span>**1.4.Justificación**

La cuantificación de los efectos de voladura mediante el principio de velocidad pico partícula e índice de daño al macizo rocoso en Minera Aurífera Retamas S.A., ayudará a este última a seleccionar el explosivo y la carga explosiva necesaria para no generar daños al macizo rocoso en la labor de excavación.

#### <span id="page-21-2"></span>**1.5.Importancia**

La importancia de este trabajo de investigación radica en que contribuirá de manera significativa al conocimiento de voladura de rocas y su aplicabilidad en las Operaciones Mineras y obras de Ingeniería Civil. Asimismo, servirá como referencia para otros proyectos similares.

#### <span id="page-22-0"></span>**1.6.Hipótesis**

#### <span id="page-22-1"></span>*1.6.1. Hipótesis General*

La cuantificación de los efectos de voladura mediante el Principio de la Velocidad Pico Partícula e Índice de daño al macizo rocoso influye de manera preponderante en la estabilidad de las operaciones realizadas por la Minera Aurífera Retamas S.A.

#### <span id="page-22-2"></span>*1.6.2. Hipótesis Específico*

**HE1**: El factor de voladura se redujo en tajos y en lineales; el rendimiento de centímetro hombre guardia mejoró; y los factores de perforación se redujeron en los tajos y frentes.

**HE2**: La ventaja de la cuantificación de los efectos de la voladura mediante el Principio de la Velocidad Pico Partícula es que permite controlar el techo de la labor minera.

**HE3**: Los costos de perforación mediante el empleo del Principio Velocidad Pico Partícula se optimizan de manera significativa.

## <span id="page-22-3"></span>**1.7.Variables e Indicadores**

#### <span id="page-22-4"></span>*1.7.1. Variable Dependiente*

Estabilidad de las operaciones mineras

#### **Indicadores:**

Discontinuidades

Calidad geomecánica del macizo rocoso

Propiedades geomecánicas de la masa rocosa

## <span id="page-23-0"></span>*1.7.2. Variable Independiente*

Cuantificación de los efectos de voladura

## **Indicadores:**

Principio de la Velocidad Pico Partícula

Índice de daño al macizo rocoso

#### **Capítulo II**

#### **Marco Teórico**

#### <span id="page-24-2"></span><span id="page-24-1"></span><span id="page-24-0"></span>**2.1. Datos de la Unidad Minera**

#### <span id="page-24-3"></span>*2.1.1. Ubicación y vías de acceso*

El yacimiento 'El Gigante' está ubicado en Llacuabamba, distrito de Parcoy, provincia de Pataz, anexo en el departamento de La Libertad. Está ubicado geográficamente en la vertiente oriental de la Cuenca del Acueducto de Maranhão, en la parte norte de la Cordillera Oriental. La elevación es de 3200 m.s.n.m. Se encuentra a 4260m sobre el nivel del mar y sus coordenadas geográficas son:

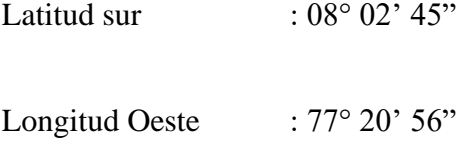

El área es accesible vía terrestre desde la ciudad de Lima hasta el campamento, 785 kilómetros, según las siguientes rutas:

Lima – Trujillo 350 Km. (carretera asfaltada)

Trujillo – Huamachuco 185 Km. (carretera afirmada)

Huamachuco – Chagual 162 Km. (carretera afirmada)

Chagual – Retamas 58 Km. (carretera afirmada)

Retamas - Desvío Gigante 30 Km. (carretera afirmada)

La zona también es accesible por servicio aéreo, empresa Aéreo Lider, son avionetas privadas a servicio de Minas: Poderosa, Horizonte y Marsa, conforme el siguiente itinerario:

Lima – Chagual 1h, 30min

Trujillo – Chagual 0h, 30min

El área donde se emplazan actualmente los derechos mineros de Retamas, se encuentra dentro de un distrito aurífero filoniano y permanente actividad de explotación.

## <span id="page-25-0"></span>*2.1.2. Fisiografía y topografía*

El terreno en esta zona es generalmente empinado. La superficie tenía la deformación de la corteza y la erosión del río como herramientas de modelado. Así, se formaron profundos valles, alternando con empinadas colinas. A intervalos cortos entre 1800 y 4200 m sobre el nivel del mar. Los valles más característicos son los formados por los ríos Maranhão, Palcoy y Tayabamba, con elevaciones de: Suyubamba (4250 m), Calvario (4280 m), Santa Rosa (3800 m), Santa Mónica (4200 m), Ventanas (3950 m). El Gigante (4200 msnm), Huasca Cocha (4400 msnm) y Tomac (3850 msnm).

#### <span id="page-25-1"></span>*2.1.3. Clima y vegetación*

El clima de la región varía con el terreno accidentado y la cantidad y el tipo de lluvia que varía con la ubicación geográfica y la elevación. El flanco oriental de la Cordillera Central recibe fuertes lluvias de los vientos húmedos que soplan desde la cuenca del Amazonas. Por debajo de los 3.000 m sobre el nivel del mar se desarrolla una densa vegetación del tipo "montaña". Por encima de esta altitud, las temperaturas descienden, permitiendo que solo crezcan arbustos y hierbas. Cabe señalar que el Valle de Maranhão tiene vegetación semidesértica, con excepción de los ríos y sus afluentes, ya que recibe muy poca lluvia. Los habitantes de esta zona se dedican principalmente a la agricultura, la ganadería y la minería. En el fondo se cultivan árboles frutales (naranjas, limas, limones, etc.). En la parte alta se cultiva trigo, maíz, lentejas, patatas, cebollas y alfalfa. Por debajo de los 3.600 m sobre el nivel del mar Condiciones adecuadas para una variedad de arbustos y hierbas.

#### <span id="page-26-0"></span>*2.1.4. Control Mineralógico*

Desde el punto de vista de la gestión del mineral, la pirita es el mineral más importante de la región. Tiene una alta proporción de oro. El cuarzo lechoso es muy común como mineral de veta, pero no siempre contiene minerales de mena, especialmente cuando la estructura es fuerte (2,0-5,0 metros). En cambio, las venas estrechas parecen contener buenos valores. También hay vetas de cuarzo de 6 a 10 metros de ancho, que contienen estructuras dispersas o más estrechas de minerales metálicos de oro y cobre. El control estructural del área y las vetas dentro del área determina que la mayoría de ellas están relacionadas con las fuerzas de compresión de los planos E y S que causaron la falla por corte. Entre ellas se ubican la mayoría de las vetas, especialmente las vetas Parcoy y El Gigante con tendencia NS-SE. Pequeños grupos de vetas orientadas cerca de E y S corresponden a fracturas de tipo tensión. En conclusión, la fracturación por corte favorece la mineralización en esta región.

#### <span id="page-27-0"></span>**2.2. Antecedentes de la investigación**

#### *Tesis*

Chuquicondo (2021), en su tesis "Influencia de la estabilidad del macizo rocoso y efecto de la voladura en el dimensionamiento de tajeo en una mina subterránea", tuvo como objetivo "controlar la estabilidad de los tajeos de minado y el efecto de la voladura, mediante la aplicación de métodos geomecánicos empíricos y numéricos, para optimizar la seguridad de la operación minera". Para ello, se empleó una metodología de investigación de tipo exploratorio, descriptivo, correlacional y explicativo, con un diseño experimental. Concluyendo que se determinó que con un buen análisis de voladura se puede minimizar la dilución de las cajas y así poder optimizar el dimensionamiento de los tajeos.

Maypú (2020), en su tesis "Control de vibraciones por voladura para minimizar los efectos de daño en mina Cuajone de SPCC - año 2017", tuvo como objetivo determinar el control adecuado de vibraciones por voladuras para minimizar los efectos de daño en la mina Cuajone - Southern Perú Copper Corporation, en el año 2017. Para ello, se empleará una metodología de investigación de tipo aplicada, de alcance explicativo y de un diseño cuasi experimental. Concluyendo que se determinó el control adecuado de vibraciones por voladuras para minimizar los efectos de daño en la mina Cuajone – SPCC, en el año 2017.

Ancca (2017), en su tesis "Modelamiento del parámetro velocidad pico partícula, a partir del monitoreo de vibraciones por voladura para la reducción del daño al macizo rocoso, usando registros sísmicos - Mina Untuca", tuvo como objetivo determinar de los parámetros k y α usados en la ecuación de propagación característica de vibraciones, para el control de voladura en la Unidad Minera Untuca. Concluyendo que el modelamiento de la velocidad pico partícula y su relación de la carga máxima por retardo se ha mejorado la calidad de excavación y el rendimiento del diseño de voladura, identificando debilidades en el proceso de voladura sobre la cantidad de explosiva utilizada: Túnel Esperanza 49% extra; Tajeo 023 26% extra, Tajeo 03 uso adecuado.

#### <span id="page-28-0"></span>**2.3. Bases Teóricas**

#### <span id="page-28-1"></span>*2.3.1. Vibraciones*

#### **2.3.1.1. Definiciones**

Las vibraciones son fenómenos de transmisión de energía que se "refleja en la propagación de un movimiento ondulatorio, a través de un medio" (Orihuela y Dapello, 2009, p. 15). Es así, que la detonación de un explosivo contenido en un taladro ubicado en el macizo rocoso genera volumen de gases a altas temperaturas y elevadas presiones, que generan las deformaciones axiales y tangenciales en diferentes puntos, y de esta manera la consecuente rotura del macizo rocoso.

Asimismo, es preciso mencionar que la amplitud del movimiento ondulatorio disminuye a medida que nos alejamos del punto central de detonación.

#### **2.3.1.2. Tipos de ondas.**

El fenómeno de vibraciones busca ser descrito por algunas ecuaciones clásicas de ondas elásticas. Cabe mencionar, que estos cálculos no son del todo confiables debido a que presenta problemas como atenuación, dispersión, superposición y en el cambio de longitud de onda. (Orihuela y Dapello, 2009). Es en ese sentido que podemos separar en dos grupos los tipos de ondas elásticas: Ondas internas y ondas de superficie.

### *2.3.1.2.1. Ondas internas.*

Son aquellas ondas que se propagan al interior del macizo rocoso. En este tipo de ondas encontramos a las longitudinales y transversales. Las ondas longitudinales son "aquellas que provocan la oscilación de las partículas en la misma dirección de la propagación de la onda" (Orihuela y Dapello, 2009, p. 16). Por su parte, las ondas transversales se caracterizan "por provocar la oscilación de las partículas en una dirección transversal a la dirección de la propagación de la onda" (Orihuela y Dapello, 2009, p. 16).

## *2.3.1.2.2. Ondas de superficie.*

Son aquellas ondas transmitidas únicamente por la superficie del macizo rocoso. En este tipo de ondas se encuentran las ondas Rayleih (R) y las ondas Love (L). Las ondas Rayleih son las que originan "oscilaciones elípticas en el plano donde se propagan y tienen como efecto la compresión, dilatación y cizalla" (Orihuela y Dapello, 2009, p. 16). Por su parte, las ondas Rayleih (R) tienen una "velocidad es bastante similar a las ondas R y de la misma manera originan oscilaciones elípticas" (Orihuela y Dapello, 2009, p. 16).

#### **2.3.1.3. Velocidad de partícula**

Antes de iniciar a explicar estos puntos, es preciso mencionar que existe una separación entre los conceptos de "velocidad de propagación (velocidad con la que la vibración se propaga por un medio) y la velocidad de partícula (aquella relativa a las oscilaciones que experimenta la partícula, excitada por el paso de la onda de energía vibratoria)" (Orihuela y Dapello, 2009, p. 18). Y gráficamente estas diferencias conceptuales se presentan de la siguiente manera:

<span id="page-30-0"></span>**Figura 1.** *Análisis de la Velocidad de partícula y de Propagación.*

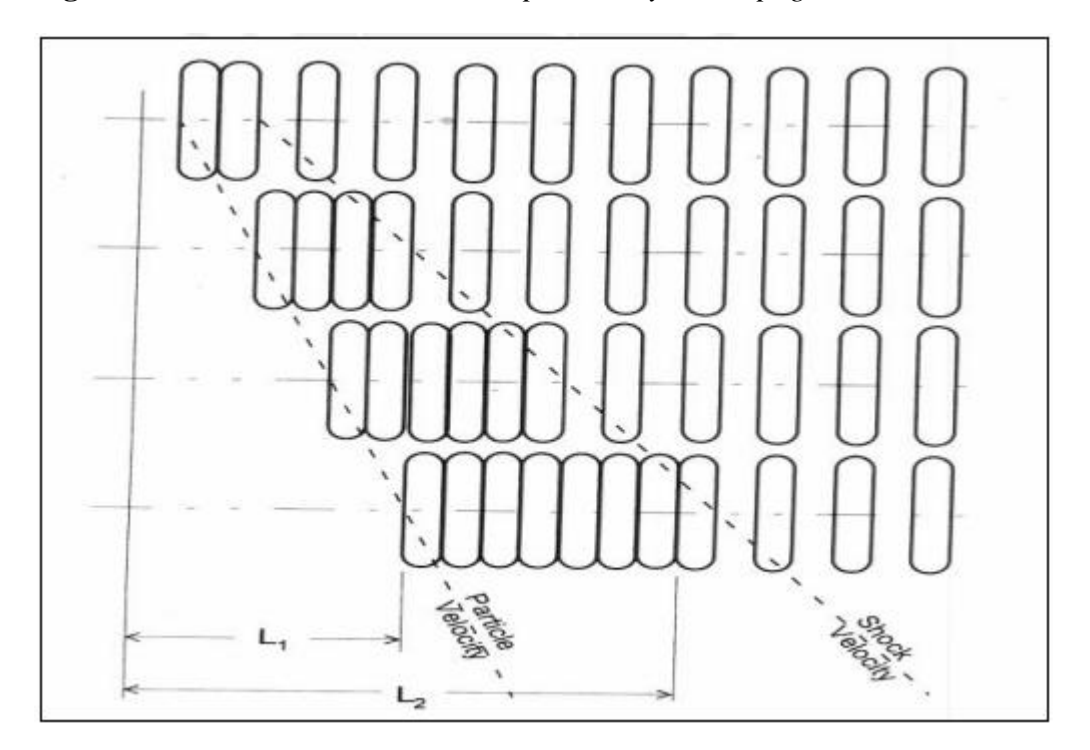

**Fuente:** Rinehart (Defense Threat Reduction Agency).

Es así, que "una partícula sometida a una vibración experimenta movimiento oscilante, por ello es importante registrar parámetros medibles como: desplazamiento, velocidad, aceleración de partícula y la frecuencia del movimiento ondulatorio". (Orihuela y Dapello, 2009)

### **2.3.1.4. Efectos de la voladura.**

Las voladuras generan vibraciones en el macizo rocoso, y ello muchas veces genera efectos negativos y puede ocasionar daños al macizo rocoso, como fallas y diaclasas, que pueden originar deslizamientos en los bancos de minas a cielo abierto, generando consecuencias graves tanto materiales y humanos.

<span id="page-31-0"></span>**Figura 2.** *Detalles de las partes analizadas en la trayectoria de una onda.*

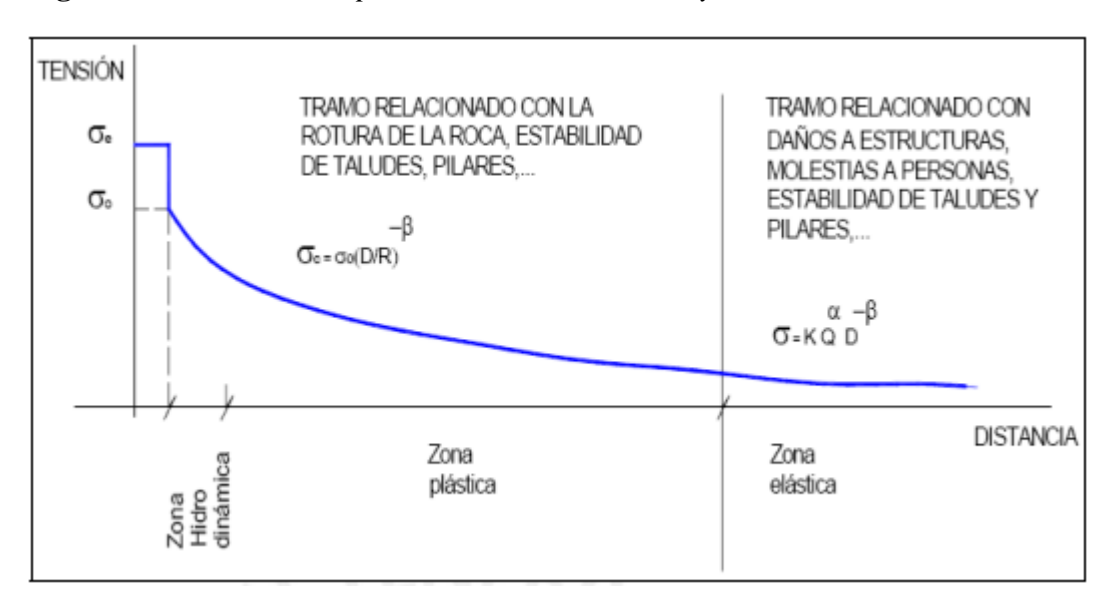

**Fuente**: Unión Española de explosivos.

De esta manera, el análisis de la velocidad pico partícula influye directamente en el estudio de los efectos en una voladura.

#### **a. Análisis de la Velocidad Pico Partícula**

Al realizar las mediciones del nivel de vibraciones, es necesario definir la magnitud física que debe ser definida, entre las cuales se encuentran el desplazamiento, la velocidad y la aceleración. La velocidad Pico Partícula o VPP son "definidas como el valor máximo de cualquiera de las tres magnitudes mencionadas que varía durante cierto intervalo de tiempo" (Orihuela y Dapello, 2009, p. 20). Es así, que de todos los parámetros mencionados la velocidad de vibración es la mejor representación de un nivel de vibración y los daños que puede ocasionar.

Y generalmente, "los límites propuestos por distintas normativas son establecidos en base a las medidas de las VPP" (Orihuela y Dapello, 2009, p. 21). Por lo tanto, su correcta medición y almacenamiento es sumamente importante, y a la vez crítico para cualquier operación minera.

#### **b. Análisis de Frecuencias**

Es menester, mencionar que no solo el VPP es el único índice de la peligrosidad respecto a una estructura de una vibración, sino también se debe considerar la frecuencia de la misma. Por ende, la respuesta de una estructura respecto a las vibraciones dependerá del nivel de la frecuencia. Si las frecuencias son altas "los componentes individuales de las estructuras vibran, dicho movimiento es conocido como la "respuesta midwall"" (Orihuela y Dapello, 2009, p. 21). Y si las frecuencias son bajas "se puede producir un movimiento total de la estructura, debido a su frecuencia natural baja de oscilación, la cual normalmente se encuentra entre los rangos de 5 - 20 Hz" (Orihuela y Dapello, 2009, p. 21).

## *2.3.2. Propiedades físicas del macizo rocoso*

#### **2.3.2.1. Porosidad.**

Esta característica hace referencia al "volumen de poros expresado en tanto por ciento del volumen total" (Ramírez y Alejano, s/f, p. 32). Es preciso señalar, que en algunas rocas como las reniscas, los poros son visibles a simple vista, y en otras sólo es visible con el microscopio (por ejemplo, los granitos). A continuación, se detalla la fórmula:

$$
n = \frac{V_p}{V} \cdot 100
$$

Donde,

n = porosidad  $V_p$  = volumen de poros  $V =$  volumen total

## **2.3.2.2. Contenido de agua o humedad.**

Esta característica se define como "la relación, expresada en porcentaje, entre la masa de agua contenida en la roca que se evapora a 110° de temperatura y la masa de la muestra seca" (Ramírez y Alejano, s/f, p. 32).

$$
H = \frac{m_H}{m_s} \cdot 100
$$

Donde,

H= tanto por ciento de humedad

 $m<sub>H</sub>$  = masa de agua contenida en la muestra

ms = masa de roca seca

## **2.3.2.3. Grado de saturación.**

El grado de saturación se denomina al "porcentaje de poros ocupado por el agua" (Ramírez y Alejano, s/f, p. 33).

$$
S_r = \frac{V_H}{V_p} \cdot 100
$$

Donde,

 $S_r$  = Grado de saturación.

 $V_H$  = Volumen ocupado por el agua.

 $V_p$  = Volumen total de poros.

## **2.3.2.4. Densidad.**

Esta característica se puede clasificar en dos: densidad natural y la densidad seca. La densidad natural "es la relación entre la masa de una muestra de roca en su estado natural, o sea, con un cierto contenido de humedad" (Ramírez y Alejano, s/f, p. 31). Y su volumen se representa de la siguiente manera:

$$
\rho = \frac{m}{v}
$$

Donde,

p= densidad natural

m= masa de la muestra

v= volumen de la muestra

Por el contrario, se denomina densidad seca "cuando la muestra de roca se ha secado previamente en una estufa a una temperatura de 110° C" (Ramírez y Alejano, s/f, p. 31)

$$
\rho_s = \frac{m_s}{v_s}
$$

Donde,

$$
p_s = densidad seca
$$

 $m_s$  = masa seca

 $v_s$  = volumen seco

## **2.3.2.5. Absorción.**

La absorción, o también conocido como la absorción del agua en el interior de los sistemas poroso de los materiales. Y "para poder determinar la absorción se basa en sumergir una probeta de muestra completa en agua, y medir gradualmente o parcialmente el incremento de la masa de las probetas en esos tiempos" (Alvarez, 2020, p. 28).

 $Abs = \frac{Peso \, saturado - Peso \, seco}{Peso \, seco} x100$
#### **2.3.3.1. Slope Mass Rating**

El Slope Mass Rating (SMR) "es una clasificación geomecánico que nos ayuda a analizar la estabilidad del talud, esta clasificación nace a partir de la clasificación de Bieniawski, el índice de RMR" (Alvarez, 2020, p. 28). Es así, que esta clasificación se obtiene de la suma del RMR con los factores de ajuste más el factor de excavación. Es preciso señalar, que los factores de ajuste se obtienen a partir del producto de los tres factores que están relacionados a la orientación de las discontinuidades.

 $SMR = RMR + (F_1 * F_2 * F_3) + F_4$ 

- a. Factores de ajuste
- Factores de ajuste por las juntas

**F<sup>1</sup>** "depende del paralelismo entre el rumbo de las discontinuidades y el de la cara del talud. Se le asigna un valor de 1 cuando los dos rumbos son paralelos y 0,15 cuando esto difieren en más de 30º" (Alvarez, 2020, p. 29).

Se define de la siguiente manera:

 $F_1 = |1 - \text{sen}(\alpha_i - \alpha_s)|^2$ 

Donde:

 $\alpha j$  es la dirección del buzamiento de las discontinuidades.

 $\alpha_s$  es la dirección del buzamiento del talud.

**F<sup>2</sup>** "depende del buzamiento de la discontinuidad si la rotura plana es el mecanismo más probable de fallo del talud. Cuando la discontinuidad tiene un buzamiento de 45º o superior, al factor  $F2$  se le asigna un valor de 1 y de 0,15 cuando dicho buzamiento es inferior a  $20^{\circ\circ}$ (Alvarez, 2020, p. 29).

Se define de la siguiente manera:

 $F_2 = tg^2 \cdot \beta_i$ 

 $\beta$ *j* es buzamiento de la discontinuidad.

Si la rotura por vuelco es el mecanismo más probable, se adopta el valor de 1 para el factor  $F2.$ 

**F<sup>3</sup>** "evalúa la relación entre el buzamiento de la junta y el del talud. Para este factor se utilizan los valores propuestos por Bienisawski para la orientación de las discontinuidades"

**Tabla 1.** *Valoración de la orientación de las discontinuidades.*

| Orientación de las Discontinuidades | Valor del parámetro de ajuste |
|-------------------------------------|-------------------------------|
| Muy favorable                       | 0                             |
| Favorable                           | $-5$                          |
| Normal                              | $-25$                         |
| Desfavorable                        | $-50$                         |
| Muy desfavorable                    | -60                           |

- Factores de ajuste por método de excavación F<sup>4</sup>

A continuación, se muestra una tabla del factor de ajuste por el método de excavación F4.

**Tabla 2.** *Factor de ajuste por el método de excavación F4.*

| Método de excavación                       | Puntuación  |
|--------------------------------------------|-------------|
| Taludes naturales, son los más estables.   | $F_4 = +15$ |
| Excavados mediante precorte.               | $F_4 = +10$ |
| Excavados con técnicas de voladura suave   | $F_4 = +8$  |
| (recorte).                                 |             |
| Ejecutados por medio de voladuras bien     | $F_4 = 0$   |
| realizadas.                                |             |
| Excavados mediante voladuras defectuosas   | $F_4 = -8$  |
| que pueden dañar la estabilidad.           |             |
| Excavación mecánica de taludes por         | $F_4 = 0$   |
| "ripado" estos suelen suceder en los       |             |
| macizos rocosos muy fracturados o en rocas |             |
| blandas.                                   |             |

# **2.3.3.2. Rock Mass Rating.**

Rock Mass Rating es

"Es una clasificación geomecánica que fue diseñado por Z.T. Bieniawski, en los años de 1973 se tuvieron 8 parámetros, pero a partir de los años 1974 y que posteriormente fue modificado hasta los años 1989, por lo que se trata de 6 parámetros con 5 valores que tienen como función de condiciones para ciertos parámetros, al tener el valor de cada uno de estos se tendrán que sumar, lo que tendrá un rango de 0 a 100". (Alvarez, 2020, p. 32)

Los 6 parámetros mencionados son los siguientes:

#### **a. Resistencia a la compresión simple**

Se determina usando la carga puntual o carga simple o mediante el martillo de Schmidt.

## - **Carga puntual**

Mediante la carga puntual se "determina la resistencia a la compresión simple de la roca mediante los testigos que se realizan por sondajes o en laboratorio a partir del índice de resistencia a la capara puntual" (Alvarez, 2020, p. 33).

#### - **Compresión simple**

El ensayo de compresión simple "realiza en una probeta de roca que se somete a una carga axial de compresión, en una prensa que esta llega a la rotura" (Alvarez, 2020, p. 33). Se define de la siguiente manera:

$$
\sigma_c = \frac{P}{A}
$$

#### - **El martillo de Schmidt**

El martillo de Schmidt "consiste en realizar ensayos en las diferentes posiciones del martillo hacia la roca, así se obtendrá diferentes valores lo que significa que, a mayores ensayos en el macizo rocos, mayor será la fiabilidad de los resultados" (Alvarez, 2020, p. 33). Y se define de la siguiente manera:

 $log \sigma_c = 0.0008 \gamma R + 1.01$ 

Donde:

 $\sigma$ c= resistencia compresiva de la roca.

 $\gamma$ = densidad de la roca en KN/m3

 $R$ =rebote del martillo tipo L

**Figura 3**. *Correlación del Martillo Schmidt y la densidad para la obtención de la resistencia de compresión tomado de Miller, 1965.*

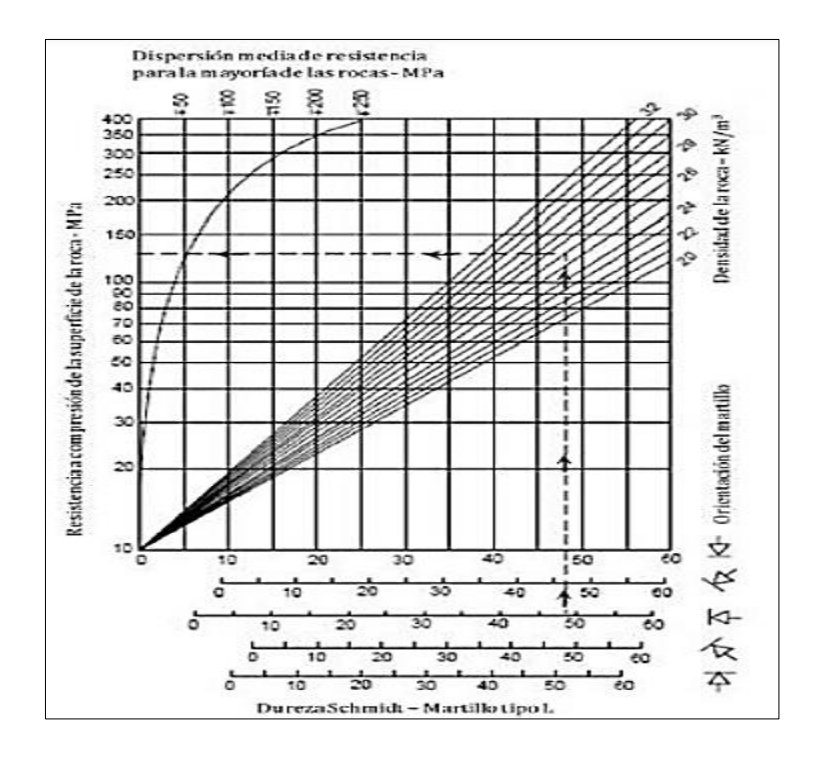

## **b. RQD (Rock Quality Designation)**

El RQD es "un parámetro que constituye a la calidad de roca para su determinación, este no considera factores externos" (Alvarez, 2020, 34). Y la mínima puntuación de este parámetro es de 3 puntos y la máxima es de 20 puntos. En seguida se detalla las tres formas de cálculo del índice:

# - **Primera forma**

Esta primera forma de calcular el índice se realiza a través "de perforaciones diamantinas, midiendo y sumando el trozo de testigos mayores que 10 cm, que son recuperados del sondaje diamantino" (Alvarez, 2020, p. 34). A continuación, se muestra la fórmula:

$$
RQD = \frac{l_1 + l_2 + l_3 + \dots + l_n}{L_{total}} * 100
$$

Donde:

 $11, 12, 13, \ldots, 1n$ =Longitud de los testigos superiores a 10 cm

 $\textit{Ltotal} = \text{Longitud total del son deo}$ 

# - **Segunda forma**

Esta segunda forma "es calculado por  $\lambda$ , es expresada por el número de juntada por unidad de longitud en cualquier dirección" (Alvarez, 2020, p. 35). A continuación, se muestra la fórmula:

$$
RQD = 100e^{-0.1\lambda}(0.1\lambda + 1)
$$

Donde:

$$
\lambda = \frac{N^{\rm o} \, de \, fisuras}{SPAN}
$$

# - **Tercera forma**

Este último procedimiento "es por discontinuidades, que se encuentran por metro cúbico del macizo rocoso, representado por el *j<sub>v</sub>*" (Álvarez, 2020, p. 35). A continuación, se muestra la fórmula:

$$
RQD = 115 - 3.3j_v.
$$

Donde:

 $jV$ . = número de discontinuidades por metro cúbico.

# **c. Espaciamiento entre diaclasas**

El espaciamiento entre familias de diaclasa estará o se encontrará separado en metros. "Este tiene como puntuación mínima de 5 y como máxima es de 20 puntos" (Alvarez, 2020, p. 35). Es preciso recalcar que este parámetro influye de manera directa en la resistencia del macizo rocoso.

**Tabla 3.** *Puntuación de espaciamiento entre diaclasas.*

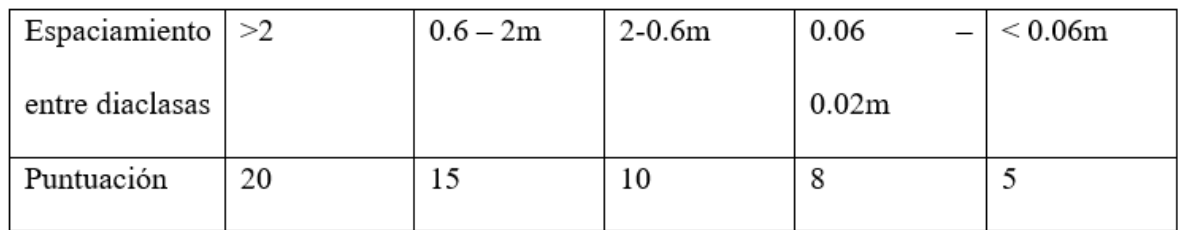

# **d. El estado de las diaclasas**

El estado de las diaclasas son los siguientes: persistencia, apertura, rugosidad, relleno y alteración.

# - **Persistencia**

**Tabla 4.** *Puntuación de persistencia.*

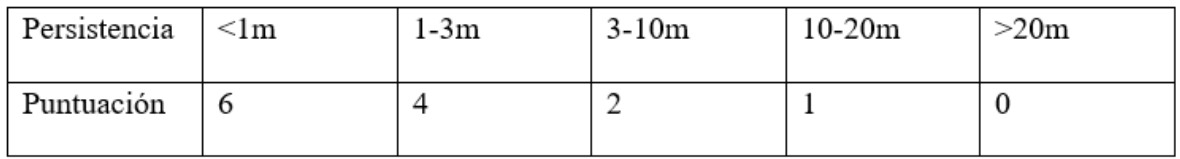

# - **Apertura**

**Tabla 5.** *Puntuación de apertura.*

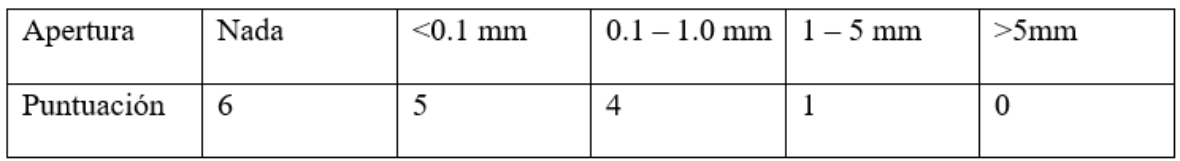

# - **Rugosidad**

# **Tabla 6.** *Puntuación de la rugosidad.*

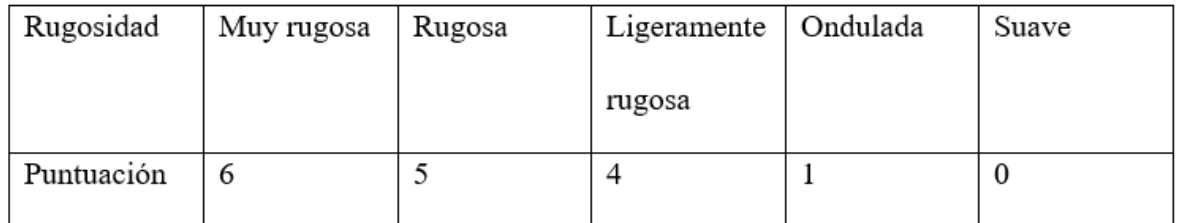

# - **Relleno**

# **Tabla 7.** *Puntuación de relleno.*

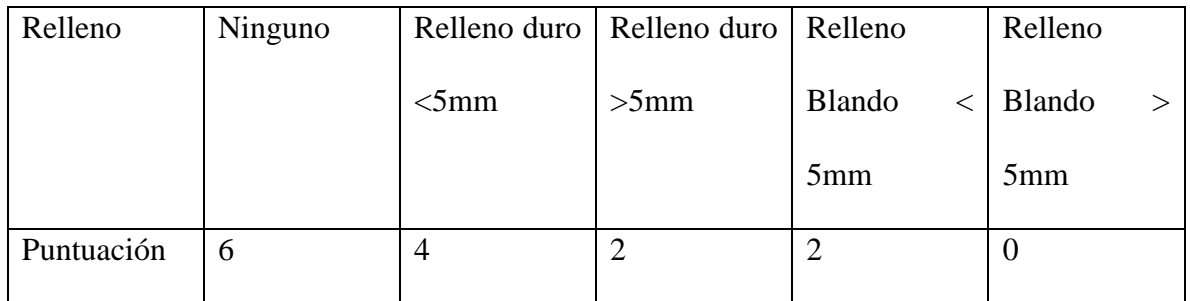

# - **Alteración**

**Tabla 8.** *Puntuación de la alteración.*

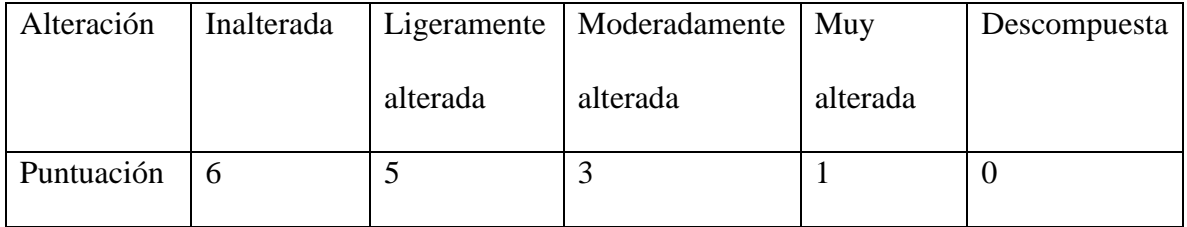

# **e. La presencia de agua**

Este factor es sumamente importante debido a que nos permite "saber el flujo de agua en el que nos encontramos. La presencia del agua tendrá un valor máximo de 15 puntos" (Alvarez, 2020, p. 37).

**Tabla 9.** *Puntuación del agua freática.*

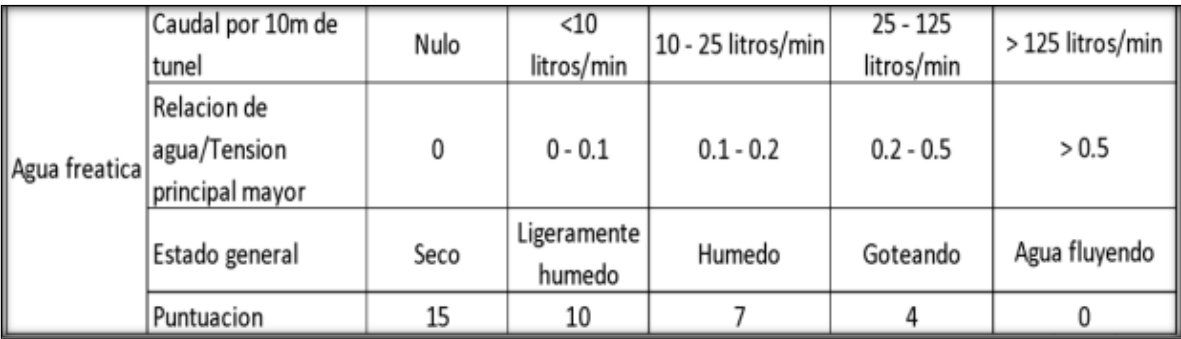

# **f. La orientación de las discontinuidades**

Este factor "se enfoca la orientación en la que se encuentra el rumbo y el buzamiento, este nos ayudará a la toma de decisión cuando es un túnel, cimentación o talud para la labor que se pretende ejecutar" (Alvarez, 2020, p. 37).

**Tabla 10.** *Orientación de las discontinuidades.*

| Orientaciones rumbo y<br>buzamiento |                    | Muy<br>favorable |    |       | Favorable   Regular   Desfavorable | Muy<br>desfavorable |
|-------------------------------------|--------------------|------------------|----|-------|------------------------------------|---------------------|
| Valoraciones                        | Túneles y<br>minas | 0                | -2 | -5    | $-10$                              | $-12$               |
|                                     | Cimentación        | 0                | -2 | $-I$  | -15                                | -25                 |
|                                     | Taludes            | 0                | -5 | $-25$ | $-50$                              | $-60$               |

Es así, que una serie de condiciones establecen los puntajes para cada parámetro que arrojará el valor de RMR que variará en un rango de 0 a 100. Y es de acuerdo a este valor, que el macizo rocoso se clasificará de la siguiente manera:

| Tipos de clase   | <b>RMR</b>       | Descripción             |
|------------------|------------------|-------------------------|
| <b>CLASE I</b>   | <b>RMR&gt;80</b> | Macizo rocoso muy bueno |
| <b>CLASE II</b>  | 80>RMR>60        | Macizo rocoso bueno     |
| <b>CLASE III</b> | 60 > RMR > 40    | Macizo rocoso medio     |
| <b>CLASE IV</b>  | 40>RMR>20        | Macizo rocoso malo      |
| <b>CLASE V</b>   | RMR < 20         | Macizo rocoso muy malo  |

**Tabla 11.** *Tipo de clases de RMR.*

## *2.3.4. Criterio de rotura del macizo rocoso*

# **2.3.4.1.Criterio de rotura de Mohr y Coulomb.**

Este criterio "predice que el material fallará si el esfuerzo cortante en un plano potencial de fractura excede el valor dado por el producto del esfuerzo normal y un coeficiente conocido como fricción interna más un cierto valor inicia" (Alvarez, 2020, pp. 39-40).

- La formulación del corte directo del criterio viene dada por la siguiente fórmula:

 $\vec{\tau} = \vec{c} + \vec{\sigma_n} \cdot \tan \phi$ 

**Figura 4.** *Corte directo mediante Mohr y Coulomb.*

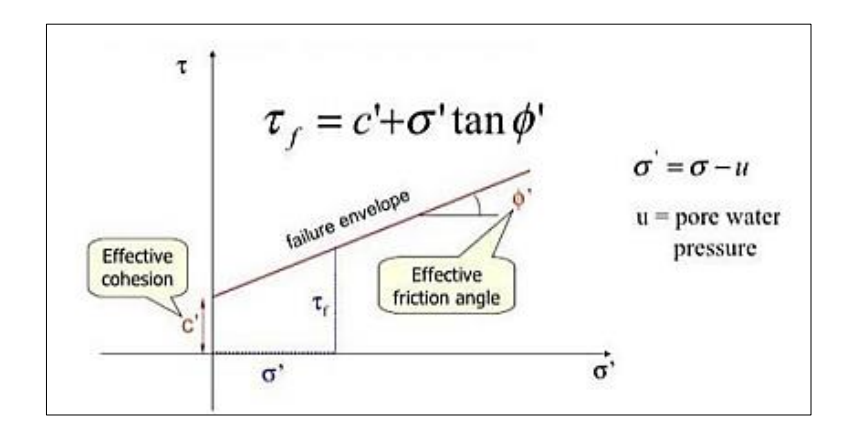

Fuente: Hoek et al., 2002.

- El criterio para los datos triaxiales viene dado por el criterio de Mohr y Coulomb:

$$
\sigma_1 = \frac{2c \cos \phi}{1 - \sin \phi} + \frac{1 + \sin \phi}{1 - \sin \phi} \sigma_3
$$

**Figura 5.** *Envolvente triaxial de Mohr y Coulomb.*

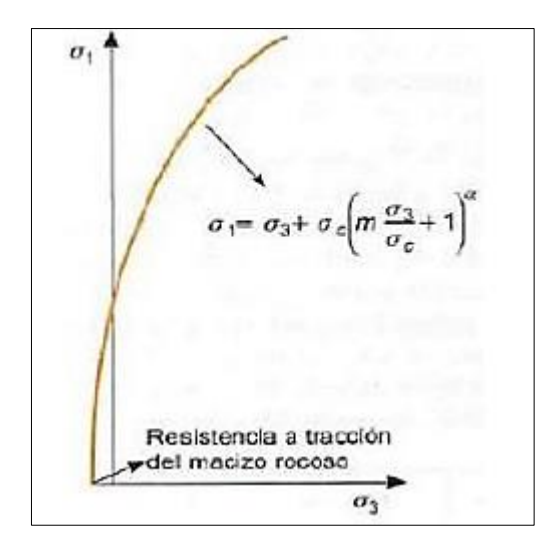

Fuente: Hoek et al., 2002.

# **2.3.4.2.Criterio de rotura de Hoek y Brown.**

La formulación de este criterio es el siguiente:

$$
\sigma_1 = \sigma_3 + \sigma_{ci} (m_b \frac{\sigma_1}{\sigma_{ci}} + s)^a
$$

Siendo:

$$
m_b = m_i exp \left(\frac{GSI - 100}{28 - 14D}\right)
$$
  

$$
s = exp \left(\frac{GSI - 100}{9 - 3D}\right)
$$
  

$$
s = \frac{1}{2} + \frac{1}{6} \left(e^{-\frac{GSI}{15}} - e^{-\frac{GSI}{15}}\right)
$$

Donde:

 $mb$ , s y a están definidos por las expresiones indicadas, a su vez son función de:

: parámetro de la roca intacta

GSI: Índice de Resistencia Geológica

D: factor de alteración del macizo rocoso

# - **Envolvente de rotura no lineal de Hoek y Marinos**

**Figura 6.** *Envolvente de rotura no lineal de Hoek y Marinos.*

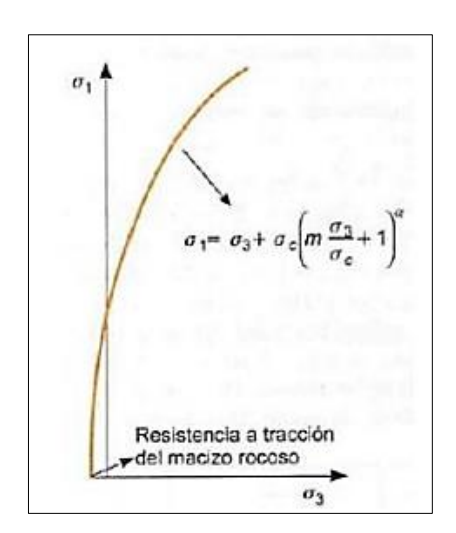

Fuente: Hoek et al., 2002.

# - **Envolvente triaxial de Hoek y Marinos**

**Figura 7.** *Envolvente triaxial de Hoek y Marinos.*

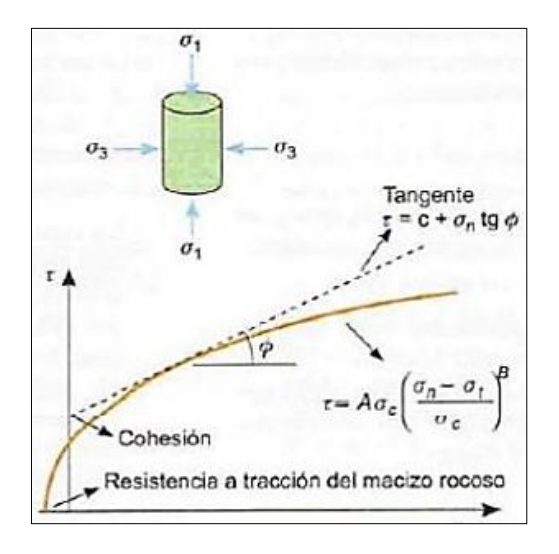

Fuente: Hoek et al., 2002.

# - **Validez del Criterio**

**Figura 8.** *Validez de criterio de Hoek y Marinos.*

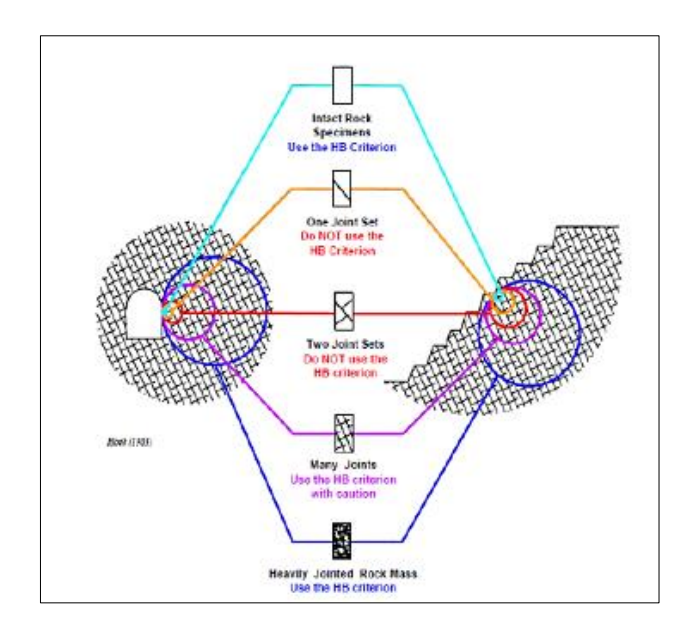

Fuente: Hoek et al., 2002.

# - **Estimación del parámetro "mi"**

**Figura 9.** *Ensayos triaxiales.*

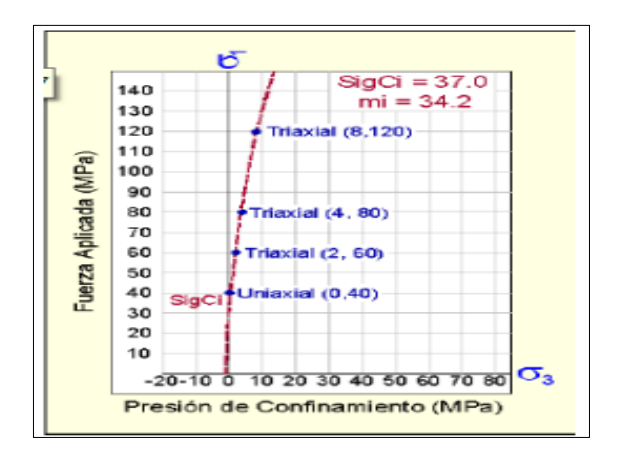

Fuente: Hoek et al., 2002.

## **2.3.4.3.Criterio de Barton y Choubey.**

Este criterio consiste en el "análisis del comportamiento de las discontinuidades en ensayos de laboratorio, que permite estimar la resistencia al corte de las discontinuidades rugosas" (Alvarez, 2020, p.43). Y su formulación es de la siguiente manera:

$$
\tau = \sigma_n * \tan (\phi_r + JRC \cdot \log_{10} * \left(\frac{JCS}{\sigma_n}\right))
$$

 $\phi r$ : ángulo de fricción residual.

: coeficiente de rugosidad de la junta.

: la resistencia a la compresión simple de las paredes de la discontinuidad.

#### **2.4.Definiciones conceptuales**

## **Discontinuidades**

Las discontinuidades son los cambios abruptos en las propiedades físicas de materiales adyacentes en el interior de la tierra. (Alvarez, 2020)

## **Dureza**

La dureza es la resistencia de un mineral a ser quebrado en su estructura. (Alvarez, 2020)

## **Falla**

La falla es "una fractura o zona fractura a lo largo de la ha ocurrido un desplazamiento relativo de los bloques paralelos a la fractura" (Alvarez, 2020, p. 58).

# **Estabilidad**

La estabilidad es la resistencia de un cuerpo a la destrucción mecánica de su estructura.

# **Macizo rocoso**

El macizo rocoso "es el conjunto del bloque de matriz rocosa y de discontinuidades"

(Alvarez, 2020, p. 58).

# **Rugosidad**

La rugosidad son las irregularidades que presenta una superficie.

## **Capítulo III**

#### **Metodología de la investigación**

## **3.1. Tipo de Investigación**

Es tipo de investigación aplicativo, ya que busca "la generación de conocimiento con aplicación directa y a mediano plazo en la sociedad o en el sector productivo. Este tipo de estudios presenta un gran valor agregado por la utilización del conocimiento que proviene de la investigación básica" (Lozada, 2014, p. 35).

Es así, que en esta investigación se busca aplicar la cuantificación de los efectos de voladura mediante el Principio de la Velocidad Pico Partícula e Índice de daño al macizo rocoso buscando la estabilidad de las operaciones mineras en Minera Aurífera Retamas S.A.

#### **3.2. Nivel de Investigación**

El nivel de investigación es explicativo debido a que "se busca una explicación y determinación de los fenómenos. En el contexto cuantitativo se pueden aplicar estudios de tipo predictivo en donde se pueda establecer una relación causal entre diversas variables" (Ramos, 2020, p.3). Por ello, en esta investigación se busca explicar la cuantificación de los los efectos de voladura mediante el Principio de la Velocidad Pico Partícula e Índice de daño al macizo rocoso en la estabilidad de las operaciones mineras en Minera Aurífera Retamas S.A.

## **3.3. Diseño**

Es una investigación experimental de tipo cuasiexperimental porque "se caracteriza por la manipulación intencionada de la variable independiente y el análisis de su impacto

sobre una variable dependiente" (Ramos, 2021, p. 2). Asimismo, la investigación de tipo cuasiexperimental se caracteriza porque "se cuenta con dos sub-niveles de la variable independiente: intervención realizada en un grupo experimental y un grupo control sin intervención" (Ramos, 2021, p. 6). Es así, que en esta investigación la cuantificación de los efectos de voladura mediante el mediante el Principio de la Velocidad Pico Partícula e Índice de daño al macizo rocoso va a generar efectos en la estabilidad de las operaciones mineras en Minera Aurífera Retamas S.A.

#### **3.4. Población**

La población "es el conjunto de personas u objetos de los que se desea conocer algo en una investigación" (López, 2004, p. 69). Es así, que en esta investigación la población es la Minera Aurífera Retamas S.A.

## **3.5. Muestra**

La muestra es "un subconjunto o parte del universo o población en que se llevará a cabo la investigación" (López, 2004, p. 69). Es decir, es una parte representativa de la población. La muestra de la presente investigación es la Unidad litológica Bartolito de Patáz.

# **3.6. Muestreo**

El muestreo es "el método utilizado para seleccionar a los componentes de la muestra del total de la población" (López, 2004, p. 69). Es así, que el muestreo que se empleará en esta investigación es no probabilístico de tipo intencional, que "permite seleccionar casos característicos de una población limitando la muestra sólo a estos casos" (Otzen y Manterola, 2017, p. 230).

#### **3.7. Metodología de trabajo**

Este trabajo de investigación se llevó a cabo a través de tres fases, las cuales se exponen a continuación:

## *3.7.1. Recopilación de datos y planeación del trabajo de campo*

En esta fase se hizo una descripción de los aspectos generales relacionados a la mina y operación, como ubicación, geomorfología, el ambiente donde se desenvuelve el minado y los recursos disponibles en la zona.

#### *3.7.2. Fase de campo*

En esta fase se recolectó datos sobre los métodos de minado, las tecnologías empleadas en las operaciones unitarias como perforación y voladura, el monitoreo de la velocidad de detonación del explosivo y monitoreo de vibraciones.

#### *3.7.3. Fase posterior al trabajo de campo*

Y en esta tercera fase se cuantificó los efectos de voladura mediante el Principio Pico Velocidad y el Índice de daño al macizo rocoso.

#### **3.8. Unidad de análisis**

La unidad de análisis de esta investigación son las operaciones de voladura realizado por la Minera Aurífera Retamas S.A.

# **3.9. Técnicas e Instrumentos de recolección de datos**

En la presente investigación se empleó las siguientes técnicas e instrumentos:

- **Observación:** Esta técnica se empleó para describir aspectos generales relacionados a la mina y las operaciones de voladura.

- **Registro de datos de campo:** Al tener la muestra seleccionada se toman datos de campo utilizando programas de medición, tales como: MiniMate Plus, VodMate.

- **Análisis de datos:** Se realiza el análisis de voladura de rocas y mecánica de rocas. Para ello, se empleó el programa de BlastWare III, EZ-Plan 3, Roclab 10.

### **Capítulo IV**

# **Recolección de datos y procedimiento experimental**

#### **4.1. Operaciones de explotaciones actuales**

Las actividades mineras incluyen varios procesos, desde el descubrimiento de minerales hasta la extracción de metales en forma industrial.

Uno de estos procesos es la extracción de mineral desde dentro de la mina hasta la superficie. Para conseguir este objetivo, se llevan a cabo una serie de trabajos que se pueden resumir en las siguientes fases:

Fase 1: Exploración; su objetivo es encontrar minerales.

Fase 2: Desarrollo, una vez que se encuentra un mineral, se reconoce en su tercera dimensión.

Fase 3: Preparación. Geometría elegida para cubos de mineral o económicos. El trabajo adicional se realiza de acuerdo con la interpretación del proceso de uso antes de que comience el uso.

Fase 4: Operaciones mineras. Fase que involucra el desarrollo de tareas que sirven de infraestructura para uno o más niveles de secciones o tramos. Esta es la etapa final y también consiste en extraer el mineral que ha sido rolado en bloques.

## *4.1.1. Labores de desarrollo, preparación y exploración*

Todas estas tareas se realizan en tres dimensiones mediante tareas de avance lineal (m), también denominadas tareas lineales. Dependiendo de la forma y dimensiones (sección transversal) en que se realiza este trabajo, se caracterizan por un avance lineal y se clasifican en de avance, verticales, inclinados, piloto, subnivel y hundidos.

- **a. Frentes;** Dentro de este grupo podemos tener diferenciado varias labores, básicamente el trabajo es el mismo, pero diferencian por el objetivo que cumplen cada labor:
	- Cortada; Labor que empieza desde superficie hasta interceptar una estructura mineralizada.
	- Cruceros; Labor que cumple la función de avanzar hasta interceptar algún ٠ objetivo como: estructura mineralizada, otra labor, etc. (son generalmente de veta a veta).
	- Galería; Labor que se avanza a lo largo de la estructura mineralizada.
	- By Pass; Labor que comunica dos labores, específicamente labores lineales (frentes); generalmente para dar más eficiencia al servicio.

## **Especificaciones técnicas de los Frentes:**

- Sección Standard:  $7' \times 8'$  (2.1  $\times$  2.4m)
- $\bullet$  Sobre excavación:  $+10\%$  máximo
- $\bullet$  Gradiente:  $5/1000$
- Radio de curvatura: 5.0 m(externo), para locomotora de 1.5 Toneladas.
- Trocha: 500mm
- Durmientes: Long.  $1.0 \text{m C}/1.0 \text{m}$ .

**b. Chimeneas verticales;** labor que se realiza en forma ascendente, la limpieza del material roto es por caída libre; caen a la tolva.

# **Especificaciones técnicas:**

- · Objetivo: Echaderos de mineral o desmonte, ventilación, servicios, etc.
- Chute instalado en el punto de inicio (de un frente).
- Sección Standard:  $4' \times 4'$  (1.20  $\times$  1.20m), rectangular.
- · Inclinación: según proyecto.
- · Puntal de avance: Cada 1.0 m
- **c. Chimeneas piloto;** labor que generalmente se inicia en un tajo, sub nivel y/o chimenea inclinada, la limpieza se realiza empleando mano de obra, cuyo objetivo es interceptar estructura al techo de la labor.

# **Especificaciones técnicas:**

- · Objetivo: Exploración al techo de la labor.
- Sección Standard:  $4' \times 4'$  (1.20 x 1.20m), rectangular.
- · Inclinación: Según proyecto.
- Puntal de avance: Cada 1.0 m
- Longitud máxima: 10 metros.
- **d. Chimeneas inclinadas**; Labor que se realiza en forma ascendente sobre estructura, la limpieza del material roto se realiza empleando mano de obra.

# **Especificaciones técnicas:**

- Objetivo: Exploración, desarrollo y/o preparación.
- Sección Standard: 5' x 5' (1.50 x 1.50m), rectangular.
- Inclinación: Buzamiento de la veta, sobre estructura.
- **e. Subniveles**; Labor que se realiza en forma horizontal siguiendo el rumbo de la veta, la limpieza del material roto se realiza empleando mano de obra.

## **Especificaciones técnicas:**

- Objetivo : Preparaciones y exploraciones.
- Sección Standard :  $4' \times 6'$  (1.20  $\times$  1.80m).
- Dirección : Siguiendo el rumbo de la veta.

# *4.1.2. Ciclos de operaciones mineras*

## **4.1.2.1. Perforación y voladura.**

El equipo de perforación es un taladro jack leg ligero. Las longitudes de los orificios son de 5, 6 y 8 pies con insertos y/o brocas de 34, 36 y 38 mm de diámetro. La dinamita semigelatinosa con un poder relativo del 45% y el 65% y la dinamita en polvo con un poder relativo del 45% y el 65% se utilizan cuando se detona en la corona. Las velocidades de perforación y voladura son:

- Factor de voladura en lineales es 2.18 kg/m3 y en tajos 1.04 kg/m3.  $\overline{\phantom{a}}$
- Factor de perforación en lineales es 7.10 m/m3 y en tajos 3.92m/m3.  $\overline{\phantom{a}}$
- Rendimientos en lineales es 36.76 cm/hg y en tajos 2.20 Tn/hg.  $\overline{\phantom{a}}$

#### **4.1.2.2. Limpieza.**

El tajo es limpiado por un cabrestante de remolque con dos tambores de motor eléctrico de 15 caballos de fuerza para mejorar el rendimiento en el ciclo minero. Parte de la limpieza se realiza manualmente mediante carretillas y carros mineros hasta su vertido en la tolva. En la parte delantera, la limpieza se realiza con palas neumáticas Eimco 12B y 21 con capacidades de 0,155 m3 y 0,198 m3 respectivamente.

La extracción de escombros o minerales desde el interior de la mina hasta la entrada de la mina donde se encuentra el búnker principal se realiza mediante locomotoras a batería de 1,5 y 3 toneladas, remolcando de 12 a 20 carros mineros (U34).

Un camión volquete de 20 toneladas transporta desde el búnker principal (cabecera) hasta el búnker bruto (planta de tratamiento de aguas residuales).

#### **4.1.2.3. Sostenimiento.**

Los macizos rocosos se clasifican según los índices Q y RMR, y los tipos de rocas identificados son A, B, C y D. Las propiedades físicas y de resistencia de las rocas se estimaron mediante pruebas de laboratorio y el índice de resistencia geológica de GSI. Hoek-Brown se utiliza como criterio de falla. Un sistema adecuado de apoyo temporal consta de los siguientes elementos:

- Puntales de madera,
- Gatas hidroneumáticas y
- Pernos de anclaje

Finalmente, se aplica el llenado hidráulico al pozo vacío. Su objetivo principal es evitar el colapso y el hundimiento para que los puentes y pilares puedan restaurarse. Las propiedades y características del relleno hidráulico son:

- Densidad de pulpa: 1900 gr/lt  $\overline{\phantom{a}}$
- Velocidad crítica: 2.59 m/s
- Velocidad de percolación: 18.78 cm/hr  $\overline{\phantom{a}}$
- Diámetro de tubería (troncal): 4" f  $\overline{\phantom{a}}$
- Energía para el transporte: gravedad  $\overline{\phantom{a}}$
- Diferencia de altura (Planta-Tajeo): 800 m  $\overline{\phantom{a}}$
- Resistencia al cabo de 3 meses: 5 Kg. /cm2  $\overline{\phantom{a}}$

## *4.1.3. Propiedades físicas de los explosivos*

### **4.1.3.1. Densidad**

"El anfo a granel tiene densidad aproximada de 0.85 gr/cc. Una densidad menor a 1.0 gr/cc flotará en agua, la densidad de un elemento (explosivo) es un factor muy importante para el cálculo de carga, mayor sea la densidad del explosivo, tanto mayor será su eficiencia ya que el taladro podrá arrojar mayor cantidad de explosivo".

**Tabla 12.** *Explosivos utilizados en Marsa.*

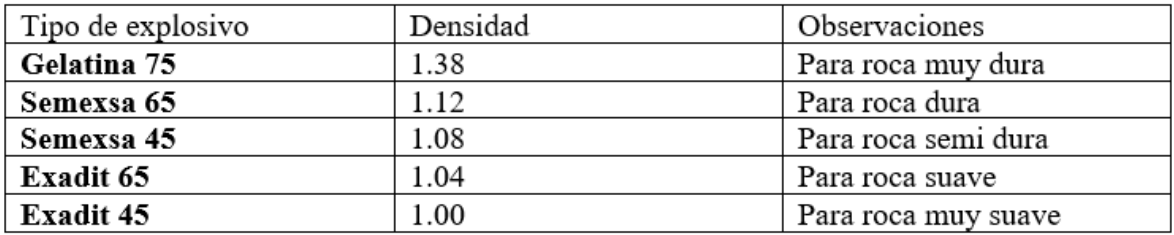

## **4.1.3.2. Ssensibilidad.**

Es la facilidad de iniciación de un explosivo o del detonador mínimo requerido, variando de acuerdo a la composición del explosivo, diámetro, temperatura, presión del ambiente:

- Las dinamitas son sensibles a la cápsula detonadora de potencia Nº 8 o a cordón a. detonante.
- Los agentes explosivos, no son sensibles a la cápsula detonadora de potencia Nº 8,  $\sim$ necesita detonador (booster).

# **4.1.3.3. Resistencia al agua.**

La capacidad de un explosivo para soportar la exposición al agua sin pérdida de sensibilidad o eficacia se expresa cualitativamente, y la resistencia al agua de los explosivos varía mucho. Anfo no es resistente a la humedad, por el contrario, las lociones y los hidrogeles pueden ser muy resistentes a la humedad.

**Tabla 13.** *Resistencia al agua de los explosivos.*

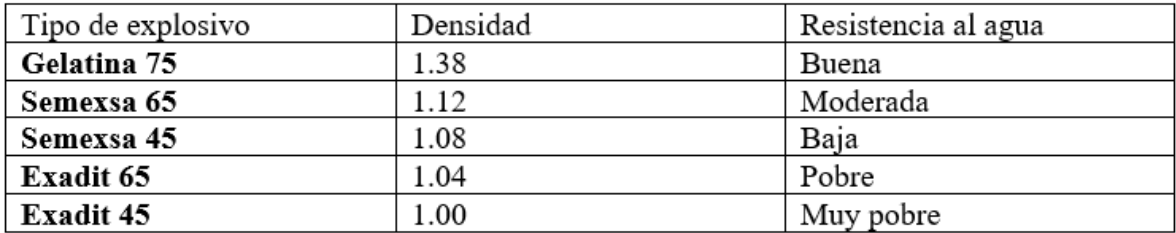

#### **4.1.3.4. Estabilidad química.**

"La capacidad de mantener la estabilidad química y la sensibilidad cuando se almacena bajo ciertas condiciones. Los factores que afectan la estabilidad química incluyen: calor, frío, humedad, materias primas de calidad, contaminación, instalaciones de empaque y almacenamiento. Los signos de deterioro del producto son: cristalización, aumento de la viscosidad y aumento de la densidad".

#### **4.1.3.5. Pruebas de campo (control de calidad).**

Para estas pruebas se basa en la norma IINTEC 311 – 193, que incluye la prueba Hess (resistencia a la rotura) y la prueba D'autriche, para el caso de esta última prueba existen actualmente dispositivos electrónicos, p. Cronógrafo Explomet.

Esto permite una lectura directa de la velocidad del explosivo. Se están desarrollando otros métodos utilizando sensores cableados o de fibra óptica, como el método de la sonda eléctrica, para leer directamente la velocidad explosiva de la carga en el mismo barreno.

#### **a. Prueba de Hess:**

Es una medida del contenido de energía de un explosivo y su desempeño. La fuerza destructiva del explosivo se determina golpeando un cilindro de plomo de 65 mm de alto y 40 mm de diámetro, golpeando 100 gramos de explosivo colocado encima del cilindro. La diferencia entre su altura inicial y la altura obtenida después de la compresión se mide en milímetros, y este valor es el índice de elasticidad o resistencia a la rotura.

#### **b. Prueba de D'autriche**

"Es la velocidad de propagación de la onda expansiva a través del explosivo, por lo que es el parámetro que determina la tasa de liberación de energía. También es la velocidad a la que la onda se propaga a lo largo de la columna de carga, ya sea al aire libre o en el barreno. Los elementos necesarios para la prueba son":

"Un tubo delgado de latón o zinc (alrededor de 300 mm x 32 mm de diámetro) con 2 orificios (d) separados 100mm se llena con el explosivo a probar y se detona con el detonador. Un cordón detonante de velocidad conocida (VOD) y una placa de plomo (aproximadamente 250 mm x 250 mm) 40 mm x 4 mm) en un segmento de 1 m marcado (rayas) en un extremo como referencia".

#### *4.1.4. Mecánica de fragmentación de la roca*

"La fragmentación de rocas por voladura comprende a la acción de un explosivo y a la consecuente respuesta de la masa de roca circundante, involucrando factores de tiempo, energía termodinámica, ondas de presión, mecánica de rocas y otros, en un rápido y complejo mecanismo de interacción".

Este mecanismo aún no está plenamente definido, existiendo varias teorías que tratan de explicarlo entre las que mencionamos a:

- Teoría de reflexión (ondas de tensión reflejadas en una cara libre).  $\overline{a}$
- Teoría de expansión de gases.  $\overline{a}$
- Teoría de ruptura flexural (por expansión de gases).  $\overline{a}$
- Teoría de torque (torsión) o de cizallamiento.  $\overline{a}$
- Teoría de craterización.  $\overline{a}$
- Teoría de energía de los frentes de onda de compresión y tensión.  $\overline{a}$
- Teoría de liberación súbita de cargas.
- Teoría de nucleación de fracturas en fallas y discontinuidades.

En el gráfico siguiente se puede visualizar mejor el mecanismo de interacción:

**Figura 10.** *Mecanismos de interacción.*

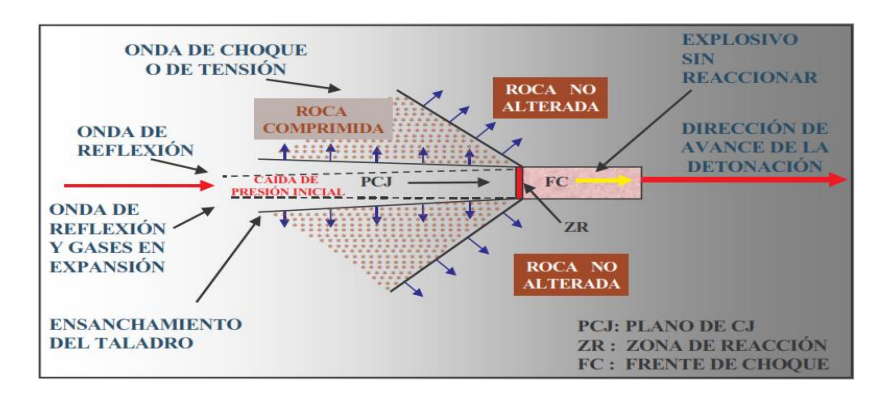

*Fuente: Manual de Perforación y voladura 2ta Edición - Instituto Tecnológico Geominero de España (Madrid).*

Una explicación simple y ampliamente aceptada que resume algunos de los conceptos considerados en estas teorías es que un proceso ocurre en múltiples etapas o fases, ocurriendo casi simultáneamente en un período de tiempo muy corto de unos pocos milisegundos, y estimamos que ocurrirá una explosión completa. durante ese tiempo. Un cargo limitado desde la fragmentación hasta el movimiento completo del material volador. Estas fases son:

- Detonación del explosivo y generación de la onda de choque.  $\sim$
- Transferencia de la onda de choque a la masa de la roca iniciando su agrietamiento.
- Generación y expansión de gases a alta presión y temperatura que provocan la fracturación y movimiento de la roca.
- Desplazamiento de la masa de roca triturada para formar la pila de escombros o detritos.

#### **a. Fragmentación de la Roca**

Estas teorías relacionan criterios relacionados con la distribución de energía, la acción de las fuerzas de compresión-tracción, el reflejo de las ondas de choque en las superficies libres, los efectos cortantes y cortantes del movimiento de torsión entre agujeros, la presión del gas que se aplica repentinamente a las rocas y la liberación de Está basado en. Investigación persistente y especulativa en laboratorios especializados y campos de prueba, como fallas de materiales rígidos por carga, flexión, integración o nucleación de microfracturas en grietas y rayones, impacto de escombros en el aire, modelos físicos y matemáticos, experimentos y pruebas controladas de producción incluidas fotografía de alta velocidad y monitoreo sísmico.

**Tabla 14.***Mecanismos de rotura de la roca.*

| <b>MECANISMOS DE ROTURA</b>                        | <b>ACCIÓN CAUSAL</b>            |
|----------------------------------------------------|---------------------------------|
| Trituración de la roca                             | Energía de Tensión              |
| Formación de grietas radiales                      | Energía de Tensión              |
| Reflexión de la onda de choque                     | Energía de Tensión              |
| Extensión y apertura de grietas<br><i>radiales</i> | Energía de Burbuja              |
| Fracturación por liberación de<br>carga            | Energía de Tensión y de Burbuja |
| Fracturación por cizallamiento                     | Energía de Tensión              |
| Rotura por flexión                                 | Energía de Burbuja              |
| Rotura por colisión                                | Energía de Burbuja              |

# **b. Trituración de la roca y formación de grietas radiales**

Las cargas puntuales (relación de aspecto/diámetro máximo: 6/1), es decir, cargas inferiores a seis veces el diámetro equivalente de la broca, suelen producir perforaciones en forma de copa o de cráter de profundidad limitada, mientras que la broca convencional (más de 6 diámetros) tiene una extensión cilíndrica.

**Figura 11.** *Trituración de la roca.*

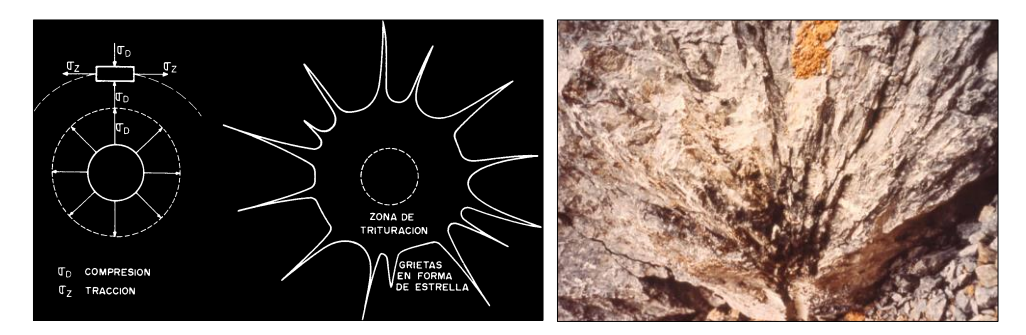

# **c. Rotura por flexión**

Los gases presionan al cuerpo de roca entre el taladro y la cara libre, doblándola y creando planos de rotura horizontales adicionales:

**Figura 12.** *Rotura por flexión.*

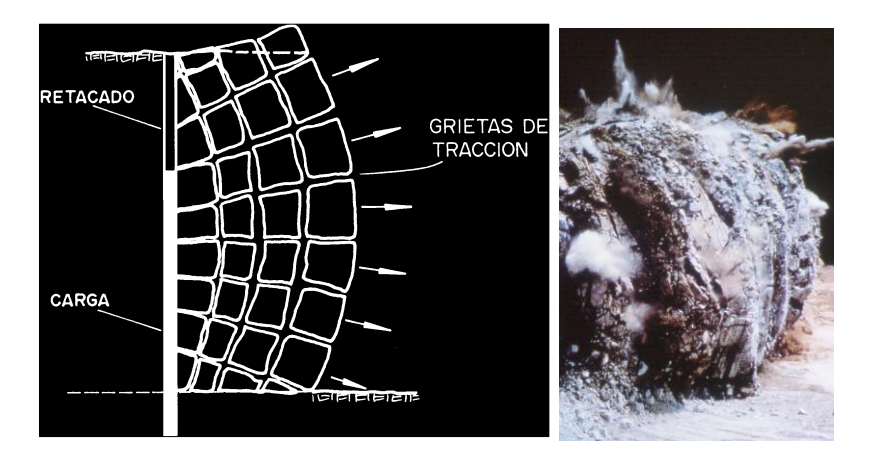

Los gases en contacto con el medio ambiente pierden fuerza y el material triturado cae al pie de la nueva cara libre creando una pila de escombros.

## **Capítulo V**

#### **Análisis de Resultados**

# **5.1. Cuantificación de efectos de voladura mediante el principio de la velocidad pico partícula e índice de daño al macizo rocoso.**

## **5.1.1.1. Clasificación geomecánica**

La caracterización del macizo rocoso implica la evaluación de los parámetros siguientes:

- Identificación de los tipos litológicos.  $\mathcal{L}^{\text{max}}$
- Resistencia de la roca.
- Mapeo de las principales discontinuidades (celdas, parches y línea de detalle).
- Identificación de los principales sistemas de juntas.  $\sim$
- Evaluación intrínseca de las discontinuidades (DIPS).  $\overline{a}$
- Condiciones Hidrogeológicas.  $\frac{1}{2}$
- Ensayos de laboratorio.

# **a. El Índice de Calidad de Roca de Deere**

"Se ha usado en todas partes y se ha comprobado que es muy útil en la clasificación del macizo rocoso para la selección del refuerzo para los túneles".

"Deere propuso la siguiente relación entre el valor numérico RQD y la calidad de la roca desde el punto de vista en la ingeniería":

**Tabla 15.** *RQD y calidad de la roca.*

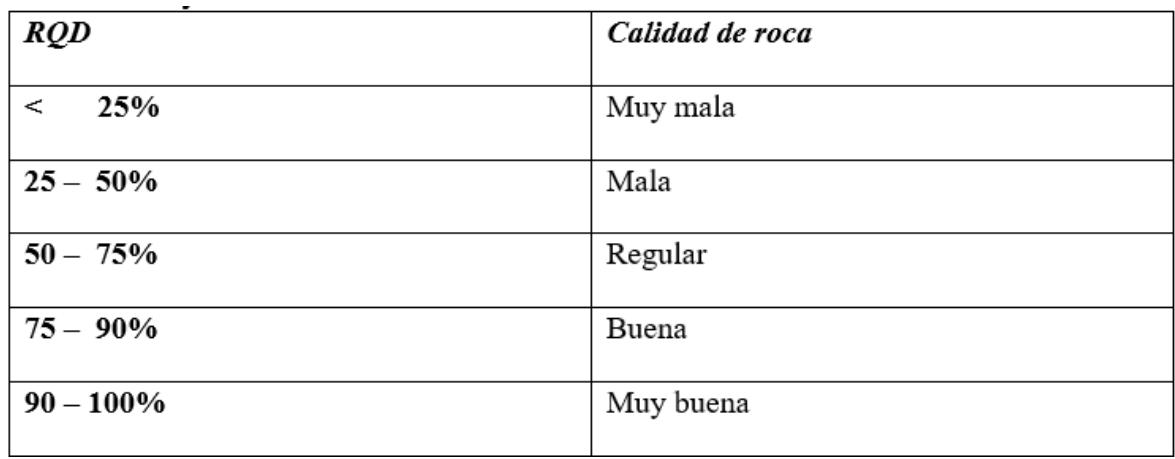

La RQD se define como el porcentaje de núcleos que se recuperan en piezas enteras de 100 mm o más, del largo total del barreno, como se ve en el gráfico siguiente:

Longitud total de la corrida de lestigos = 200 cm  $L = 38$  cm Suma long, de pieza de testigos > 10 cm  $RQD =$  $\frac{1}{2}$  x 100 % Longitud total de la corrida  $L = 17$  cm RQD =  $\frac{38 + 17 + 20 + 35}{200}$  x 100 = 55 % Ń,  $L = .0$ Ninguna pieza > 10 cm  $L = 20 cm$  $L = 35$  em Interrupción de la perforación  $\mathsf{L} = \mathsf{U}$ Sin recuperación
Cuando no se dispone de núcleos de perforación se podrá estimar la RQD por la cantidad de fisuras por unidad de volumen o metro lineal, como son:

*Palmstrom (1982)*

*RQD = 115 – 3.3 Jv* 

Jv: Nº discontinuidades en un metro cúbico.

*Priest & Huston (1976)* 

 $RQD = 70 * (0.1 * \lambda + 1) * EXP(-0.1 * \lambda)$ 

λ : Nº discontinuidades en un metro lineal.

### **b. Clasificación CSIR de los macizos rocosos fisurados**

Bieniawski propuso finalmente que su Clasificación geomecánica" comprendiera los siguientes parámetros:

- Resistencia de la roca inalterada.  $\overline{a}$
- RQD (Índice de calidad de la roca).  $\overline{\phantom{a}}$
- Espaciamiento de fisuras.  $\overline{\phantom{a}}$
- El estado de las fisuras.  $\overline{a}$
- Condiciones del agua subterránea.  $\overline{\phantom{a}}$
- Orientación de rumbo y echado de las fisuras en los túneles.  $\overline{\phantom{a}}$

# **c. Índice de Calidad de Túneles(NGI)**

El valor numérico de este índice Q se define por:

 $Q = RQD x Jr x Jw$  **Jn Ja SRF**

Donde:

Jn: es el número de sistemas de fisuras (Joint set number)

Jr.: es el número de la rugosidad de las fisuras (joint roughness number)

Ja: es el número de la alteración de las fisuras (joint alteration number)

Jw: es el factor de reducción por agua en las fisuras (joint water reduction factor).

SRF: es factor de reducción por esfuerzos (stres reduction factor).

Para mayor facilidad de cálculo Bieniawski en el año 1979 relacionó el RMR con Q, quedando representado numéricamente como:

### **RMR = 9 LnQ + 44**

# **Q = Exp ( RMR – 44 )/9**

Mapeo geomecánico de la zona de trabajo (Zona Cabana – MARSA), utilizando los principios antes descritos:

### **5.2. Propiedades geomecánicas del macizo rocoso**

# *5.2.1. Resistencia a la compresión uniaxial*

"Define la fuerza o carga por unidad de superficie bajo la cual una roca fallará por corte o cizalla. Caso de mina MARSA se pudo clasificar de la siguiente manera":

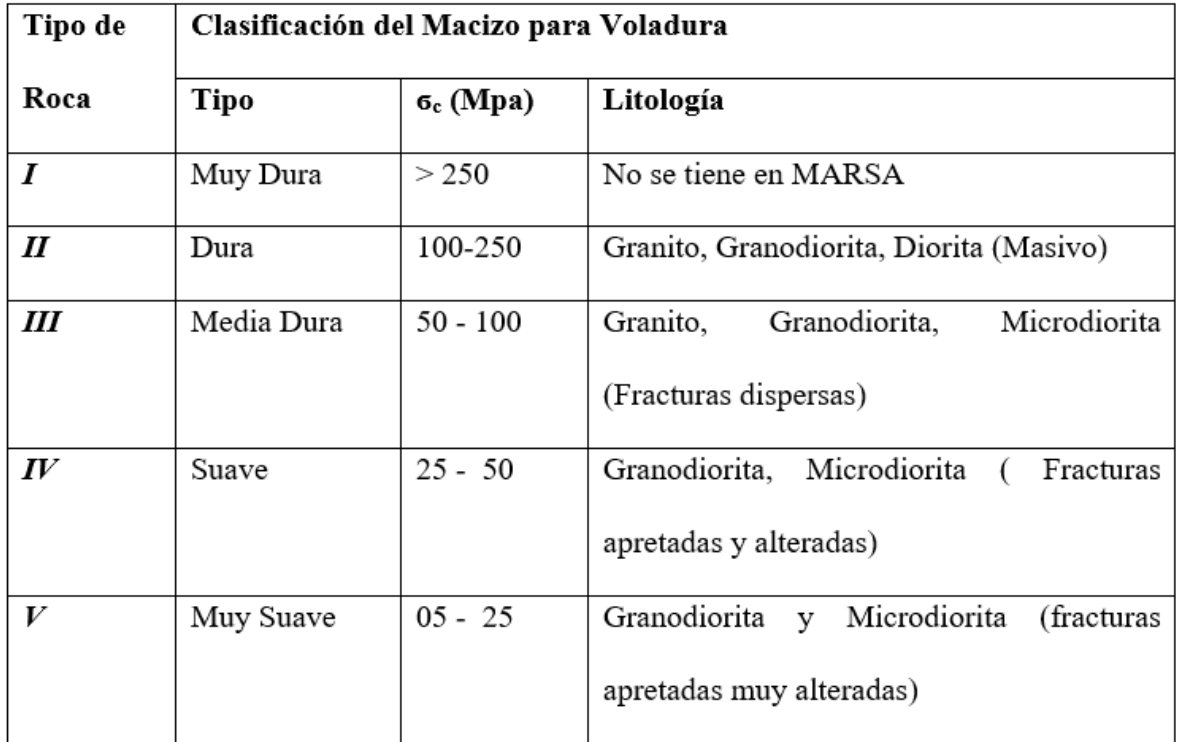

# *Fuente: Sección de Perforación y Voladura – MARSA*

"Se utilizó un martillo Schmidt para determinar la tabla anterior, que consiste en un dispositivo simple que registra el rebote de un cilindro de metal accionado por resorte cuando golpea la superficie de una roca. El martillo permite medir valores de resistencia a la compresión de piedras simples desde 20 MN/m2 hasta 300 MN/m2".

Barton y Choubey han propuesto la siguiente fórmula para calcular la resistencia a compresión simple de la roca, partiendo del índice de rebote:

**Log** (sc) =  $0.00088 \gamma R + 1.01$ ,

Donde:

sc: Resistencia a la compresión simple de la capa superficial de la roca(MN/m

Y : Densidad seca de la roca (KN/m3)

R : Índice de rebote

### *5.2.2. Coeficiente de Poisson*

Es el radio de contracción transversal a expansión longitudinal de un material sometido a esfuerzos de tensión, o sea, es una medida de su fragilidad. Cuanto menor el radio de Poisson, mayor la propensión a rotura.

# *5.2.3. Módulo de Young o de elasticidad (E)*

Es una medida de la resistencia elástica o de la habilidad de una roca para resistir la deformación. Cuanto mayor el módulo de Young mayor dificultad para romperse. Los datos del módulo de elasticidad en MARSA se obtienen utilizando el Software Roclab 1.0, ingresando los datos de:

- Resistencia a la compresión simple de la roca (Mpa)
- Valuación del GSI (RMR *- 5*)
- Constantes de roca dados por Hoek y Brown (mi)
- Factor de distribución producto de voladura que varía de  $0 0.8$  (D)
- Aplicación del proyecto (Túnel, Talud, etc.)

**Tabla 16.** *Clasificación del macizo rocoso para voladura.*

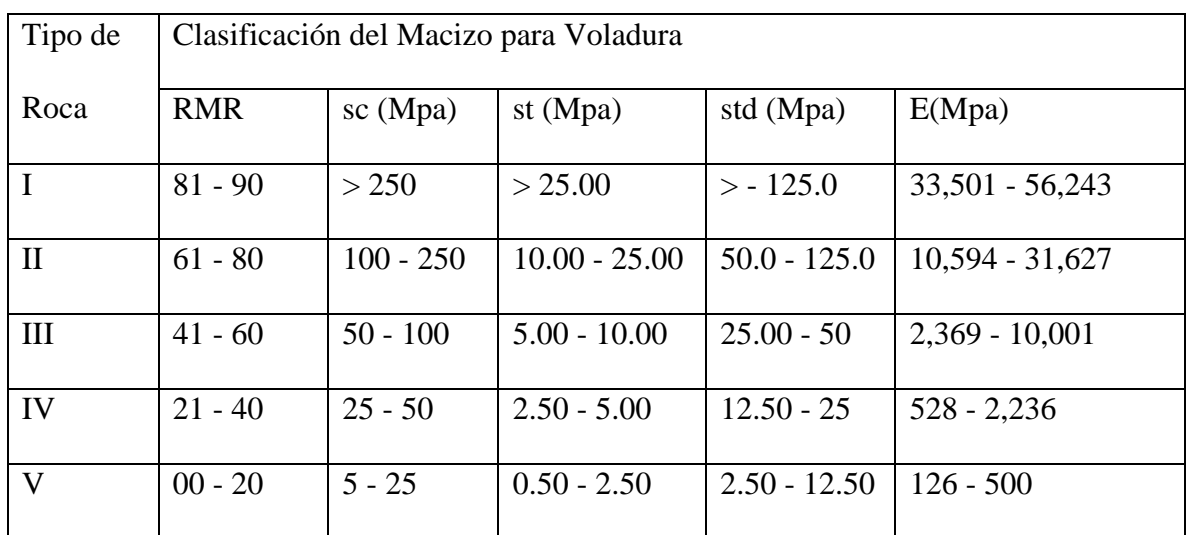

*Fuente: Sección de Mecánica de Rocas – MARSA*

### *5.2.4. Velocidad sónica del macizo rocoso*

"Esta es la velocidad a la que la roca transmite ondas de compresión. Dado que la onda de sonido se ajusta a este tipo, también se denomina velocidad de onda longitudinal. Es una función del índice de calidad del túnel" (Bieniawski 1979).

*Cálculo de Índice de calidad del túnel: Q – Bieniawski 1979* 

*RMR = 9 LnQ + 44* 

 *Q = Exp ( RMR – 44 )/9*

*Cálculo de la velocidad sónica del macizo rocoso: Vp (m/s)* 

*Vp = (1000\*Log Q )+ 3,500*

Usualmente cuanto mayor sea la velocidad de la roca, se requerirá explosivo de mayor velocidad de detonación para romperla.

| Tipo        |           |            | Clasificación del Macizo para Voladura |                 |                |                 |
|-------------|-----------|------------|----------------------------------------|-----------------|----------------|-----------------|
| de          | RMR       | sc         | std (Mpa)                              | E(Mpa)          | Q              | Vs(m/s)         |
| Roca        |           | (Mpa)      |                                        |                 |                |                 |
| $\mathbf I$ | 81 - 90   | > 250      | $>$ - 125.0                            | 33,501 - 56,243 | $61.0 - 166.0$ | $5,285 - 5,720$ |
| $_{\rm II}$ | $61 - 80$ | 100<br>250 | $50.0 - 125.0$                         | 10,594 - 31,627 | $6.61 - 54.60$ | $4,320 - 5,237$ |
| Ш           | 41 - 60   | $50 - 100$ | $25.00 - 50$                           | 2,369 - 10,001  | $0.72 - 5.92$  | $3,355 - 4,272$ |
| IV          | $21 - 40$ | $25 - 50$  | $12.50 - 25$                           | $528 - 2,236$   | $0.08 - 0.64$  | $2,390 - 3,307$ |
| V           | $00 - 20$ | $5 - 25$   | $2.50 - 12.50$                         | $126 - 500$     | $0.01 - 0.00$  | 1,377 - 2,342   |

**Tabla 17.** *Clasificación del macizo rocoso para voladura.*

*Fuente: Sección de Perforación y Voladura – MARSA* 

"La velocidad sónica de la roca está relacionada directamente con la impedancia, la impedancia es la relación de la velocidad sísmica y densidad de la roca versus la velocidad de detonación y la densidad del explosivo".

Donde:

 $Nz =$  de x Vod

de x Vs

Nz : Relación de la impedancia del explosivo y la de la roca

de : Densidad del explosivo (gr/cc)

dr : Densidad de la roca (gr/cc)

Vod : Velocidad de detonación del explosivo (m/s)

Vs : Velocidad sónica de la roca (m/s)

Esto significa que la onda explosiva se transmite tanto mejor a la roca cuanto más se acerca la impedancia del explosivo a la de la roca, dado que "Nz" tenderá hacia 1.0.

# **5.3. Modelización matemática de la voladura de rocas**

### *5.3.1. Determinación del factor de volabilidad de la roca*

"El factor de volatilidad de la roca es una función del RQD corregido por un factor de corrección que depende de la dureza de la roca. El procedimiento para calcular este parámetro es el siguiente":

a. **Cálculo de RQD** (Palmstron 1982)

*RQD = 115 – 3.3Jv : Palmstron 1982* 

Jv: cantidad total de fisuras por m3 o

*RQD = 70 \* (0.1 \** λ *+1) \* EXP(-0.1 \** λ *) : Priest & Huston, 1976* 

λ : Nº discontinuidades en un metro lineal.

Tanto el Jv y λ, se pueden extraer del mapeo geomecánico (formatos de la página 65 y 66).

# b. **Cálculo del Índice de calidad de roca equivalente**: ERQD - Borquez 1981.

*ERQD = RQD \* JSF* 

Jsf = Factor de corrección por fuerza de rotura de la roca

**Tabla 18.** *Cálculo del índice de calidad de roca equivalente.*

| <b>Jsf</b> | Calificación |
|------------|--------------|
| 1.0        | Fuerte       |
| 0.9        | Media        |
| 0.8        | Débil        |
| 0.7        | Muy débil    |

c. **Cálculo de la constante de calidad del lugar**: Kv – Borquez 1981 Kv, también conocido como factor de volabilidad de la roca.

*Kv = 1.96 – 0.27 Ln ERQD* 

Los parámetros de factor de volabilidad para la mina Marsa se clasificaron de la siguiente manera:

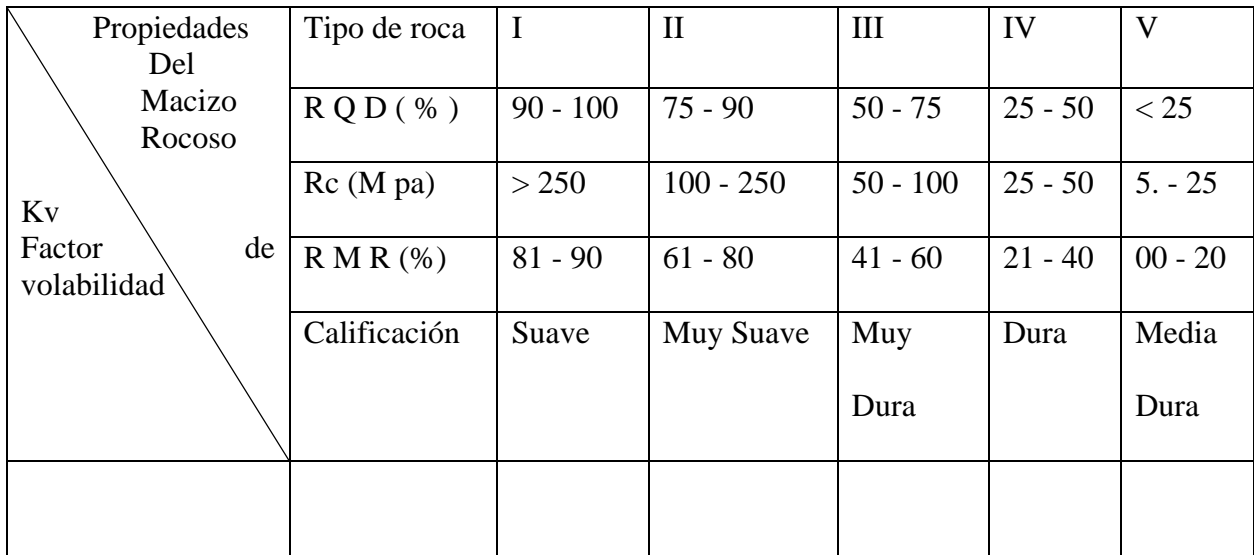

### **5.4. Velocidad pico partícula**

### *5.4.1. Análisis de vibraciones producto de la voladura*

"La mayoría de los registros sismográficos actuales capturan los efectos de las vibraciones en términos de velocidades de partículas, y aunque este parámetro se ha utilizado durante décadas, todavía es un concepto poco comprendido. Otra forma de detectar las vibraciones del suelo es a través del desplazamiento y la aceleración de las partículas. Este último rara vez se usa, pero juega un papel importante en la evaluación de los efectos de la vibración".

#### **5.4.1.1. Desplazamiento.**

"Representa el movimiento de una partícula en un instante de tiempo desde su posición de equilibrio. Su unidad está dada en milímetros o pulgadas".

### **5.4.1.2. Velocidad de partícula**

"Representa la velocidad de partícula en algún instante, es decir, el cambio de desplazamiento de la partícula con respecto al tiempo. Su unidad está dada en mm/s o pulgadas/s".

*Ejemplo:* El desplazamiento de una partícula es de 0.025 mm, en un tiempo de 125 milisegundos y de 0.038 mm en un tiempo de 130 milisegundos.

¿Cuál es la velocidad de partícula promedio para el período comprendido entre los 125 y 130 milisegundos?

Matemáticamente el rango de cambio del desplazamiento con respecto al tiempo está dado por:

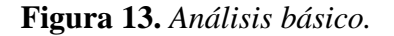

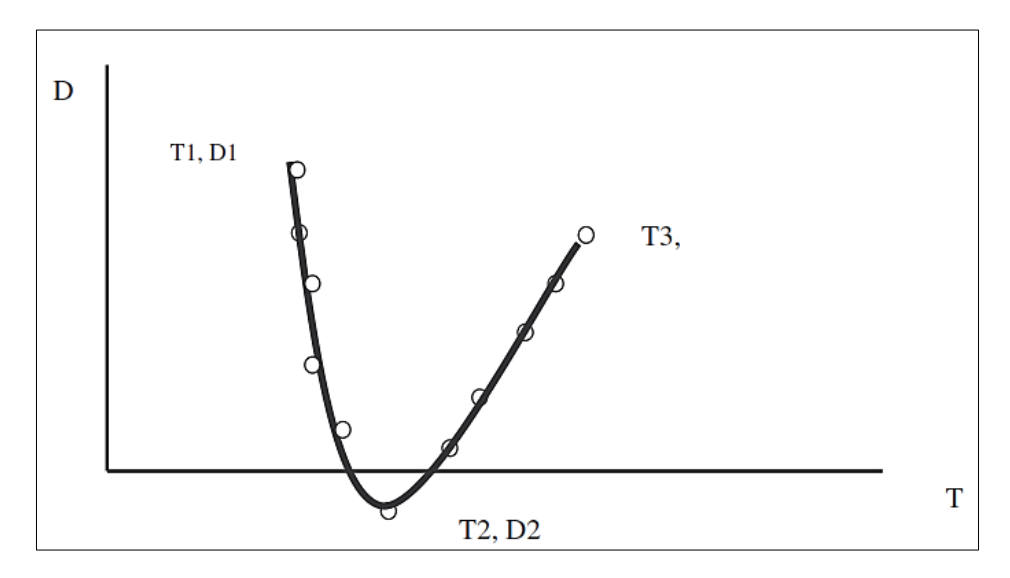

*Diagrama de Tiempo Vs. Desplazamiento*

$$
\frac{(D2-D1)}{(T2-T1)} = \frac{(0.038-0.025)}{(0.130-0.125)} = 2.6 \text{mm/s}
$$

"Este valor nos indica el cambio de desplazamiento de la partícula por unidad de tiempo. La Ecuación anterior es simplemente el proceso para hallar la inclinación de la recta entre dos puntos".

### **5.4.1.3. Aceleración de la partícula.**

"Representa el rango de cambio de velocidad de la partícula respecto al tiempo. Su unidad está en pulg/s2 ó mm/s2".

"Ejemplo: La velocidad de partícula en un tiempo de 125 milisegundos es de 2.50 mm/s, y en un tiempo de 130 milisegundos es de 3.80 mm/s. ¿Cuál es la aceleración promedio de la partícula en el tiempo comprendido entre 125 y 130 milisegundos? Matemáticamente el cambio de velocidad en el tiempo está dado por":

 $\frac{(V2-V1)}{(T2-T1)} = \frac{(3.80-2.50)}{(0.130-0.125)} = 260.0 \frac{mm}{s^2}$ 

Este valor indica la relación de cambio de la velocidad en el tiempo, lo que equivale a hallar la inclinación de la línea de coordenadas (T1, V1) y (T2,V2).

#### **5.4.1.4. Relaciones sinusoidales.**

"Si la caracterización de una vibración fuera esencialmente sinusoidal, conforme la forma de una onda seno o coseno, las siguientes ecuaciones simples pueden ser usadas para estimar el desplazamiento, velocidad y aceleración de la partícula en un determinado instante. Usualmente en la realidad las ondas producidas por voladura se asemejan poco a una onda

sinusoidal por lo que si deseamos obtener un valor real se debe recurrir a procesos de derivación e integración".

"Las relaciones sinusoidales las presentamos en las siguientes fórmulas y de ellas las más importantes son la primera y la última ecuación. Podemos analizar estas dos ecuaciones para entender que efecto puede tener la frecuencia para una velocidad de partícula dada sobre el desplazamiento y la aceleración":

1.-
$$
D = \frac{V}{(2 \times \pi \times F)}
$$
  
\n2.-  $D = \frac{A}{(2 \times \pi \times F)^2}$   
\n3.- $V = 2 \times \pi \times D \times F$   
\n4.-  $V = \frac{A}{(2 \times \pi \times F)}$   
\n5.-  $A = (2 \times \pi \times F)^2 \times D$   
\n6.-  $A = 2 \times \pi \times F \times V$ 

Donde:

# V: Velocidad de partícula

### D: Desplazamiento

### A: Aceleración

### F: Frecuencia

*Ejemplo Nº 1:* Asumir una onda sinusoidal con una Vp = 12.7 mm/s. ¿Qué comportamiento tiene el desplazamiento al variar la frecuencia?

Usando la ecuación (1)

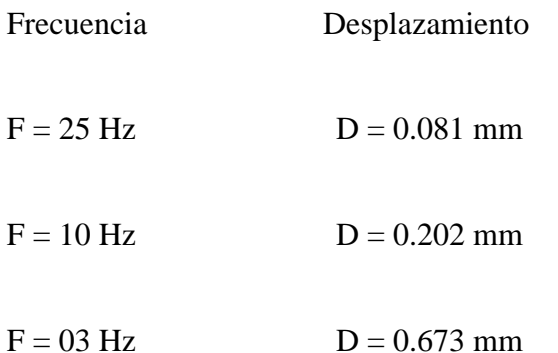

"Lo evidente de estos cálculos es que, para una velocidad de partícula dada, a *menores frecuencias se obtiene mayores desplazamientos*, esta relación muestra la razón principal porque los efectos de vibración con bajas frecuencias no son deseadas".

*Ejemplo N° 2*: Asumir una onda sinusoidal con una Vp = 12.7 mm/s. ¿Qué comportamiento tiene la aceleración al variar la frecuencia?

Usando la ecuación (6)

Frecuencia Aceleración

- $F = 25 Hz$   $A = 1995 mm/s2$
- $F = 10$  Hz  $A = 798$  mm/ s2

 $F = 03 \text{ Hz}$   $A = 239 \text{ mm/s}2$ 

"Para estos valores, considerando la velocidad de la partícula, concluimos que la aceleración también tiene valores altos para frecuencias altas. La siguiente imagen es una onda de vibración típica de la voladura de rocas, con un diagrama de transformada de Fourier que nos brinda una excelente manera de analizar las frecuencias involucradas en las vibraciones".

"La imagen de arriba muestra las ondas de vibración de la explosión, mostrando claramente las ondas de alta y baja frecuencia. Tenga en cuenta que los picos aparecen en la parte de alta frecuencia".

El gráfico de la parte inferior corresponde al Análisis de Fourier, en donde se observa que los efectos de la frecuencia baja son los más dominantes.

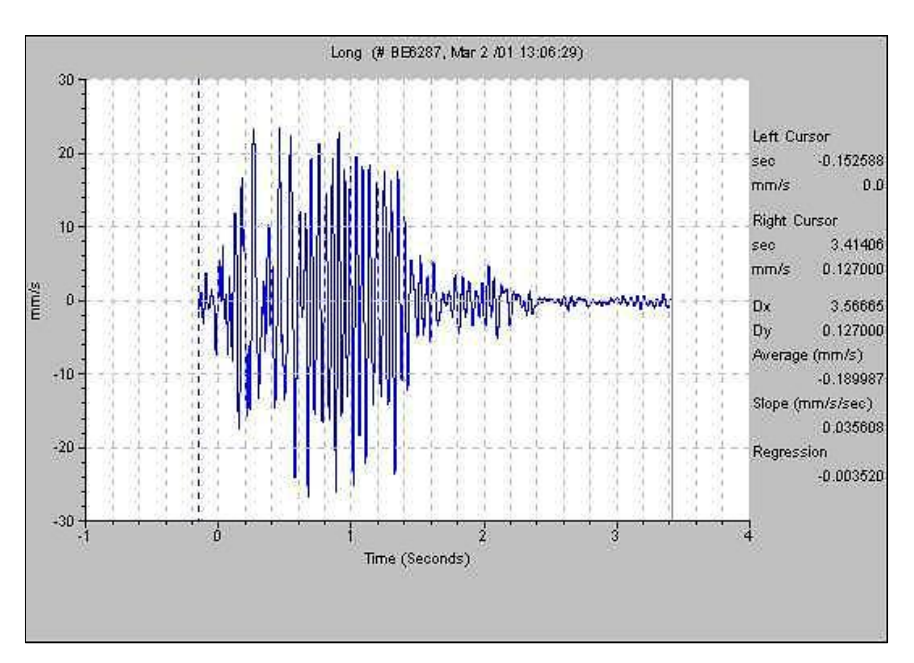

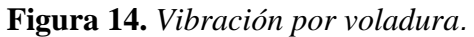

**Figura 15.** *Análisis de Fourier.*

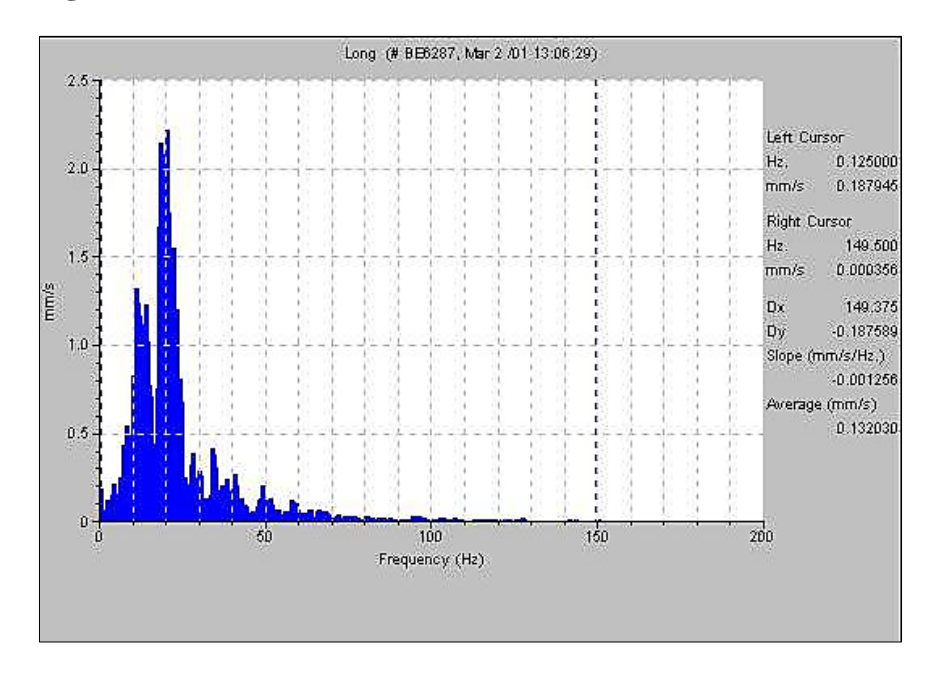

### **5.1.4.5.Aplicación de modelos varios a la velocidad pico partícula**

"Experimentalmente se ha llegado a establecer modelos que representan la "Vpp" en función del explosivo y de la distancia de la voladura al lugar de interés".

La relación entre los parámetros que intervienen en la voladura es extremadamente compleja e imposible de cuantificar por algún algoritmo analítico simple.

"La óptima combinación de las variables es función tanto del tipo de roca como del explosivo y determina un número infinito de posibilidades. Es ésta una razón por la cual los modelos empíricos están siendo reemplazados rápidamente por el uso de tecnología adecuada".

### **a. Modelo general:**

 $Vpp = K x D^{-\alpha}$ 

Donde:

Vpp : Velocidad pico partícula

D : Distancia escalar

K : Factor de velocidad

a : Factor de decaimiento

El término "D" da cuenta de la relación de la distancia (m) y la cantidad de explosivos en (Kg.).

# b. **Estimadores de Vibraciones terrestres**

Una de las primeras ecuaciones de propagación fue la sugerida por Morris (1950) y obedece a la expresión:

$$
A = K \times \sqrt{\frac{W}{D}}
$$

Donde:

A: Amplitud máxima de partícula (mm)

W: Peso de la carga de explosivo (Kg.)

D: Distancia desde la voladura al punto de registro (m)

K: Constante característica del lugar que varía desde 0.57, para rocas duras competentes,

hasta 3.40 para suelos no consolidados.

"Suponiendo una simetría esférica de la carga explosiva, la conclusión fue que cualquier dimensión lineal debe ser corregida por la raíz cúbica de la carga de explosivo". Dowding (1971).

$$
Vpp = K \quad x \quad \boxed{\frac{D}{\sqrt[3]{W}}}^{-\alpha}
$$

"Si se utiliza cargas de explosivo cilíndricas, se ha visto por análisis dimensional que las distancias deben ser corregidas dividiéndolas por la raíz cuadrada de la carga, Devine (1962), Devine y Duvall (1963), llegándose a definir la siguiente ley de propagación":

$$
Vpp = K \times \left[\frac{D}{\sqrt{W}}\right]^{-\alpha}
$$

Donde:

### K, a : Constantes empíricas de la roca

Esta expresión ha sido una de las más empleadas hasta la actualidad por numerosos investigadores, organismos oficiales, usuarios y empresas fabricantes de explosivos.

Otros autores como Atewel (1965), Holmberg y Persson (1978), Shoop y Daemen (1983) no consideran una simetría de carga particular y utilizan la siguiente expresión general:

$$
Vpp = K x W^a x D^b
$$

Donde:

K, a,b : Constantes empíricas estimadas para un lugar determinado mediante un análisis de regresión múltiple.

#### *5.4.2. Análisis mediante instrumentación (Minimate Plus)*

"La señal de vibraciones producida por una voladura consta de un número discreto de paquetes de ondas, cada uno de ellos corresponde a cargas o grupo de cargas detonando en un determinado tiempo".

"La forma y amplitud de las ondas de vibración, nos otorga la efectividad relativa de la detonación, es así que la amplitud es una medición de la energía transferida por el explosivo al macizo rocoso, con la cual es posible determinar el tiempo real de detonación de una o varias cargas, velocidad de partícula, detonación de cargas de baja eficiencia o no detonadas, detonación instantánea y detonación de cargas por simpatía; a la vez que podemos calcular desplazamiento, aceleración y frecuencia de las partículas de la roca".

#### **a. Características de los datos**

Para medir eventos de características transcientes, se debe considerar:

- La respuesta en frecuencia del detector.
- La respuesta en frecuencia del instrumento que almacena la información.
- La localización y método de acoplamiento del detector.  $\overline{\phantom{a}}$

"La onda de choque generada por la detonación de cargas explosivas crea tensiones que producen el fracturamiento en la roca. Esta además se propaga en forma esférica (en todos

los sentidos) y transfiere una energía vibracional al macizo rocoso que es transmitida por una combinación de mecanismos que se representa fundamentalmente a través de":

*Onda de Compresión***: "**Conocida también como onda P o Primaria, consiste en una serie de movimientos de compresión y tensión en el cual el movimiento de oscilación de la partícula va en la misma dirección de propagación de la onda".

*Onda Transversal***. – "**Conocido como onda transversal S, de corte o Secundaria y consiste en oscilaciones de la partícula en forma transversal a la dirección de propagación de la onda".

*Onda Rayleigh.* – "Son generadas en superficie en respuesta a la interacción de las ondas body con la superficie. Tiene alguna semejanza con las ondas del océano en las cuales el movimiento de la partícula es elíptico mientras su energía se propaga a lo largo de la superficie".

"Las principales características de las vibraciones medidas en la vecindad a una voladura de producción, pueden ser resumidas como sigue":

- Velocidad de partículas  $10 1000$  mm/s
- Velocidad de partículas 10-1000 mm/s.
- Desplazamiento dinámico 0.01-2.0 mm  $\sim$
- Rango de frecuencia 10-1000 Hz.  $\overline{a}$
- Frecuencia dominante 50-500 Hz.

#### **b. Instrumentación para monitoreo de vibraciones**

"La instrumentación es vital y su propósito es localizar transductores en puntos estratégicos a objeto de obtener una base de información consistente y representativa".

"Para ello pasa por manejar algunos conocimientos de las ondas sísmicas generadas por la voladura a su alrededor. Estas son importantes puesto que transportan la energía vibracional, por lo tanto, debemos tener presente sus relevancias que dependen de la geometría, posición de la voladura y sistema estructural, por ejemplo, la onda superficial es de menor amplitud y viaja más distancia, por lo tanto, son importantes su medición en un campo lejano, al contrario de las ondas P y S que son más significativas cerca de la voladura".

"Por esto los registros de las vibraciones producidas por voladuras son almacenados en los sismógrafos, los cuales graban las amplitudes y duración de los movimientos de la tierra, producto de dichas voladuras, usando los siguientes componentes: Transductores, cables, sismógrafo, software BlastWare III".

#### **5.4.2.1.Transductores.**

"Geófonos o acelerómetros que se instalan en el lugar que se desee monitorear, también se puede usar los micrófonos especiales para captar las ondas aéreas y decibeles del disparo previa calibración de datos: para el geófono se utiliza rangos de 0.25 mm/s hasta 1270 mm/s; si se utiliza micrófonos los rangos son de 106 db a 142 db".

#### **5.4.2.2.Aplicación de Software "BlastWare III"**

"Para hacer el análisis, necesitamos recoger la información del sismógrafo a una computadora, la cual debe tener instalado un software específico. Para el caso del Minimate DS-077 se tiene el Blastware II, pero dado lo anticuado de su uso, se puede hacer uso del mismo software aplicado al Minimate Plus, El Blastware III".

### - **Ingreso de Datos**

"Para el Minimate Plus, se requiere del cable de conexión modelo 712A2301, que traen todos los equipos, con una salida al sismógrafo y otra a la computadora. Para el Minimate DS-077, se debe usar el mismo cable más una extensión de adaptación (es decir los cables 712A2301 y RS-232) para poder recibir la información del Minimate".

Una vez conectado, se abre el Software Blastware III como se muestra a continuación en la figura:

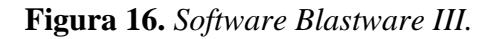

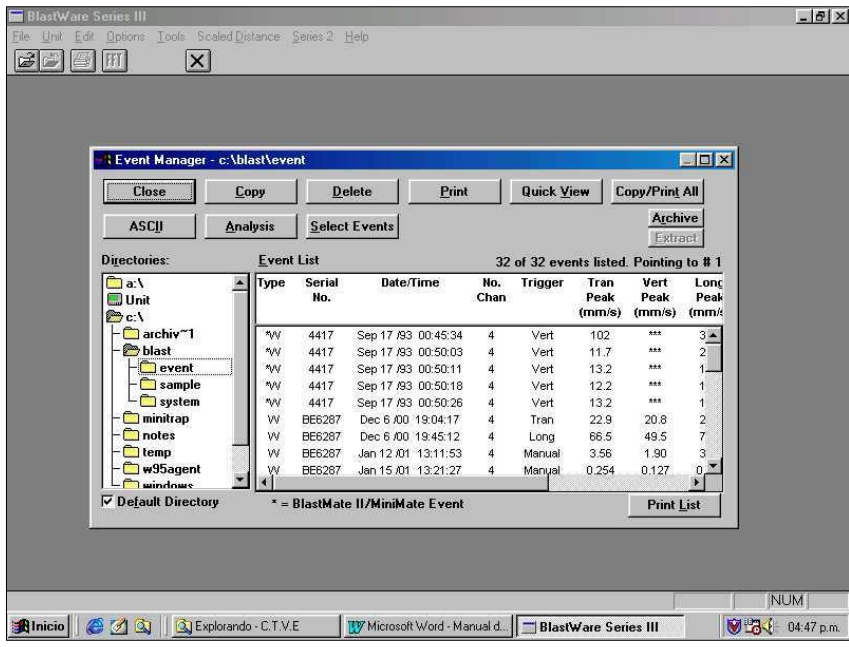

Una vez abierto el software, se cierra la primera ventana (CLOSE) y luego se inicia en *Unit y Comunication Setups:*

**Figura 17.** *Unit y Comunication Setups.*

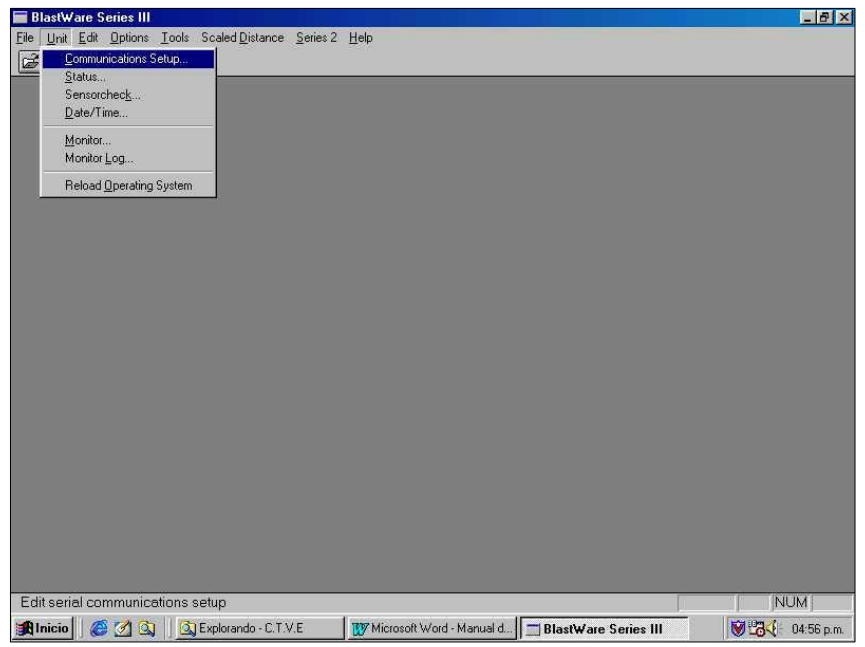

Para obtener el siguiente mensaje:

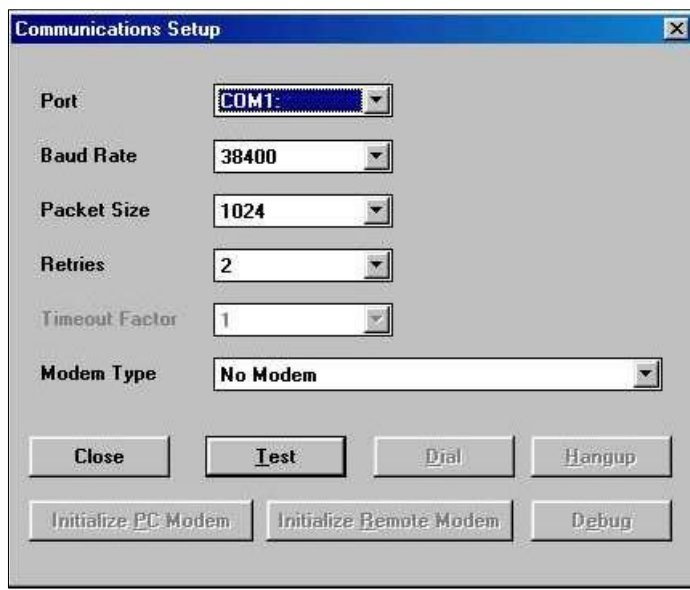

Presione el botón **Test** y la computadora le comunicará que el equipo está recibiendo la información.

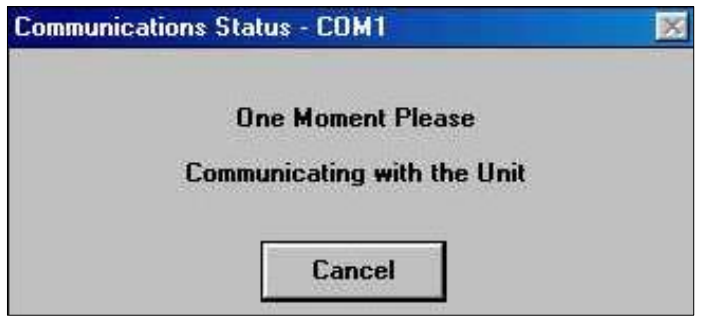

Y posteriormente se confirmará la misma (Comunications Ok.). Se cierra la ventana

y se puede ver el evento en **File/Event Manager**

**Figura 18.** *File/Event Manager.*

| <b>Close</b>                             | Copy            |                      | <b>Delete</b><br>Print    | <b>Quick View</b> |                |                        | Copy/Print All                          |                      |  |
|------------------------------------------|-----------------|----------------------|---------------------------|-------------------|----------------|------------------------|-----------------------------------------|----------------------|--|
| <b>ASCII</b>                             | <b>Analysis</b> |                      | <b>Select Events</b>      |                   |                |                        | <b>Archive</b><br>Extract               |                      |  |
| Directories:                             |                 | <b>Event List</b>    |                           |                   |                |                        | 32 of 32 events listed. Pointing to #17 |                      |  |
| $\Box$ a:\<br>Unit<br>$\rightarrow$ c: \ | Туре            | <b>Serial</b><br>No. | Date/Time                 | No.<br>Chan       | <b>Trigger</b> | Tran<br>Peak<br>(mm/s) | Vert<br>Peak<br>(mm/s)                  | Lonc<br>Peak<br>(mm/ |  |
| archiv <sup>~1</sup>                     | AW              | <b>BE6287</b>        | Feb 14 /01 14:55:49       |                   | VOD            | ***                    | ***                                     |                      |  |
| blast                                    | w               | <b>BE6287</b>        | Mar 2 /01 13:06:29        |                   | Tran           | 23.4                   | 25.7                                    | $\overline{2}$       |  |
| $\blacksquare$ event                     | w               | <b>BE6287</b>        | Mar 21 /01 13:11:51       |                   | MicL           | 92.7                   | 82.4                                    |                      |  |
| sample                                   | w               | <b>BE6287</b>        | May 17 /01 13:05:57       | 4                 | Vert           | 1.90                   | 1.27                                    | 3                    |  |
| $\Box$ system                            | w               | <b>BC6201</b>        | Jun 22 /01 10:35:38       | 3                 | Vert           | 7.49                   | 58.2                                    |                      |  |
| minitrap                                 | w               | <b>BE5777</b>        | Jun 28 /01 18:25:27       | 4                 | Tran           | 117                    | 214                                     | 8 <sup>°</sup>       |  |
| notes                                    | w               | <b>BE5777</b>        | Jun 29 /01 06:20:21       | 4                 | Vert           | 49.8                   | 155                                     | ż                    |  |
| temp                                     | *W              | 4417                 | $Jul$ 9 $/01$<br>02:40:00 | 4                 | Tran           | 17.5                   | 0.508                                   | $\overline{2}$       |  |
| w95agent<br>windows                      | ۸W              | 4417                 | Jul 9 /01<br>02:41:11     | 4                 | Tran           | 45.7                   | 3.05                                    |                      |  |

"Para revisar y analizar información proveniente de los sismógrafos Minimate DS-077 se requiere ir a **Series 2**. El sismógrafo debe estar apagado, el cual se enciende automáticamente apenas este la conexión correctamente hecha, luego mediante **Event Manager** empieza a dar lectura de los eventos que la máquina contenga".

Al empezar a recibir información del sismógrafo, en la computadora deberán aparecer los siguientes mensajes:

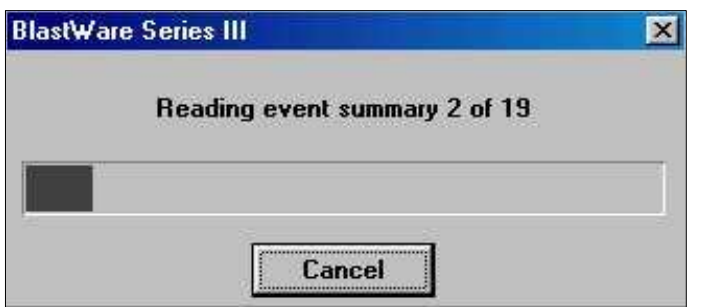

"En el cual se señala lectura de evento N° 2 de 19 o que en el equipo existen 19 eventos anteriormente tomados. El computador debe recibir como en el gráfico los 19 eventos sin ningún inconveniente, y deberá mostrar en pantalla":

| Туре | <b>Serial</b><br>No. | Date/Time           | <b>Trigger</b> | Tran<br>Peak<br>(mm/s) | Vert<br>Peak<br>(mm/s) | Long<br>Peak<br>(mm/s) | Mic<br>Peak<br>(pa.) | PVS<br>(mm/s) | Location                |
|------|----------------------|---------------------|----------------|------------------------|------------------------|------------------------|----------------------|---------------|-------------------------|
| *W   | 4417                 | Jul 9 /01 02:40:00  | Tran           | 17.5                   | 0.5                    | 2.5                    | 2.0L                 | 17.7          | $JOB #001() \triangleq$ |
| *W   | 4417                 | Jul 9 /01 02:41:11  | Tran           | 45.7                   | 3.0                    | 10.2                   | 2.0L                 | 45.7          | JOB # 0010              |
| *W.  | 4417                 | Jul 9 /01 02:41:16  | Tran           | 50.8                   | 37.6                   | 14.2                   | 2.0L                 | 63.2          | JOB #0010               |
| *W   | 4417                 | Jul 9 /01 02:41:22  | Tran           | 58.9                   | 110.7                  | 16.3                   | 2.0L                 | 120.3         | JOB #0010               |
| *W   | 4417                 | Jul 9 /01 02:43:43  | Tran           | 20.6                   | 0.8                    | 8.4                    | 2.0L                 | 22.2          | JOB #0010               |
| *W   | 4417                 | Jul 9 /01 02:46:38  | Tran           | 13.7                   | 1.5                    | 6.1                    | 6.0L                 | 15.0          | JOB #0010               |
| *W   | 4417                 | Jul 9 /01 02:46:44  | Tran           | 11.7                   | 1.3                    | 6.1                    | 6.0L                 | 13.1          | JOB #0010               |
| *W.  | 4417                 | Jul 9 /01 02:48:26  | Long           | 65.0                   | 3.0                    | 50.8                   | 4.0L                 | 78.4          | JOB #0010               |
| *W   | 4417                 | Jul 9 /01 02:48:36  | Vert           | 6.4                    | 13.2                   | 6.5                    | 2.0L                 | 14.3          | JOB #0010               |
| *W   | 4417                 | Jul 9 /01 03:06:43  | Vert           | 6.6                    | 13.7                   | 6.5                    | 2.0L                 | 15.9          | JOB #0010               |
| *W   | 4417                 | Jul 10 /01 12:57:51 | Vert           | 7.9                    | 24.4                   | 6.4                    | 2.0L                 | 25.2          | JOB #0010               |
| *W   | 4417                 | Jul 10 /01 12:59:47 | Vert:          | 8.6                    | 27.7                   | 7.1                    | 2.0L                 | 29.1          | JOB #0010               |
| *W   | 4417                 | Sep 17 /93 00:45:34 | Vert:          | 101.6                  | 129.0                  | 33.5                   | 2.0L                 | 131.3         |                         |
| *W   | 4417                 | Sep 17 /93 00:50:03 | Vert           | 11.7                   | 130.0                  | 20.3                   | 2.0L                 | 130.6         |                         |
| *W   | 4417                 | Sep 17 /93 00:50:11 | Vert:          | 13.2                   | 130.0                  | 15.2                   | 2.0L                 | 130.6         |                         |
| *W   | 4417                 | Sep 17 /93 00:50:18 | Vert           | 12.2                   | 130.0                  | 17.3                   | 2.0L                 | 130.6         |                         |

**Figura 19.** *Series 2 Event Manager.*

Luego se hace **Copy:**

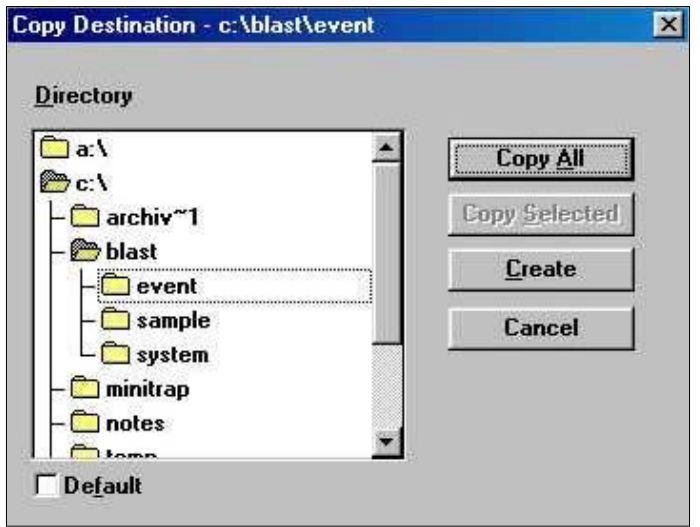

"Y se selecciona los eventos que se desean guardar en el computador, pudiendo ser algunos o todos (**Copy Selected** o **Copy All**) y se selecciona un directorio. Normalmente se graban en la carpeta de eventos (event). Para diferenciar eventos ya sea por trabajo, por ubicación, por equipo, etc., se puede crear un directorio (**Create**)".

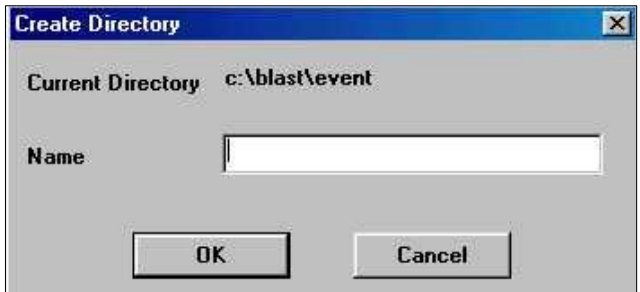

"Para el manejo de información es importante considerar el guardar un original y copia de los eventos tomados, así como borrar de la memoria del sismógrafo dichos eventos para tener el equipo listo y con capacidad suficiente para hacer más monitoreos, para lo cual en la ventana **Series 2 Event Manager** se selecciona **Delete All** para borrar toda la información en el sismógrafo. Una vez borrados los eventos del equipo *estos ya no se pueden recuperar".* 

#### - **Reportes y Análisis de Eventos**

"Para el análisis se escoge el evento a estudiar en la ventana **Event Manager** y luego se hace click en la opción **Quick View**, la cual nos emite un reporte general de la medición donde se consignan":

- Datos de Ingreso: todos los incluidos en el Setup del equipo como Fecha, hora, nivel  $\sim$ de encendido, distancia, cantidad de explosivos y distancia escalar (el último solo en el Minimate Plus)
- Datos de Salida: Información del micrófono (presión máxima de sonido o PSP, Frecuencia o ZC Freq) e información del Geófono (Velocidad Pico Partícula o PPV en las tres direcciones, Frecuencia o ZO Freq, Aceleración Máxima y Desplazamiento Máximo, así como Vector de PPV resultante y las ondas obtenidas en las tres direcciones).

"Para un mejor análisis se usan las funciones avanzadas del Blastware III, las cuales se pueden usar con la llave de seguridad del software. Esta llave (o plug de entrada) se coloca en la entrada de la impresora y nos permite tener el botón Analysis en la ventana Event Manager (sin la llave este botón no aparece y el software solo puede emitir el reporte general). Al hacer Click en Analysis se tiene una vista de la pantalla con el juego de ondas en sus tres direcciones y que pueden ser vistas una separada de la otra seleccionando cual o cuales se desean visualizar como se ve en los gráficos siguientes"**:**

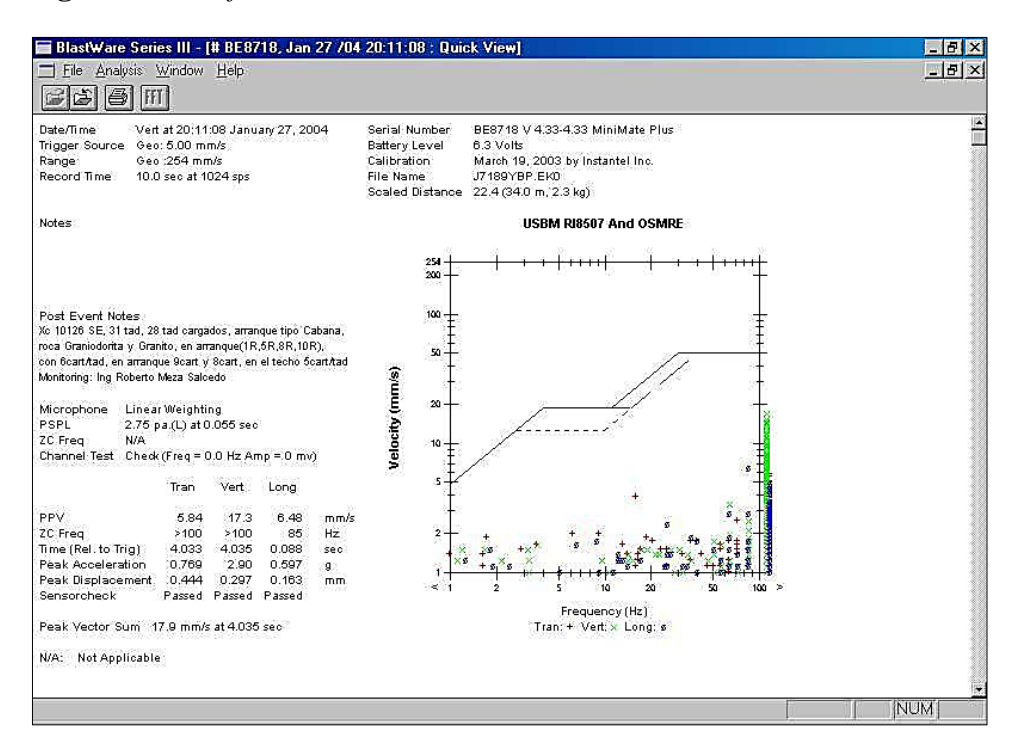

# **Figura 20.** *Las funciones avanzadas del Blastware III.*

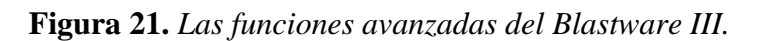

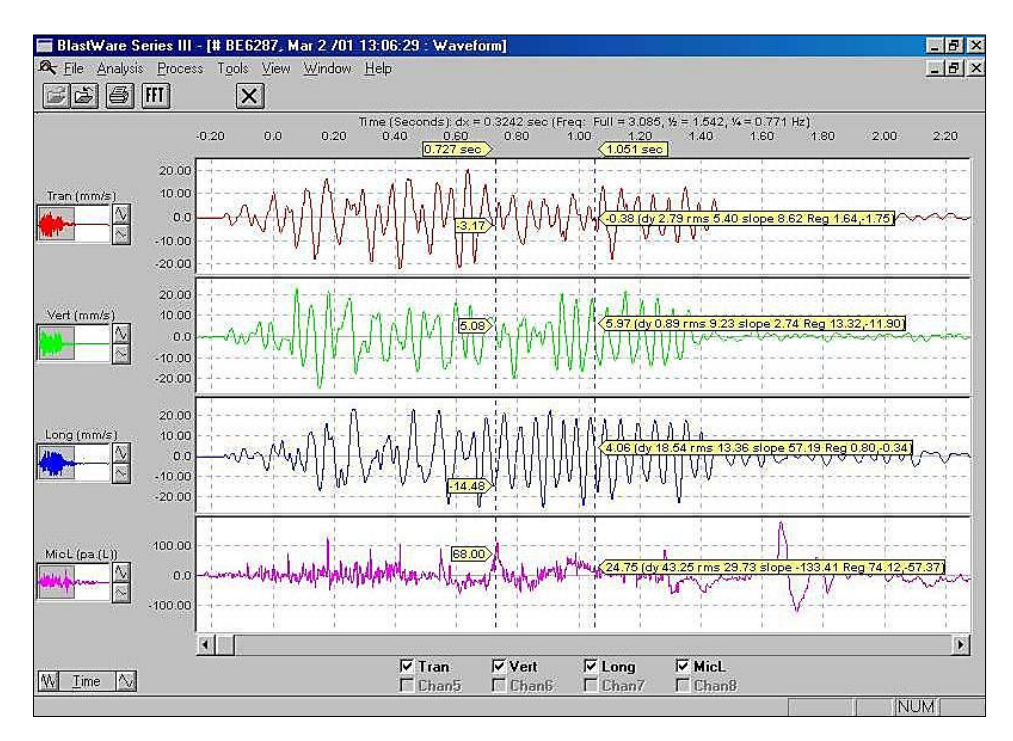

"Se puede seleccionar la onda por secciones, simplemente moviendo las barras verticales con el cursor rodeando la zona por donde se desea observar y para tener una visión más detallada *se hace doble click con el botón derecho del mouse*, por ejemplo, en la onda longitudinal con una nueva ventana **Zoom Data Plot**. Esta nueva ventana nos permite obtener información de la onda en un Gráfico Velocidad (mm/s) vs. Tiempo (seg.) y notar la diferencia entre tiempos tomando dos picos contiguos (una onda completa) en la información del lado derecho lo que nos es útil en el caso que tengamos que hacer un análisis de dispersiones de retardos".

"Haciendo un seguimiento a todas las ondas, podemos tener el grado de dispersión de los accesorios y poder establecer que inconvenientes podría dañar la voladura, como control de calidad de accesorios, diseño de distribución de retardos y salida**s,** etc. y que es aplicable tanto en Tajo Abierto como en Subterránea. La máxima amplitud de las ondas nos da las velocidades pico además de ser un índice de la eficiencia relativa del explosivo o del proceso de detonación del mismo".

"Una amplitud de ondas muy elevada nos indicaría taladros disparados a la vez, una ausencia intempestiva de onda o amplitud exageradamente mínima un tiro cortado, y ondas casi superpuestas nos indicarían taladros iniciados posiblemente por simpatía".

"El ideal sería una familia de ondas armónica una tras otra, pero dado que estas ondas se trasladan por un medio determinado por la geología, mucho nos dirá como se presentan las ondas en ella, el diseño de la voladura y la experiencia y el criterio del analista, ver gráfico siguiente":

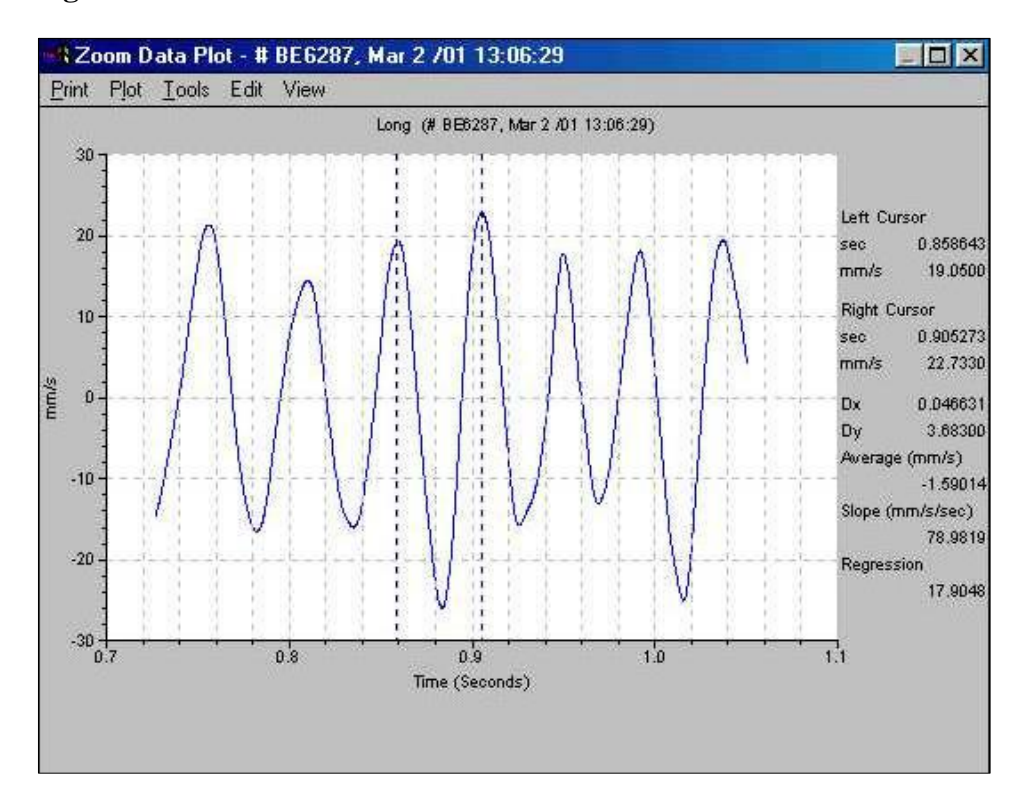

**Figura 22.** *Presentación de las ondas.*

#### - **Análisis de Fourier**

"Para el Análisis de Fourier se procede de la misma forma como se generan las ondas en las funciones de Análisis. Una vez mostrados los juegos de ondas en las tres direcciones, simplemente ir al botón de **FFT** (cuyas siglas son Fast Fourier Transform) y se podrá obtener el análisis de Fourier de cada onda".

"Pero es importante considerar también algunas limitaciones del mismo, En ondas simples, no compuesta de diferentes frecuencias, la frecuencia dominante será la de la Velocidad Pico Partícula. En formas de onda más complejas, la frecuencia dominante no necesariamente será de la Velocidad Pico Partícula sino de las frecuencias que muestren amplitudes de onda más grande. La frecuencia de la Velocidad Pico Partícula de una onda compleja no es usualmente una simple onda sino una superposición de diferentes tipos de ondas. Dado lo complejo de este análisis, es recomendable que antes de usarlo como una herramienta más de las que nos ofrece el Blast ware, el analista pueda consultar bibliografía referencial a la Transformada de Fourier", ver gráfico siguiente:

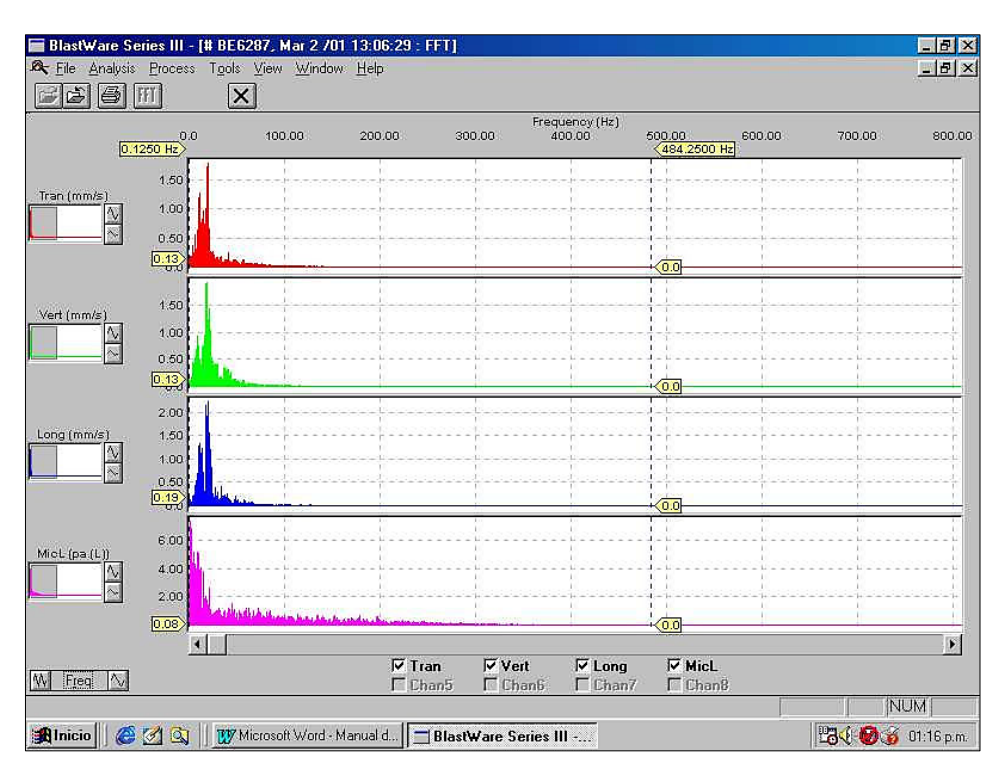

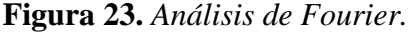

### *5.4.3. Monitoreo de vibraciones*

#### **5.4.3.1.La eficiencia relativa del explosivo.**

"La magnitud de las vibraciones terrestres y aéreas en un punto determinado varía según la carga de explosivo y la distancia de dicho punto al lugar de la voladura".

"Frente a problemas de vibraciones, algunos usuarios plantean reducir el consumo específico de las voladuras, pero no hay nada más alejado el consumo de explosivo un 20% con respecto al óptimo, los niveles de vibración medido se han multiplicado por 2 y por 3, como consecuencia del gran confinamiento y mala distribución especial del explosivo que origina una falta de energía para desplazar y esponjar la roca fragmentada".

"En el gráfico del Monitoreo con el equipo Minimate Plus(Sismógrafo)en un frente de 7' x 8' usando como accesorios los Faneles de 25ms en taladros de arranque y 500ms en el resto, se puede observar la influencia del consumo específico en situaciones extremas y próximas al nivel óptimo de utilización en voladuras de túneles".

**Figura 24.** *Monitoreo con el equipo Minimate Plus.*

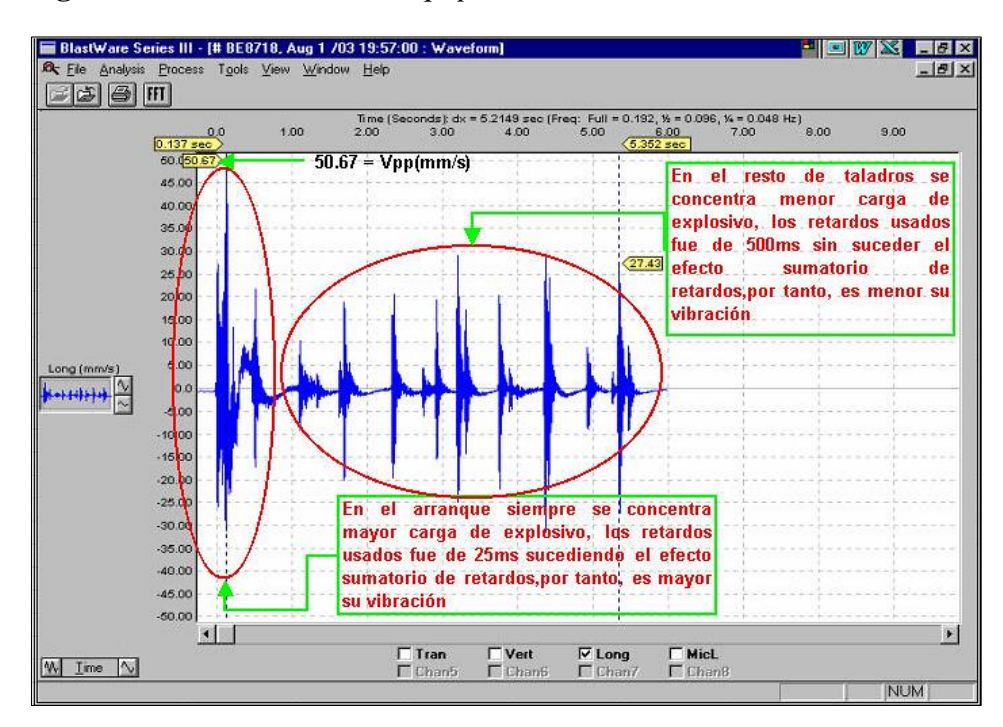

Del análisis anterior, se deduce el siguiente ábaco que determina la influencia del consumo específico de explosivo en la intensidad de vibraciones:

**Figura 25. Influencia del consumo específico de explosivo en la intensidad de vibraciones.**

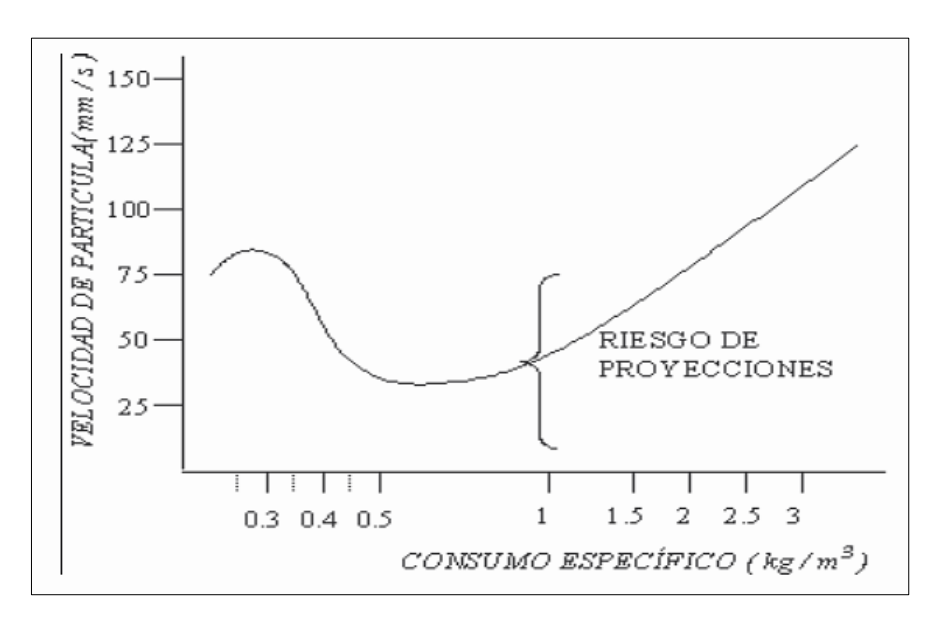

#### **5.4.3.2.Cargas detonando en una secuencia determinada.**

El intervalo de retardo entre la detonación de barrenos puede referirse al tiempo de retardo nominal o al tiempo de retardo efectivo.

"El primero es la diferencia entre los tiempos nominales de iniciación, mientras que el tiempo de retardo efectivo es la diferencia de los tiempos de llegada de los pulsos generados por la detonación de los barrenos disparados con periodos consecutivos". En el caso simple de una fila de barrenos estos parámetros están relacionados por la siguiente expresión:

$$
T_e = T_n - \frac{S \times \cos \Phi}{Vc}
$$

Donde:

Te : Tiempo de retardo efectivo.

Tn : Tiempo de retardo nominal.

- S : Espaciamiento entre barrenos.
- Vc : Velocidad de propagación de las ondas sísmicas.
- F : Angulo entre la línea de progresión de la voladura y la posición del captador.

**Figura 26.** *Posiciones relativas de los puntos de registro.*

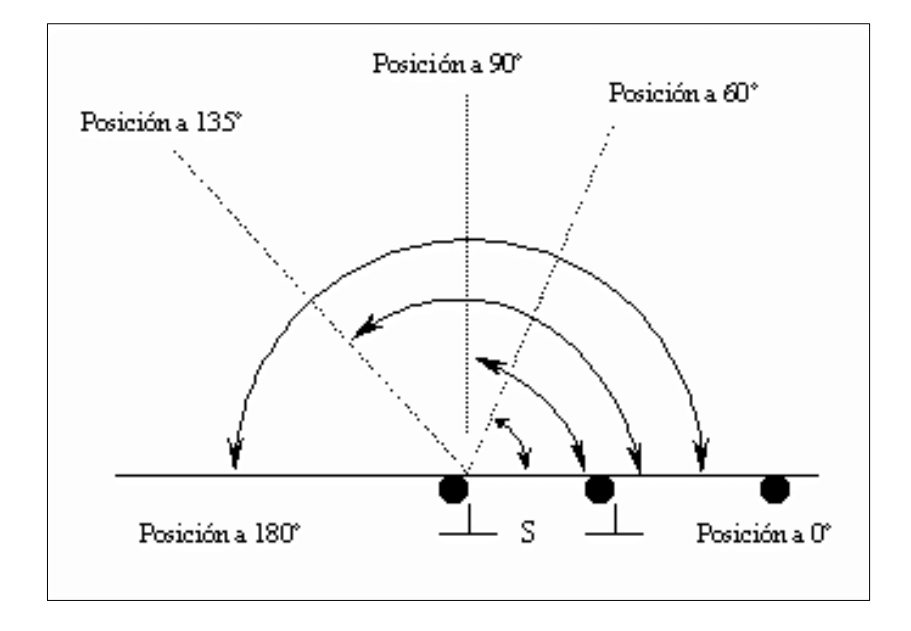

"En lo relativo al tiempo mínimo de retardo para eliminar las interferencias constructivas o con efectos sumatorios, en los primeros estudios realizados por Dubai (1963) se proponía intervalos de 8 MS y 9 MS, calculados a partir de los experimentos llevados a cabo en canteras de caliza. Langefors (1963) que con intervalos mayores a 3 veces el periodo de vibración puede suponerse que no existe colaboración entre barrenos adyacentes detonados de forma secuenciada, debido a la amortiguación de los señales. Wiss y Linehan (1978) sugiere un tiempo de retardo sucesivo de 17 MS, para eliminar el efecto sumatorio de las vibraciones. En otro estudio de la Nobel's Explosives Co".

"De Gran Bretaña sobre voladuras secuenciadas, con tiempos de retardo entre cargas operantes inferiores a los 25 MS se confirma la existencia de interferencias constructivas en el nivel máximo de vibración".

"En las pruebas de voladura para tajos de producción en mina subterránea (Marsa) con vetas de 0.70m de potencia, malla de perforación 2:1(B=0.35m, E=0.60m), 1.50m de longitud de taladro y con 5 cartuchos por taladro, los retardos de 25ms de intervalo no dieron resultados a falta de tiempo suficiente para desplazar y esponjar la roca fragmentada, siendo necesario la aplicación de retardos mayores de 50ms como se ve en el gráfico".

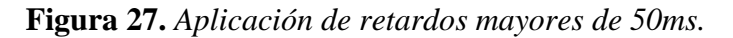

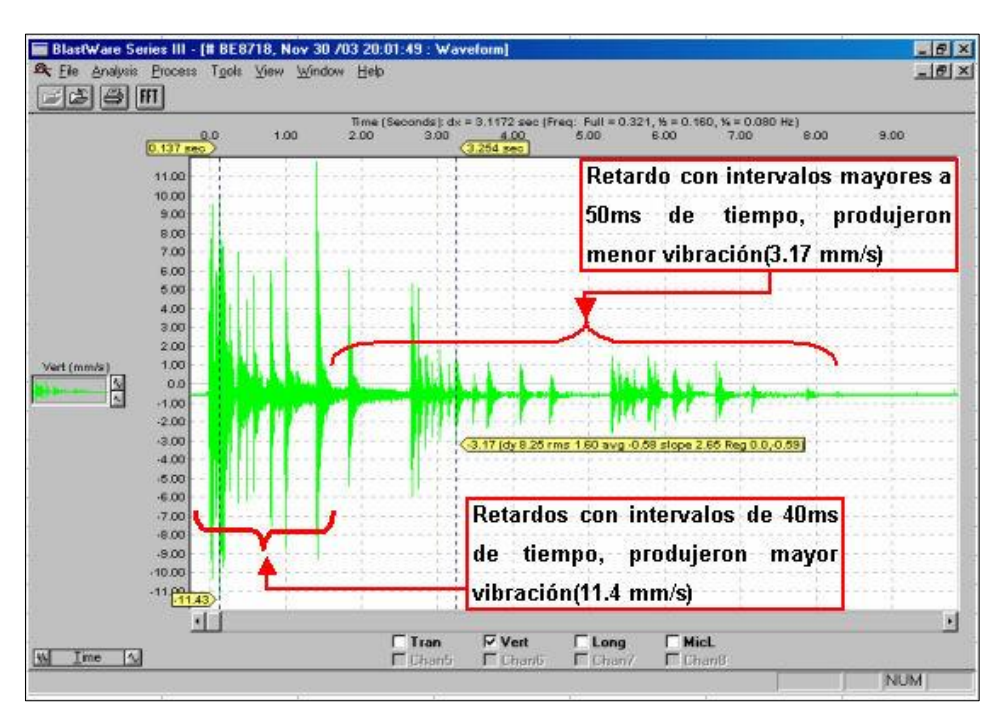

Del análisis realizado anteriormente se estima el siguiente ábaco de vibraciones en función de tiempos de retardo:

**Figura 28.** *Ábaco de vibraciones en función de tiempos de retardo.*

![](_page_106_Figure_1.jpeg)

### **5.4.3.3.Dispersión de los tiempos de encendido de los retardos.**

"Cuando en la voladura existen varios barrenos con detonadores que poseen el mismo tiempo de retardo nominal, la carga máxima operante suele ser menor que la total, debido a la dispersión en los tiempos de salida de los detonadores empleados, siempre que el intervalo de retardo sea suficientemente grande para que no existan interferencias constructivas entre las ondas generadas por los distintos grupos de barrenos. Por esto, para determinar dicha carga operante, se estima una fracción del número total de cargas iniciadas por detonadores del mismo retardo nominal, y esa fracción cooperante se estima de acuerdo a la tabla siguiente":

**Figura 29.** *Fracción cooperante.*

![](_page_106_Picture_77.jpeg)

![](_page_107_Picture_146.jpeg)

(Persson, 1980): "Valores válidos para frecuencias superiores a 20 Hz.En los monitoreos de vibración con el equipo MinaMate Plus, sino se considera estos parámetros de ajuste, los resultados son los no deseados como se ve en los siguientes gráficos":

**Figura 30.** *Monitoreos de vibración con el equipo MinaMate Plus.*

![](_page_107_Figure_3.jpeg)

"Para el planeamiento de Voladura de rocas muchas veces no se considera la Dispersión de los Faneles, siendo ésta la causa principal de la mala fragmentación, disparos con tacos en voladuras subterránea y toes en voladura superficial, del mismo modo mayor
daño al macizo rocoso produciendo inestabilidad en taludes de bancos como también en techos, hastíales de túneles o tajos subterráneos".

**Figura 31.** *Fórmulas.*

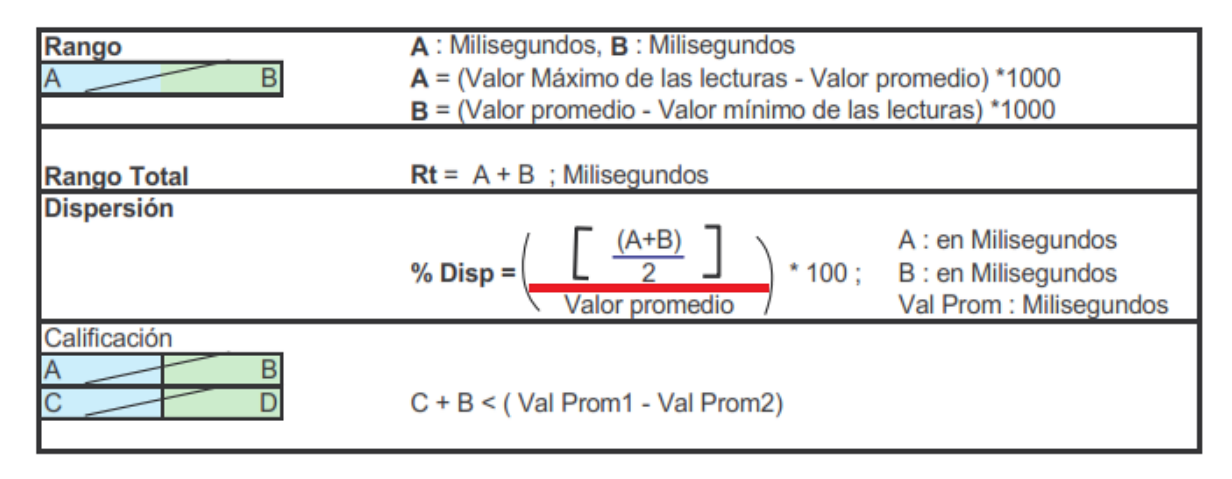

**Figura 32.** *Cuadro de monitoreo con Minimate Plus.*

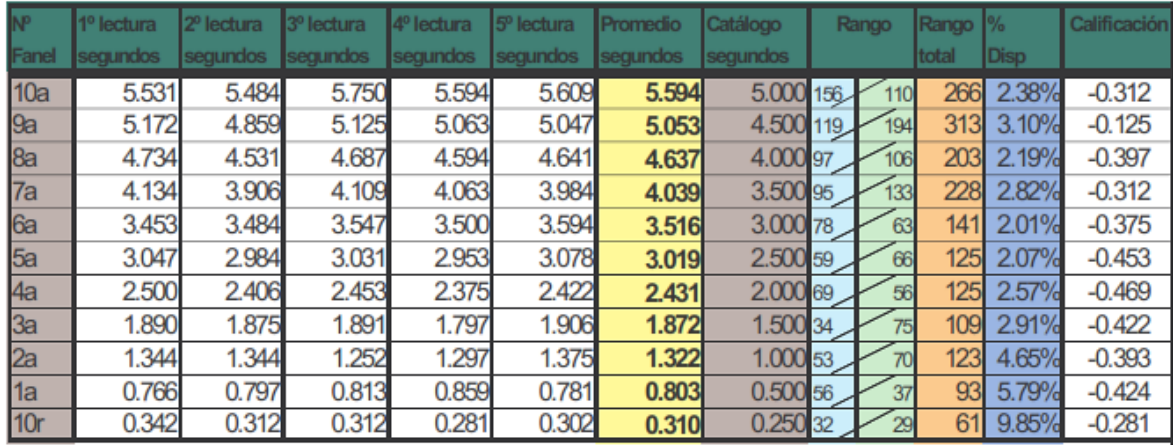

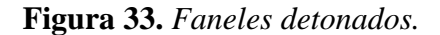

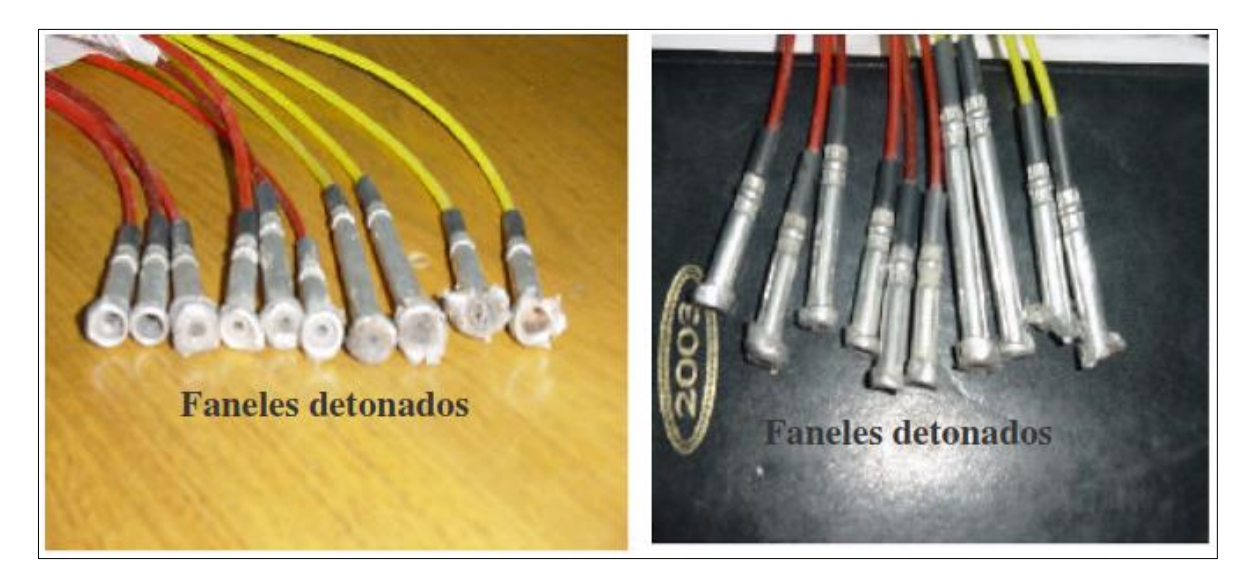

**Figura 34.** *Monitoreo con el equipo MiniMate Plus(Sismógrafo), procesado con el Software BlastWare III.*

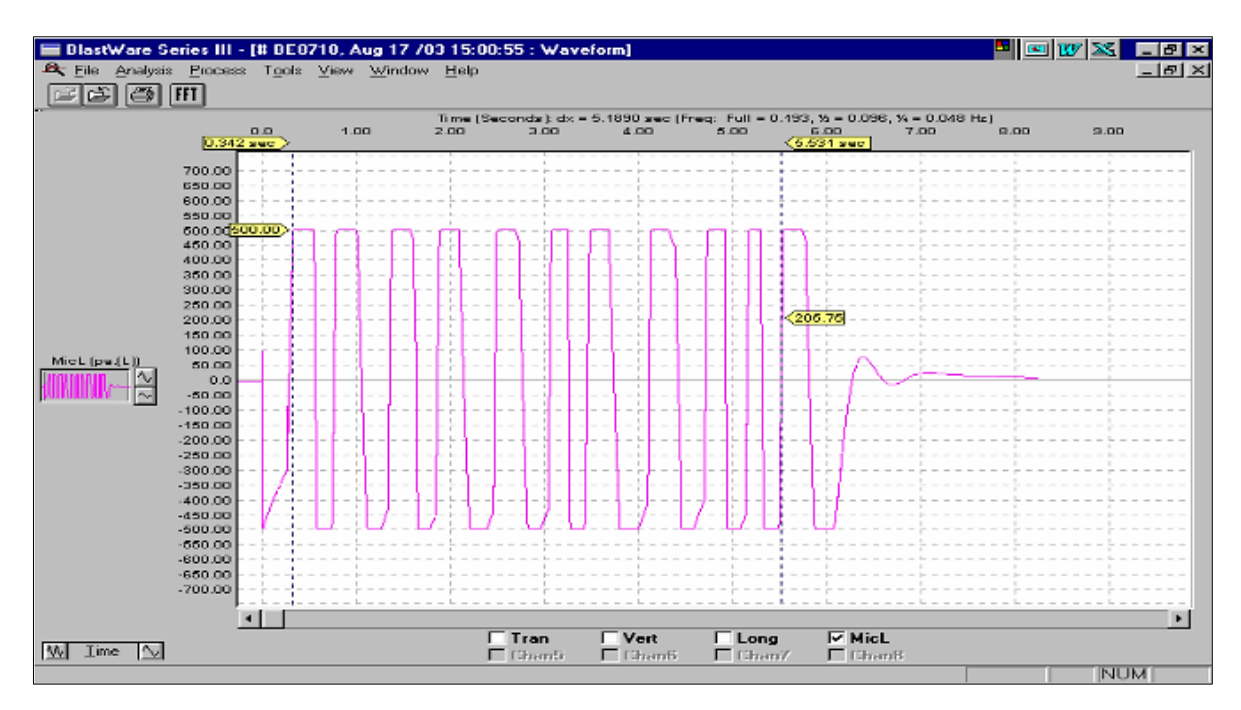

## **5.4.3.4.Obtención de la velocidad pico partícula real**

Los límites de vibración permisibles corresponden a las normas ambientales que todo operador minero debe cumplir, las cuales fueron establecidas para evitar daños a las edificaciones y no causar efectos nocivos a la salud humana. Para ello, teniendo en cuenta las condiciones futuras, se utilizan modelos que seguro que reflejan las condiciones de propagación de las ondas sísmicas en los macizos rocosos

"Entre estos parámetros, los explosivos y las distancias son fáciles de medir; los explosivos y los tipos de rocas ya son más difíciles de representar. Por lo general, los modelos de propagación tratan de relacionar la carga y la distancia con la velocidad de las partículas".

"Las brechas interfieren inicialmente debido a los efectos de amortiguamiento geométrico: la explosión de carga crea un frente de onda cuya propagación es inhibida por efectos geométricos, y dado que no hay un efecto de amortiguamiento físico en la masa rocosa, también es inhibida por efectos de amortiguamiento físico. Totalmente comportamiento elástico Un análisis teórico de este fenómeno puede conducir a resultados muy complicados. En general, el efecto de la distancia se puede analizar haciendo detonar el mismo explosivo a diferentes distancias. En este caso, encontramos que la velocidad de las partículas está relacionada con la distancia como una línea recta en el gráfico logarítmico de acuerdo con la expresión":

 $V = K \times D^{-b}$ 

Donde:

V : Es la velocidad de partícula.

D : La distancia escalar

K : Una constante representativa de las características geológicas del lugar

b : Es la inclinación de la recta, variando normalmente entre -1,5 y –2.0.

Esta es la ecuación con la que hallaremos las constantes de roca "K y b" para nuestro tipo de yacimiento (Marsa).

El monitoreo se realiza en las minas de producción (postes, cajas de techo y puentes), que son las principales estructuras de soporte de la minería; así como en los túneles (galería, cruceros y muescas) ubicados en el bloque minero Mars. tarea activa.

El equipo utilizado en este trabajo fue un sismógrafo (Minimate Plus) y geófonos, que luego fueron procesados en una computadora usando el software BlastWare III, y modelaron los datos registrados por el equipo en un formato computacional y encontraron matemáticas para cada caso - un modelo

#### **a. Monitoreo de Vibraciones y modelo matemático para Pilares**

*Ver anexo de monitoreos en pilares*

### **b. Monitoreo de vibraciones y modelo matemático para Puentes**

*Ver anexo de monitoreos en puentes* 

#### **c. Monitoreo de vibraciones y modelo matemático para Caja techo**

*Ver anexo de monitoreos en caja techo* 

# **d. Monitoreo de vibraciones y modelo matemático para Frente**

*Ver anexo de monitoreos en frentes* 

# **5.4.3.5.Desplazamiento dinámico.**

Los desplazamientos obtenidos durante los monitoreos son como se detalla en el siguiente cuadro:

**Figura 35.** *Desplazamientos obtenidos de los monitoreos.*

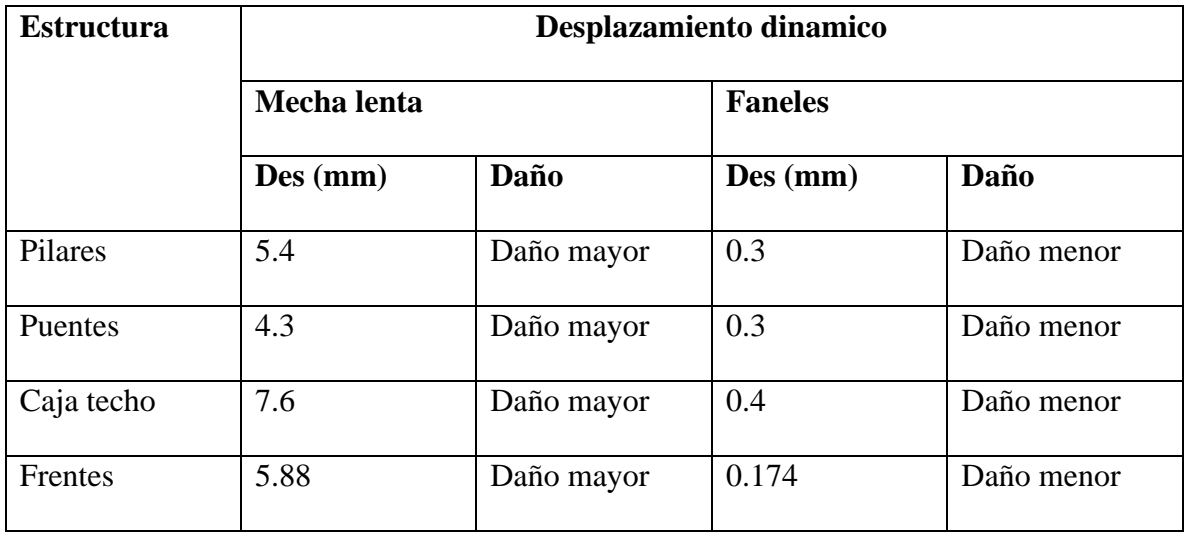

"Los resultados obtenidos muestran que a más grande son las dimensiones del pilar o la estructura de soporte es menos los desplazamientos, para cada tipo de retardo utilizado como se ve en el siguiente ábaco":

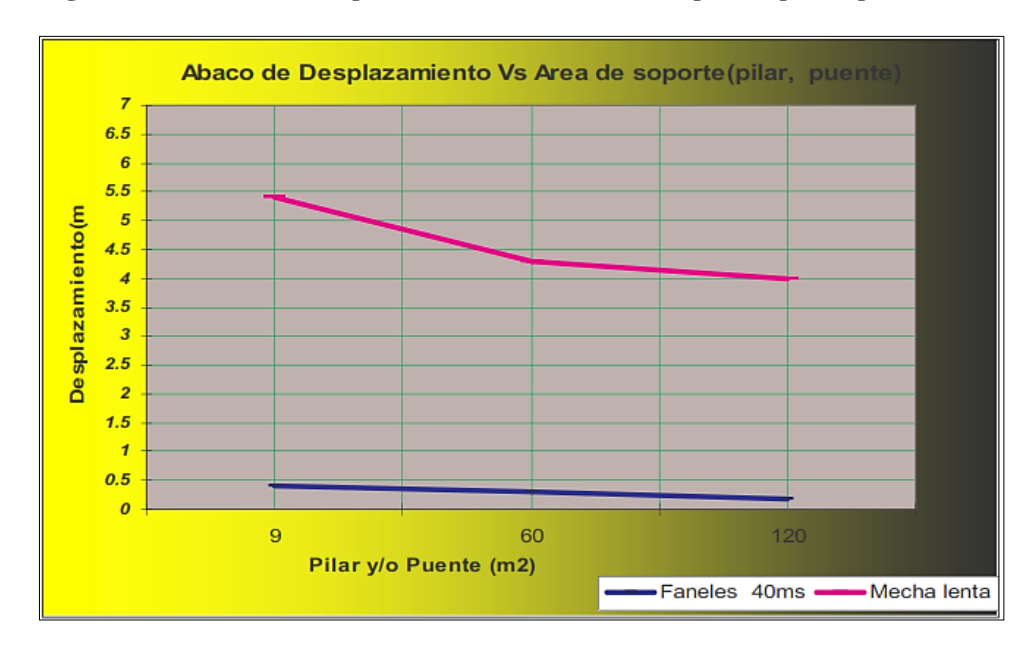

**Figura 36.** *Abaco de desplazamiento Vs Área de soporte (pilar, puente).*

"En Marsa las rocas tienen presencia de panizo con filtraciones de agua, el desplazamiento máximo para este tipo de estructura es 1mm. Como también existen rocas duras con presencia de clastos de cuarzo siendo su desplazamiento máximo de 3mm".

### **5.4.3.6.Rango de frecuencias.**

"La frecuencia está entre 10 y 1000 Hz, por último, la velocidad pico partícula crítica dependerá de: elasticidad, resistencia, forma y frecuencia natural de la estructura instalada y de la característica de las vibraciones producidas por la voladura".

Los rangos de frecuencia estimados para predicción de daños oscilan de acuerdo al siguiente cuadro:

**Figura 37.** *Rangos de frecuencia estimados.*

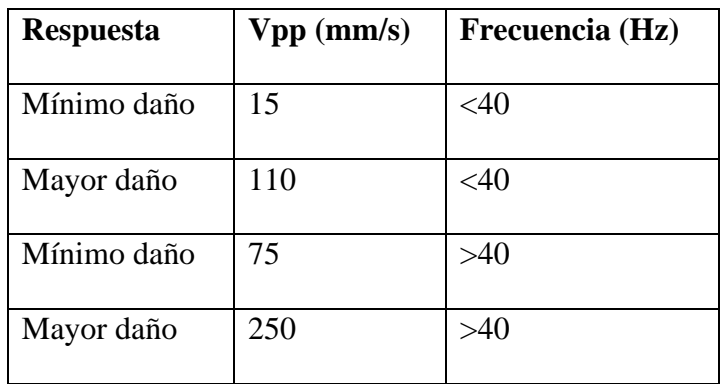

# **5.4.3.7. Frecuencia dominante.**

Del monitoreo se estima una onda sinusoidal promedio de Vp = 288.8 mm/s. La pregunta es cómo se comporta el desplazamiento cuando cambia la frecuencia.

Usando la ecuación:

$$
D = \frac{Vp}{(2 x \pi x F)}
$$

**Figura 38.** *Frecuencia y desplazamiento.*

| Frecuencia (Hz) | Desplazamiento (mm) |
|-----------------|---------------------|
| 100             | 0.460               |
| 50              | 0.919               |
| 25              | 1.839               |
| 10              | 4.596               |

Las principales características de las vibraciones medidas cerca de la explosión de producción se pueden resumir en una frecuencia dominante entre 50 y 500 Hz. Teniendo en cuenta que se obtienen mayores desplazamientos a frecuencias más bajas, esta relación indica la razón principal por la que los efectos de vibración de baja frecuencia son indeseables.

### **5.5.Índice de daño al macizo rocoso**

La mayoría de los criterios de frecuencia se relacionan con los edificios, siendo los más importantes: Vuolio y Jhonsson, Usbm y Din 4150: considerando un PPV crítico de 50 mm/s para estructuras grandes a frecuencias superiores a 50 Hz, disminuye linealmente cuando se encuentran frecuencias más bajas. Edward y Northwood: Piense en el VPP significativo en relación con el Vp de las ondas generadas en un terreno en particular en el que se encuentra un edificio. Esto significa, por ejemplo, que para un edificio con un terreno de 2000 < Vp < 3000 m/s, se establece un valor de 35 mm/s como VPP crítico, y 75 mm/s para un terreno de 4500 < Vp < Quiero decir 5000 m/s La velocidad y la frecuencia del macizo rocoso afectan la respuesta de la estructura (edificio) de la siguiente manera:

# **Probabilidad de daño** VPP crítica Frecuencia

Mínimo 15 mm/s  $<$  40 Hz.

Mayor 110 mm/s  $> 40$  Hz.

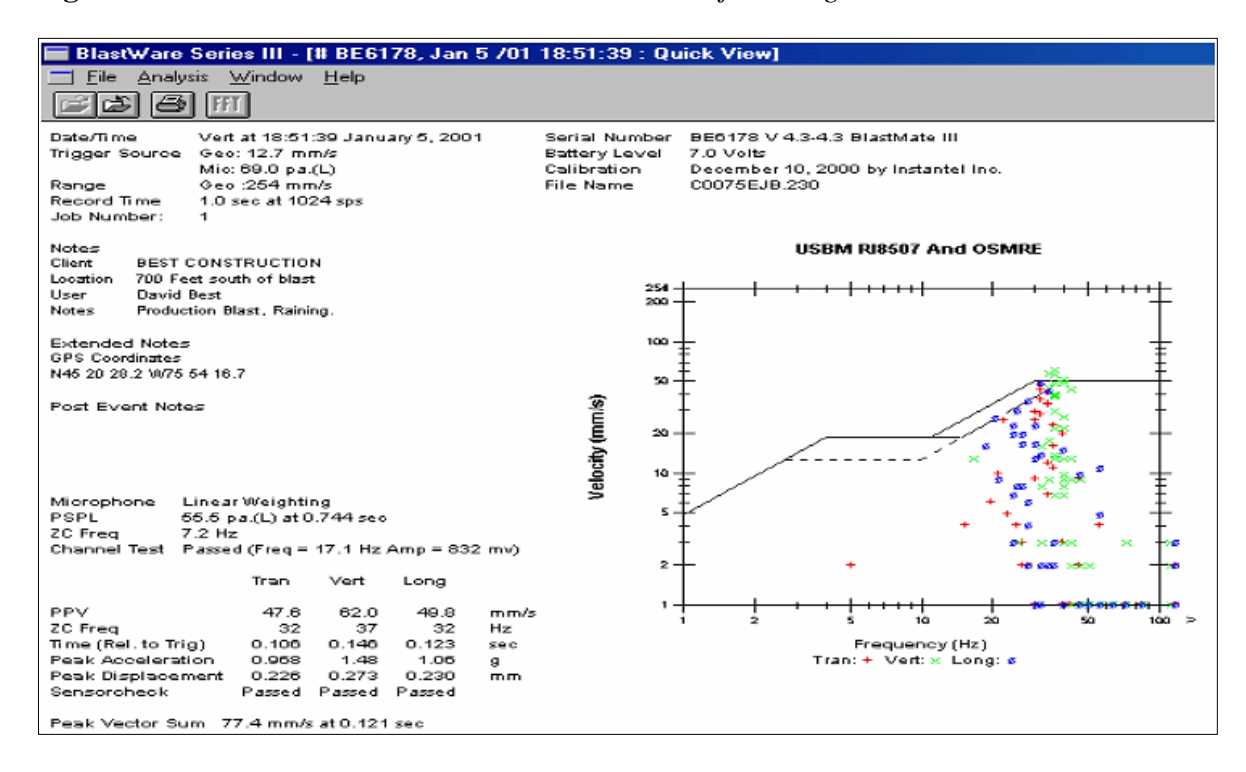

**Figura 39.** *Monitoreo realizado a una voladura en tajo de Gigante.*

El diagrama anterior muestra la vigilancia que tuvo lugar durante la explosión en la Mina Gigante (Marsa). Se tomaron disparos a 213 metros del pequeño pueblo para determinar el alcance de los daños. La velocidad crítica de punta de partícula es de 62 mm/s a una frecuencia de 37 Hz y los datos confirman la tabla de valores anterior, por lo que se dan los siguientes rangos de daño:

- Para casas de construcción simple (abobe, madera, ladrillos)  $Vpp = 50$  mm/s  $\overline{a}$
- Para casas de construcción doble (concreto)  $Vpp = 100$  mm/s

### *5.5.1. Criterio de daños en taludes*

Hay poca cuantificación para establecer la extensión del daño a las laderas. Los límites se pueden encontrar en la literatura relevante, como Canmet Pit Slope Manual, Hook and Bray, Holmberg and Persson, Bauer and Calder. A continuación, hablaremos de algunos de estos valores. Además, como veremos más adelante, es probable que sea imposible alcanzar un cierto umbral, especialmente en la minería a cielo abierto donde se utilizan grandes diámetros de perforación. Nivel de vibración de taladro de 311 mm. El diámetro es del orden de 1000 mm/sa una distancia de unos 15-20 m. En ese caso, se vuelve muy difícil lograr el control de cada banco, excepto en rocas muy capaces, por lo que es así:

| <b>FORMA DE DAÑO</b>                       | $VPP$ (mm/s) |
|--------------------------------------------|--------------|
| Quiebre de roca                            | 2500         |
| Inicio de quiebra                          | 650          |
| Caída de roca en galerías no revestidas    | 300          |
| Daño menor, agrietamiento de yeso o estuco | 130          |

**Tabla 20.** *Forma de daño y VPP.*

#### *5.5.2. Criterio de daños en el macizo rocoso*

Hay pocos estudios disponibles para analizar las vibraciones del macizo rocoso. Una de ellas es la ecuación de Langerfors. Esto relaciona el daño a las edificaciones, pero puede extenderse como una medida de daño a macizos rocosos y otros medios con las siguientes relaciones:

$$
E = \frac{VPP_{critical}}{Vp}
$$

Utilizando esta relación y los últimos avances en geofísica, establecen un valor de E > 0,1 mm/m como el valor en el que se produce el daño al lecho rocoso (intacto). Por tanto, conociendo Vp, podemos estimar el valor crítico asociado a un cierto nivel de daño potencial que marca el límite de PPV. Con estos valores, se puede utilizar un modelo empírico como el de Devine para determinar el volumen máximo de kiloexplosivos por retardo para no exceder el PPV crítico.

#### **5.5.2.1. Velocidad pico partícula**

La velocidad pico partículas obtenidas durante los monitoreos es como se detalla en el siguiente cuadro:

| <b>Estructura</b> | Desplazamiento dinámico |                |                |                |
|-------------------|-------------------------|----------------|----------------|----------------|
|                   | Mecha lenta             |                | <b>Faneles</b> |                |
|                   | <b>Vpp</b>              | Desplazamiento | <b>Vpp</b>     | Desplazamiento |
|                   | (mm/s)                  | (mm)           | (mm/s)         | (mm)           |
| Pilares           | 15.4                    | 5.4            | 11.8           | 0.3            |
| Puentes           | 5.2                     | 4.3            | 65.9           | 0.3            |
| Caja techo        | 15.1                    | 7.6            | 67.6           | 0.4            |
| Frentes           | 11.6                    | 5.88           | 35.8           | 0.174          |

**Tabla 21.** *Velocidad pico partículas obtenido durante los monitoreos.*

Mirando la tabla anterior, la velocidad de las partículas del embudo es mucho más alta que la velocidad de las partículas del detonador lento. A primera vista, el embudo parece hacer más daño que el detonador lento, pero en realidad no es así. Problemas de difusión, el embudo provoca un efecto total o el explosivo nominal no es igual al explosivo efectivo en el momento de la detonación retardada. Para visualizar el daño del macizo rocoso, el desplazamiento debe analizarse como se muestra en el diagrama de desplazamiento dinámico.

### **5.5.2.2. Velocidad pico partícula Crítica.**

Para analizar los daños más certeros se debe comparar con la velocidad pico partícula crítica del macizo rocoso, para ello es necesario aplicar la siguiente fórmula:

$$
Vpp (mm/s) = \frac{Rt \times Vs \times 10^{-3}}{E}
$$

Donde:

- Rt: Resistencia a la tracción de la roca (Mpa)
- Vs: Velocidad sónica del macizo rocoso (mm/s)
- E: Módulo de elasticidad de la roca (Mpa)  $\blacksquare$
- Vpp: Velocidad pico partícula máxima (mm/s)

La velocidad sónica de la roca se calcula a partir de:

$$
Vs = 1000 \, x \, Log \, Q + 3500
$$

 $(RMR-44)$ 9

 $Q = e$ 

Donde:

- Q: Índice de calidad de túnel.

La velocidad crítica de la punta de la partícula es simplemente el producto de 10 la velocidad de la punta de la partícula mencionada anteriormente. El resultado de este producto significa que el monitoreo con el dispositivo MinimatePlus no debe exceder la velocidad de la punta de la partícula (mm/s) para evitar daños excesivos. Vea la ilustración a continuación.

La velocidad crítica de la punta de la partícula es un producto simple de diez de las velocidades de la punta de la partícula anteriores. Los resultados de este producto significan que no se debe exceder la velocidad de la punta de la partícula (mm/s) para evitar un daño excesivo cuando se monitorea con el dispositivo MinimatePlus. Ver imagen a continuación.

| <b>Tipo</b> | <b>RMR</b> | st          | Vpp máxima     | Vpp Crítica     |
|-------------|------------|-------------|----------------|-----------------|
| de Roca     |            | (Mpa)       | (mm/s)         | (mm/s)          |
|             |            |             |                |                 |
| I           | $81 - 90$  | $> -25$     | $> -11.71$     | $-110.71$<br>>  |
| $_{\rm II}$ | $61 - 80$  | $10 - 25$   | $7.39 - 11.32$ | $73.9 - 110.32$ |
| Ш           | $41 - 60$  | $05 - 10$   | $4.27 - 7.08$  | $42.7 - 70.80$  |
| IV          | $21 - 40$  | $2.5 - 0.5$ | $4.08 - 4.14$  | $40.8 - 41.40$  |
| V           | $0 - 20$   | $0.5 - 2.5$ | $0.00 - 2.54$  | $00.0 - 25.40$  |

**Tabla 22.** *Velocidad pico partícula crítica.*

La tabla anterior muestra las velocidades críticas de punta de partículas que varían con la calidad de la roca. En Marsa, el tipo de roca es de tipo III con una resistencia a la tracción de 10 MPa. Su velocidad crítica es de 70,8 mm/s. El monitoreo realizado para este estudio mostró que la velocidad pico máxima de las partículas fue de 67,6 mm/, por lo que la roca no se dañó en exceso y los apoyos durante el tiempo libre aseguraron una formación de roca segura sin riesgo de colapso del tajo.

# **5.5.2.3. Esfuerzo inducido a la roca.**

La tensión de roca inducida (e) es la relación entre la deformación inducida y el riesgo de daño a un macizo rocoso u otro medio. e: > 0,1 mm/m, daña la roca intacta.

La siguiente relación describe el esfuerzo inducido:

 $\delta$  = E x Vpp / Vs

 $\varepsilon = Vpp /Vs$ 

# Donde:

- e: Esfuerzo inducido (mm/m) ÷,
- E: Módulo de elasticidad (Mpa)  $\overline{\phantom{0}}$
- Vpp: Velocidad pico partícula crítica (mm/s)
- Vs: Velocidad sónica del macizo rocoso (m/s)

| Tipo de Roca | <b>RMR</b> | st $(Mpa)$  | $V_s(m/s)$    | e(mm/m)         |
|--------------|------------|-------------|---------------|-----------------|
|              |            |             |               |                 |
|              | $81 - 90$  | $> -25$     | $5285 - 5720$ | $0.000 - 0.004$ |
| $\mathbf{I}$ | $61 - 80$  | $10 - 25$   | $4320 - 5237$ | $0.009 - 0.008$ |
| III          | $41 - 60$  | $05 - 10$   | $3355 - 4272$ | $0.021 - 0.010$ |
| IV           | $21 - 40$  | $2.5 - 05$  | $2390 - 3307$ | $0.047 - 0.022$ |
| V            | $0 - 20$   | $0.5 - 2.5$ | $1377 - 2342$ | $0.040 - 0.050$ |

**Tabla 23.** *Esfuerzo inducido a la roca.*

Para rocas del tipo que se encuentra en Marsa, la tensión máxima inducida por la acción de la vibración es de 0,015 mm/m y la velocidad crítica de la punta de la partícula es de 57,2 mm/s.

#### **5.5.2.4.Vector suma de la velocidad pico partícula.**

La suma vectorial de las velocidades de las puntas de las partículas es simplemente la suma de los cuadrados de todos los componentes (vertical, longitudinal, transversal).

$$
Vps (mm/s) = \sqrt{VpL^2 + Vpt^2 + Vpv^2}
$$

Donde:

- Vps: Vector suma de la velocidad pico partícula (mm/s).
- VpL: Velocidad pico partícula longitudinal (mm/s).  $\sim$
- Vpt: Velocidad pico partícula transversal (mm/s).
- Vpv: Velocidad pico partícula vertical (mm/s).  $\mathcal{L}_{\mathcal{A}}$

El vector suma de la velocidad pico partícula se utiliza para estimar el BDI "Blast Damage Index" (Índice de daño después de la voladura):

$$
BDI = \frac{Vps \times Vs \times \delta \times 10^{-6}}{\sigma t \times Kv}
$$

Donde:

- Vps: Vector suma de la velocidad pico partícula (mm/s)
- Vs: Velocidad sónica del macizo rocoso (m/s)
- st: Resistencia a la tracción de la roca (Mpa)
- d: Densidad de la roca  $gr/cc$ )

Debido a la presencia del dispositivo MinaMatePlus (sismómetro), actualmente no es posible determinar manualmente las velocidades vertical, longitudinal y lateral, como se muestra en la siguiente figura.

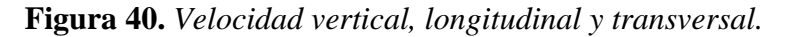

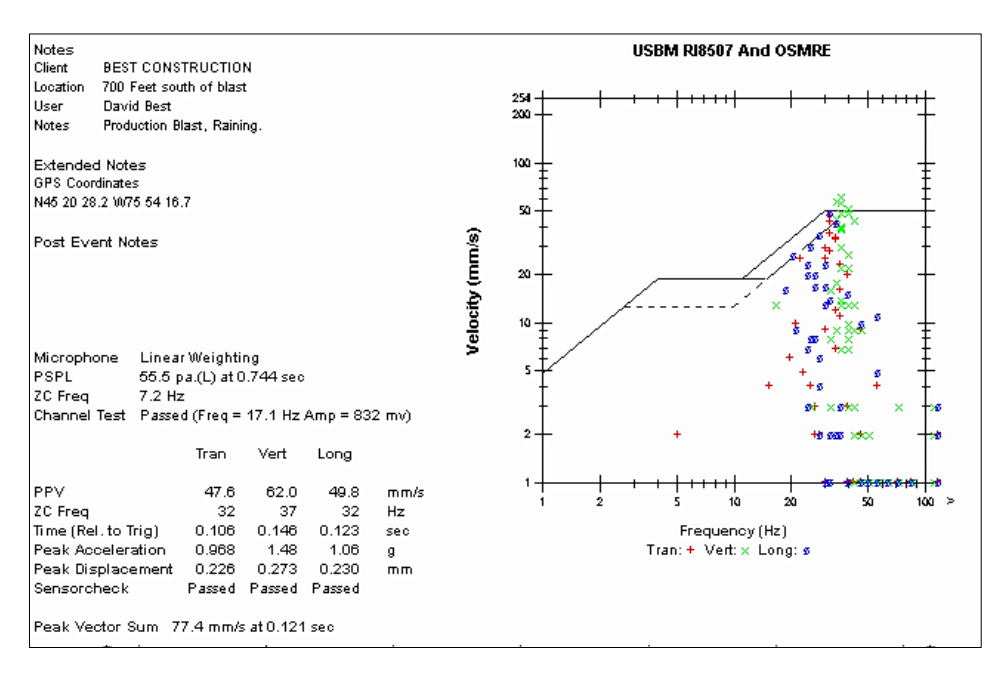

El BDI es un parámetro de daño, así como el estrés inducido y la velocidad máxima de las partículas. Como elección de un analista de vibraciones para estimar el daño a la masa rocosa, la siguiente tabla se puede usar para estimar el daño posible.

| BDI       | Tipo de daño                  | <b>Observaciones</b>            |
|-----------|-------------------------------|---------------------------------|
| $= 0.125$ | No hay daño                   | Máximo<br>trabajos<br>para      |
|           |                               | permanentes                     |
| 0.250     | Daños no considerables        | Máximo<br>tolerable<br>trabajos |
|           |                               | grandes                         |
| 0.500     | Menores efectos de excavación | Máx. valor tolerable, trabajos  |
|           |                               | intermedio                      |
| 0.750     | Moderado y discontinuo daño   | Máximo<br>tolerable<br>trabajos |
|           |                               | temporales                      |

**Tabla 24.** *Análisis de vibraciones para estimar el daño al macizo rocoso.*

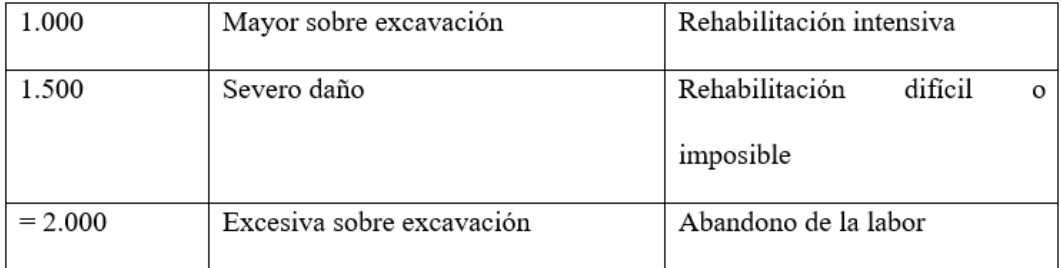

Conocer la resistencia a la compresión simple de una roca estimada con un martillo Schmidt se utiliza con fines informativos en minas que no cuentan con equipo de laboratorio de pruebas mecánicas de rocas para estimar el índice de carga puntual.

$$
It = \frac{(\sigma_c \times 145.037) - 4000}{(21 \times 145.037)}
$$

Donde:

- sc : Resistencia a la compresión simple de la roca (Mpa)

- It : Índice de carga puntual (Mpa).

# **5.6. Monitoreo de la velocidad de detonación del explosivo mediante el equipo VODMate**

#### *5.6.1. Descripción de los elementos del equipo VODMate y su uso*

#### *a.* **Presionar el botón**

Que es de encendido.

#### *b.* **Al encender el equipo**

Aparecerá información sobre la carga de batería, capacidad de memoria, fecha, hora, y se estacionará en el mensaje de inicio:

#### **Ready to monitor**

### *Hold*  $* =$ *Off*  $\uparrow$  *= Events*

Significa equipo preparado, el asterisco es apagado y la flecha indica ir a "eventos" que son los registros de las mediciones hechas.

#### *c.* **Los botones**

*Los botones del dispositivo están agrupados por color. B. El rojo conduce a encendido/apagado (ENTRAR), editar, el azul conduce a funciones como CONFIGURACIÓN (sistema del dispositivo), PRUEBA (muestra la batería en funcionamiento y la capacidad de la memoria), INICIO DEL MONITOR (encendido). ). El botón \* es similar a ingresar o aceptar una opción de menú en particular. ↑ se usa normalmente para mostrar opciones en un menú y seleccionar la opción deseada. Al editar*  *un número, el cursor se muestra debajo del número que se está editando, ↑ para aumentar el valor del número y → para mover el cursor a la derecha.*

### *d.* **El botón Cancel**

(De Cancelar o Escape) se usa para salir de un menú en particular sin cambiar las variables. Presionar repetidamente el botón ABORT mostrará el mensaje de inicio.

### *e.* **El botón SETUP**

Para ingresar datos como:

Recording Modo: Single Shot.

Sample Rate: 1048576

Sensitivity ch-1: 8.435 ohs/met

Trigger Source ch-1: enabled habilitado

Trigger level: 0.5 meter

Record time: 0.001 seconds

Pre tigger: 1.15%

Date, Hora

*f.* **Test**

Útil para verificar conexiones de equipos y cables con una longitud fija para cada evento. Si la conexión es incorrecta, el dispositivo mostrará un mensaje de cable CheK. De lo contrario, muestra la longitud del cable de la sonda.

## *g.* **Start monitor:**

Este botón activa el dispositivo monitoreado de acuerdo con la información ingresada en SETUP.

### *h.* **Monitoreo de eventos**

### - **Instalación**

A diferencia del sismómetro, funciona con un cable conectado directamente al dispositivo. Requiere un cable gemelo N° 14, un cable de sonda y un cable de conexión al dispositivo.

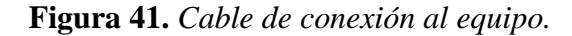

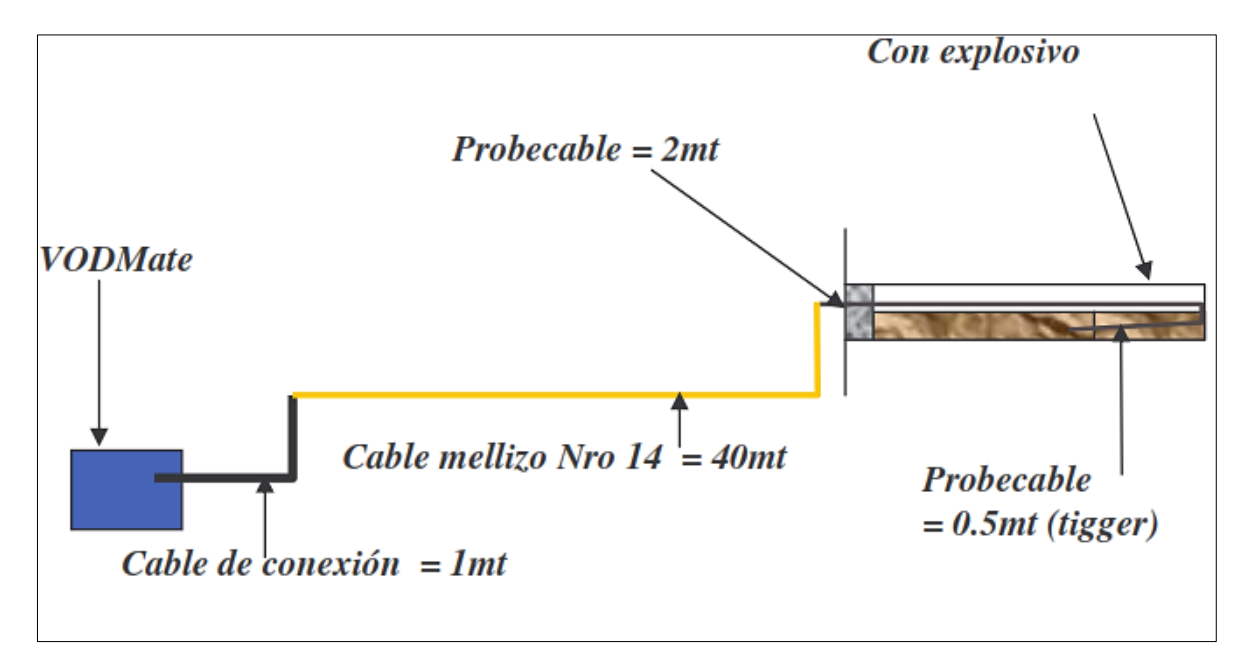

El cable de la sonda y la conexión del explosivo (cebo) deben conectarse al primer orificio de salida.

**Figura 42.** *Conexión de probecable con el explosivo.*

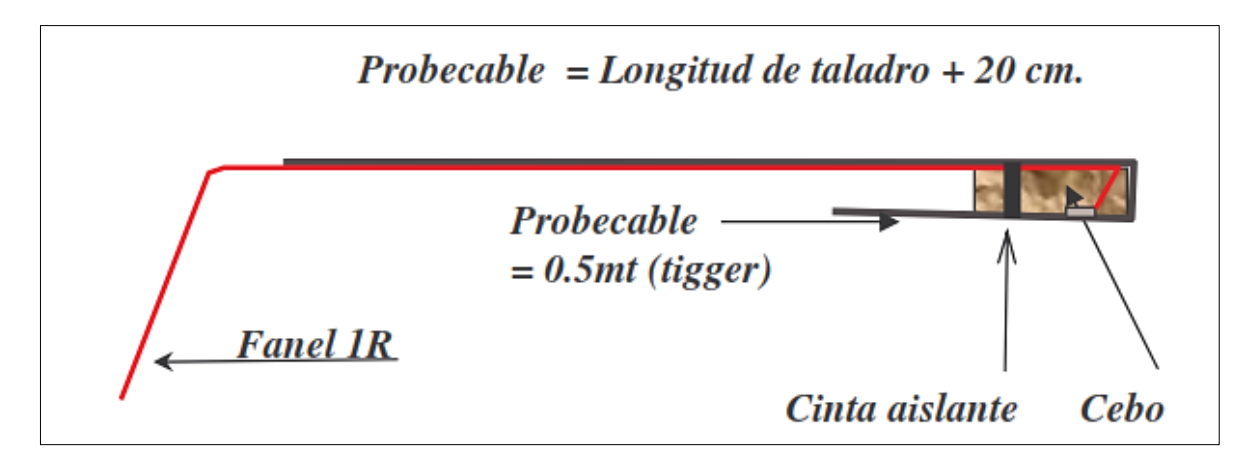

# **5.6.2.- Determinación de la velocidad de detonación sin tacos (Stemming)**

La falta de uso de espárragos (stemming) para cerrar el orificio lleno de explosivos afecta directamente la velocidad de detonación del explosivo. Vea el gráfico a continuación.

**Figura 43.** *Influencia de los tacos para sellar los taladros largos en la velocidad de detonación de explosivos.*

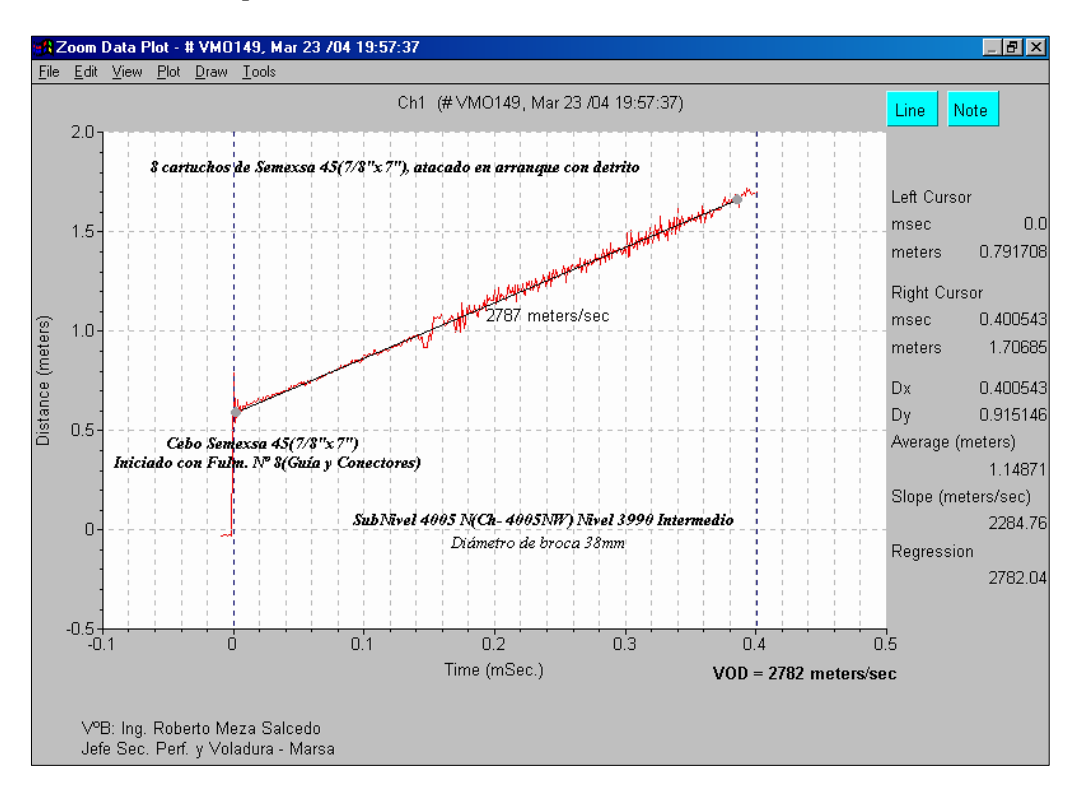

Como se puede observar en el gráfico anterior, la velocidad de detonación del explosivo alcanza solo 2782 m/s, mientras que en el catálogo es de 4200 m/s, por lo que su radio de influencia es seis veces el diámetro del explosivo como se muestra en la figura.

**Figura 44.** *Radio de influencia.*

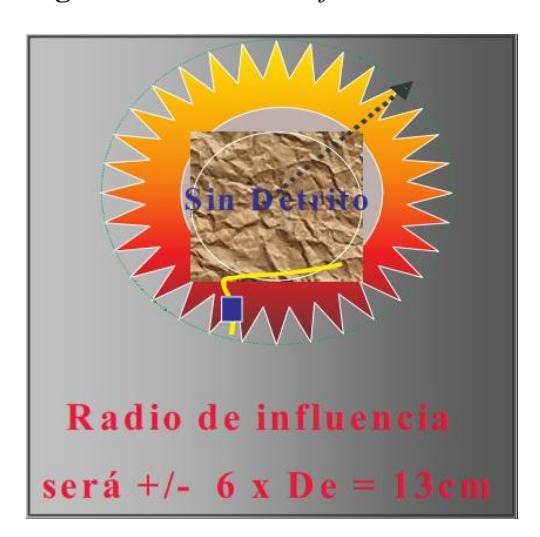

Además, sin el uso de un tapón para sellar el pozo con explosivos, las ondas de sonido más grandes liberan energía y aumentan la velocidad máxima de las partículas, afectando así el daño a las rocas. Ver diagrama de vibraciones.

**Figura 45.** *Influencia de los tacos para sellar los taladros largos en el daño del macizo rocoso.*

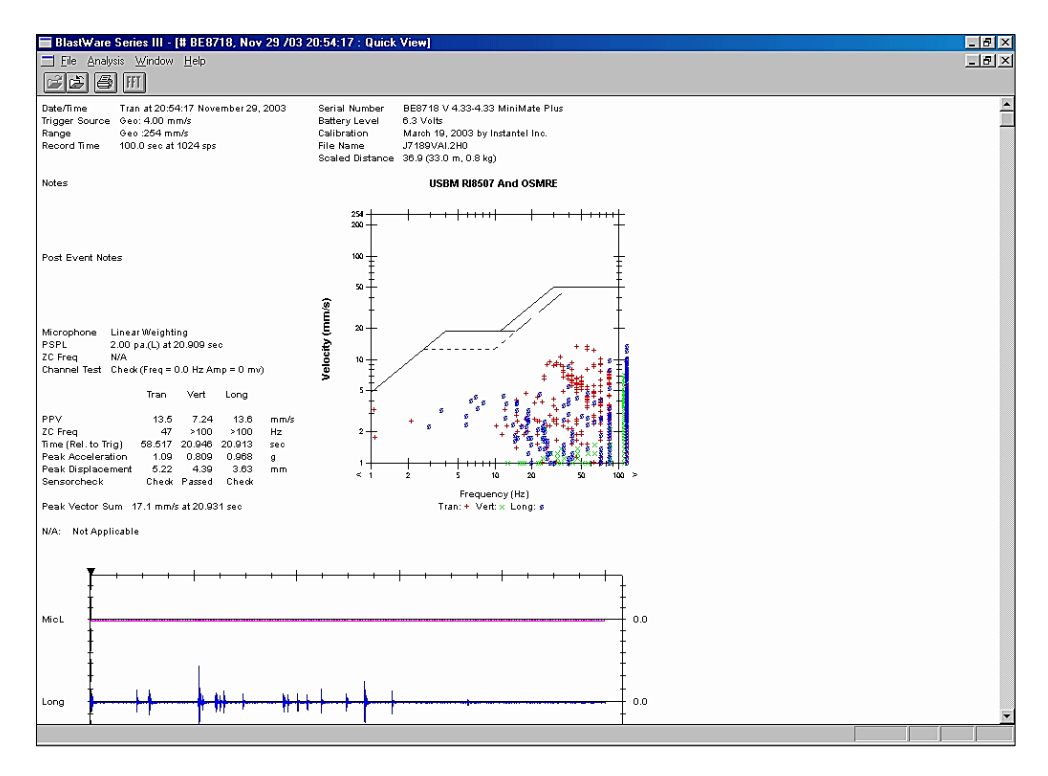

Como se puede ver en el gráfico anterior, la velocidad máxima de la punta de la partícula es de 13,5 mm/s, pero para el grifo, la Vpp alcanza solo 11,6 mm/s, lo que causa menos daño a la roca.

#### *5.6.2. Determinación de la velocidad de detonación con diversos materiales de taco*

Por el contrario, cuando se coloca en la boca de un taladro, el radio efectivo aumenta hasta 12 veces el diámetro del explosivo.

En cuanto a la vibración, se puede ver que el daño al lecho de roca se reduce en comparación con el monitoreo con un taladro desenchufado, como se muestra en el gráfico anterior. Un tipo adecuado de relleno son restos de brocas de grano irregular en una bolsa de 5 cm x 32 cm, colocada después de todos los cartuchos y atacada suavemente hasta que se atasque en la boca de la broca.

El principio de los fragmentos de perforación es que los gases posteriores a la explosión son empujados hacia la boca de perforación y, por lo tanto, actúan con mayor fricción. Ha sido probado con otro tipo de enchufes como: Ejemplo: La arcilla y el papel no tienen una alta resistencia por fricción a los gases de escape y por lo tanto no dan resultados óptimos. Ver ilustración.

**Figura 46.** *Taladro sellado con detrito y radio de influencia.*

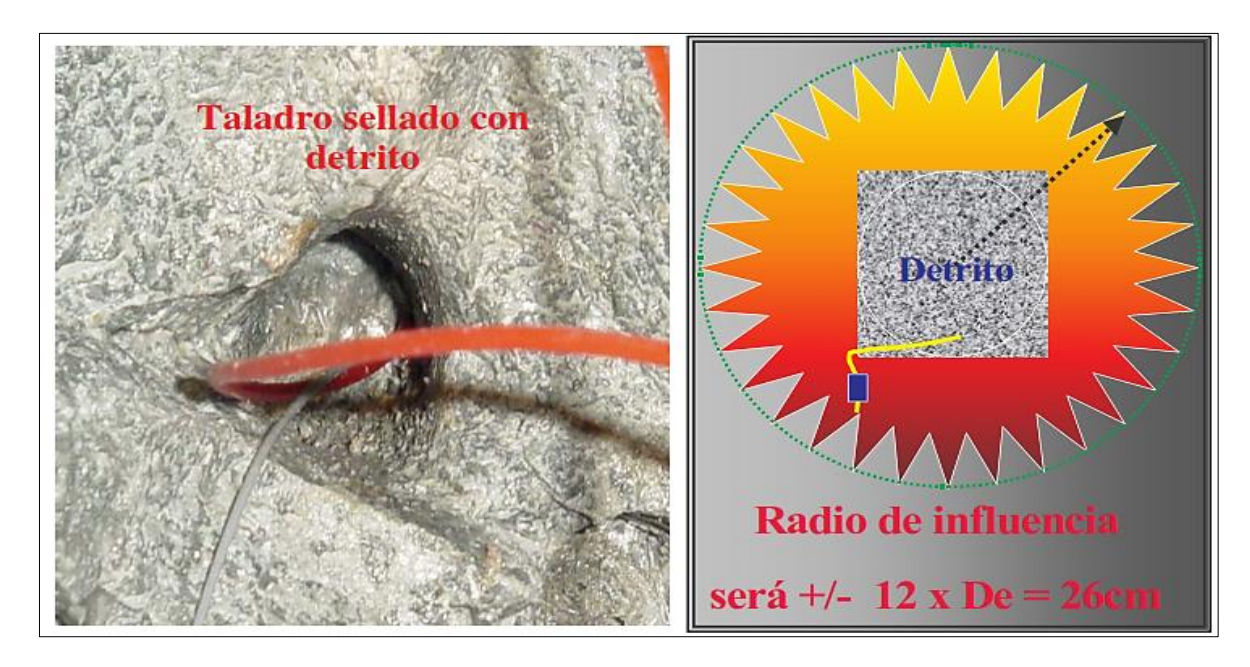

**Figura 47.** *Detrito embolsado.*

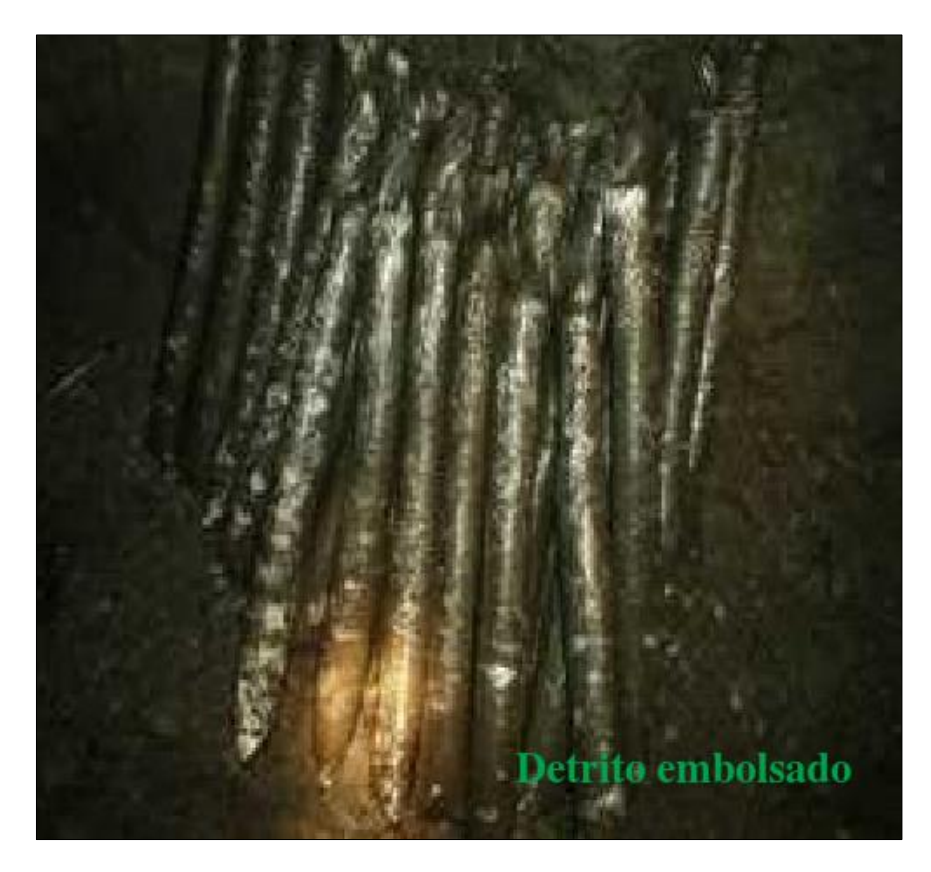

Mirando el gráfico a continuación, la velocidad de detonación ha aumentado a 3170 m/s. Es lógico que el radio de impacto aumente con mayor aporte de energía para fracturar las rocas.

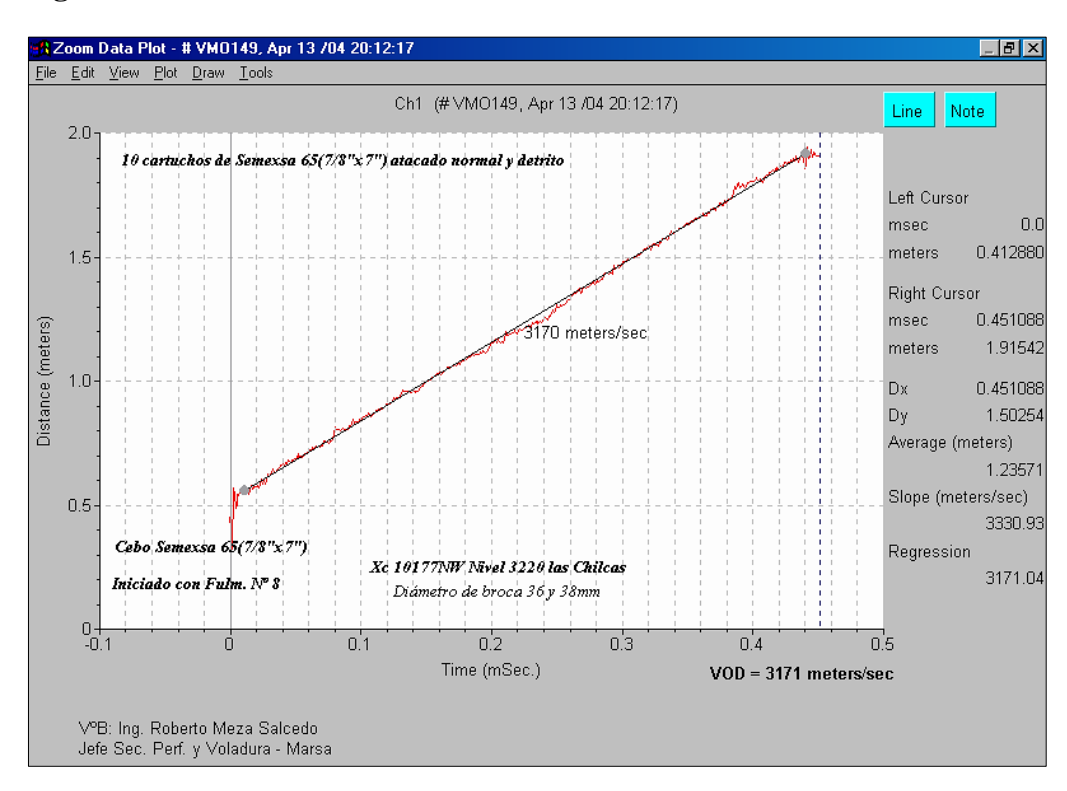

**Figura 48.** *Velocidad de detonación.*

### *5.6.3. Determinación de la velocidad de detonación en taladros de contorno utilizando espaciadores de agua y aire(deck)*

Para el control del techo de la obra se deben utilizar explosivos de baja densidad, tales como: B. Semexsa 45 están espaciados con cojines de agua para disminuir la velocidad de detonación y reducir el área de efecto de la explosión. La elección del colchón de agua se basó en el principio del martilleo, ya que el agua conduce las ondas sonoras mejor que el aire u otras sustancias inertes. Para voladuras controladas, la presión de perforación del explosivo debe ser menor o igual a la resistencia a la compresión simple de la roca. Dado que las rocas

de nuestros yacimientos no superan en promedio los 86 MPa, la presión máxima de explosión durante la voladura debe ser de 110 MPa. Por esta razón, se monitoreó varias veces y llegó a la siguiente tabla.

**Figura 49.** *Voladura controlada.*

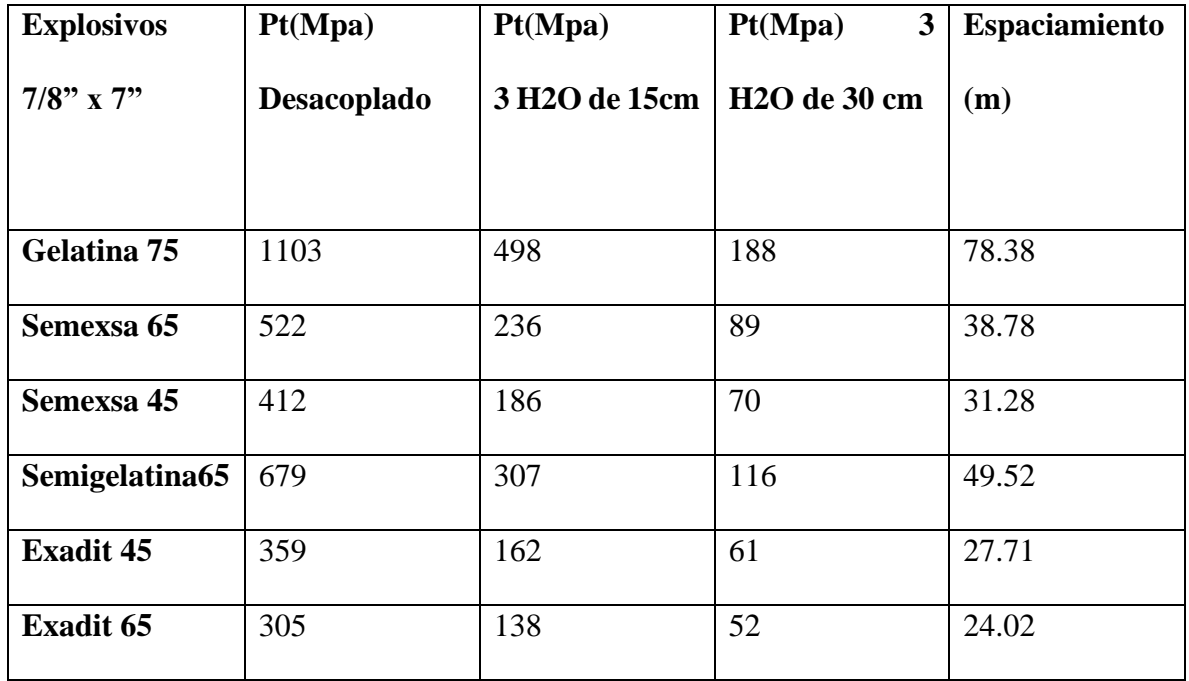

De la tabla anterior, podemos concluir que el explosivo apropiado para los tipos de rocas que se encuentran en Marsa es Semexsa 45, que tiene tres cojines de agua colocados en el techo para no dañar demasiado la masa rocosa.

Las tensiones en el hueco del techo corresponden a la siguiente figura.

**Figura 50.** *Carguío en los taladros de techo.*

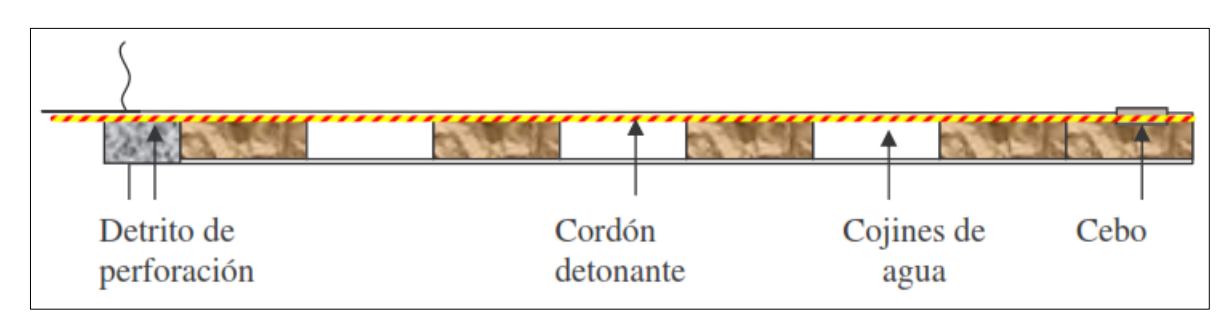

**Figura 51.** *Agua embolsada.*

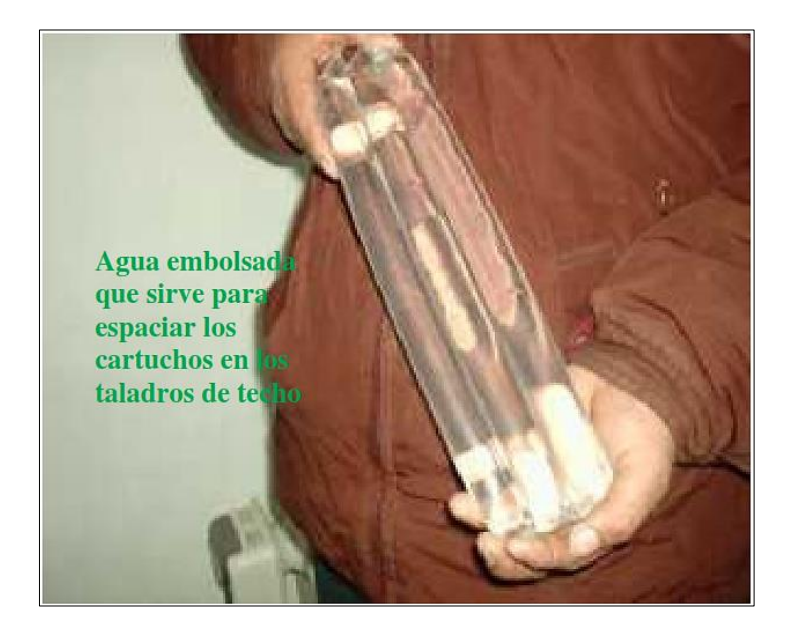

# *5.6.4. Selección y elección de taco adecuado para taladros de producción*

Después de algunas pruebas y controles, se selecciona para perforar, un material que se encuentra en los hastiales de las fábricas como depósitos de limpieza.

Para simplificar, empáquelo en una bolsa de 5 cm x 32 cm y luego use un pisón de madera en la boca del taladro para compactarlo.

### *5.6.5. Selección y elección de taco adecuado para taladros de contorno*

La fragmentación también se usa mejor en techos y agujeros de contorno para evitar que los explosivos salgan volando, pero dado que estamos interesados en reducir el radio de impacto y el radio de grietas como resultado de la expansión del gas.

## *5.6.6. Prueba de Hipotesis*

La cuantificación de los efectos de voladura mediante el Principio de la Velocidad Pico Partícula e Índice de daño al macizo rocoso influyen de manera preponderante en la estabilidad de las operaciones realizadas por la Minera Aurífera Retamas S.A.

Formulación de las hipótesis Nula (H0) y Alterna (H1)

H0: La distribución de la variable Slump no difiere de la distribución normal.

H0:  $p \ge 0,050$ 

H1: La distribución de la variable los efectos de voladura mediante el Principio de la Velocidad Pico Partícula e Índice de daño al macizo rocoso

H1:  $p < 0,050$ 

**Tabla 25.** *Prueba de normalidad de la variable los efectos de voladura mediante el Principio de la Velocidad Pico Partícula e Índice de daño al macizo rocoso*

| Shapiro-Wilk |    |       |
|--------------|----|-------|
| Estadístico  | gl | Sig.  |
| 0,964        | 3  | 0,637 |
| 0,750        | 3  | 0,500 |

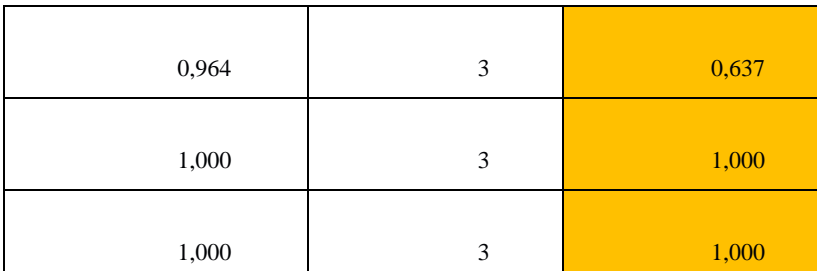

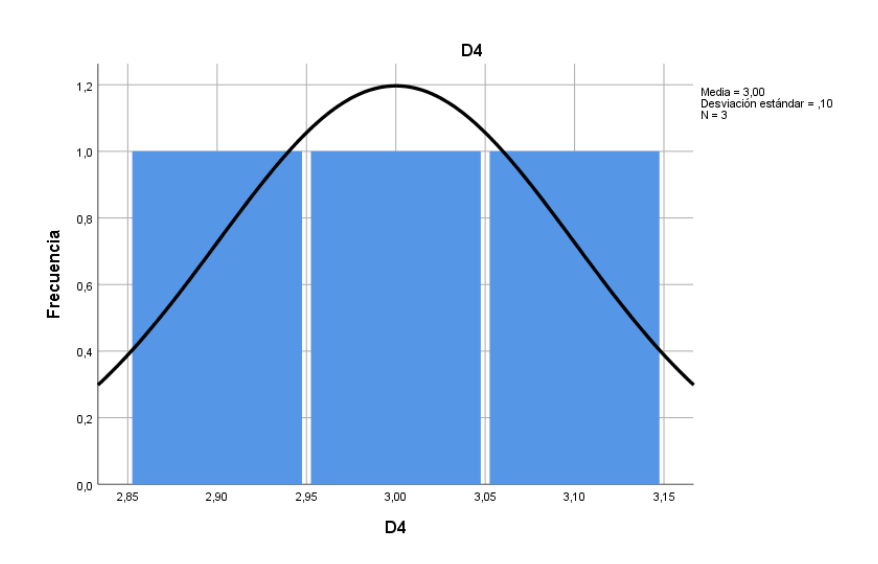

Fuente: Elaboración propia

Conclusión: Como el nivel de significancia asintótica bilateral obtenido (0,637, 0,500) es mayor al nivel de significación ( $\alpha$ =0,050) entonces se acepta H0, es decir se acepta que: La distribución de la variable los efectos de voladura mediante el Principio de la Velocidad Pico Partícula e Índice de daño al macizo rocoso no difiere de la distribución normal, por lo que se debe utilizar una prueba paramétrica en la comprobación de la hipótesis.

### **Prueba de hipótesis de investigación:**

 Ho: La cuantificación de los efectos de voladura mediante el Principio de la Velocidad Pico Partícula e Índice de daño al macizo rocoso no influyen en la estabilidad de las operaciones realizadas por la Minera Aurífera Retamas S.A.

 H1: La cuantificación de los efectos de voladura mediante el Principio de la Velocidad Pico Partícula e Índice de daño al macizo rocoso influyen de manera preponderante en la estabilidad de las operaciones realizadas por la Minera Aurífera Retamas S.A.

| Valor de prueba = |           |    |                  |
|-------------------|-----------|----|------------------|
| 4.1               | t         | gl | Sig. (bilateral) |
| D <sub>3</sub>    | $-17,321$ | 2  | 0,003            |
| D <sub>1</sub>    | $-17,000$ | 2  | 0,003            |

**Tabla 26.** *Prueba para una muestra.*

Para un 95% de nivel de confianza se rechaza la  $H_0$ , es decir se asevera que: La cuantificación de los efectos de voladura mediante el Principio de la Velocidad Pico Partícula e Índice de daño al macizo rocoso influyen de manera preponderante en la estabilidad de las operaciones realizadas por la Minera Aurífera Retamas S.A.

### **Conclusiones**

Concluye encontrando los algoritmos de la velocidad pico partícula máxima, de acuerdo al siguiente detalle:

Para simular la Vpp en Puentes:

$$
Vpp = 236 \left(\frac{d}{w}\right)^{-1.51}
$$

Para simular la Vpp en Pilares:

$$
Vpp = 403 \left(\frac{d}{w}\right)^{-1.21}
$$

Para simular la Vpp en Cajas techo:

$$
Vpp = 222 \frac{d}{w}^{-1.21}
$$

Para simular la Vpp en Frentes ó túneles:

$$
Vpp = 788 \left(\frac{d}{w}\right)^{-1.50}
$$

Los costos de perforación y voladura se redujeron de 3.45\$/TMS a 3.21 \$/TMS.

El factor de Voladura en tajos se redujo de 1.19 Kg. /m3 a 1.13 Kg. /m3; y en lineales se bajó de 2.42 Kg. /m3 a 2.13 Kg./m3.

### *estadístico 01*

El rendimiento de centímetro hombre guardia se mejoró de 31.63 cm./Hg. a 35.04 cm./Hg.

Los factores de perforación se redujeron de 4.44 a 4.33 m/m3 en tajos y en frentes de 8.02 a 7.31 m/m3.

Con la velocidad pico partícula crítica menor a 70mm/s y con esfuerzo inducido menores a 0.015mm/m, se aumentó de 20 taladros a 80 taladros por disparo en tajos de producción. Y se logró controlar el techo de la labor.

El ahorro estimado por mes asciende a 831 Kilos de explosivo/mes equivalente a 1,350 \$/mes con proyección anual de \$/ 16,205 año, *07, 08,…. ,17*

El ahorro estimado en costos de perforación asciende a \$/5,571mes, con proyección anual de \$/66,852año.

# **Recomendaciones**

La velocidad pico partícula se debe usar como estándar para medir el daño que la voladura causa al macizo rocoso.

Realizar pruebas en los diferentes frentes, donde la litología es diferente a las pruebas experimentadas.

Realizar pruebas en zonas donde haya influencia o presencia de aguas subterráneas.

Utilizar modelos matemáticos, a fin de compatibilizar con las pruebas de uso de retardos.

#### **Referencia bibliográfica**

- Alvarez, J. (2020). *Evaluación geomecánica del macizo rocoso aplicando el SMR para el diseño del banco en U.E.A. Encanto Blanco LYOF, Chongos Alto* [Tesis de pregrado, Universidad Continental]. Repositorio institucional. https://repositorio.continental.edu.pe/bitstream/20.500.12394/8743/4/IV\_FIN\_110 [TE\\_Alvarez\\_Tovar\\_2020.pdf](https://repositorio.continental.edu.pe/bitstream/20.500.12394/8743/4/IV_FIN_110_TE_Alvarez_Tovar_2020.pdf)
- Ancca, W. (2017). Modelamiento del parámetro velocidad pico partícula, a partir del monitoreo de vibraciones por voladura para la reducción del daño al macizo rocoso, usando registros sísmicos - mina Untuca [Tesis de pregrado, Universidad Nacional de San Agustín], Repositorio institucional. [http://repositorio.unsa.edu.pe/bitstream/handle/UNSA/2810/GFanquw.pdf?sequenc](http://repositorio.unsa.edu.pe/bitstream/handle/UNSA/2810/GFanquw.pdf?sequence=1&isAllowed=y)  $e=1$ &isAllowed=y
- Chuquicondo, C. (2021). Influencia de la estabilidad del macizo rocoso y efecto de la voladura en el dimensionamiento de tajeo en una mina subterránea [Tesis de pregrado, Universidad Nacional de San Agustín de Arequipa]. Repositorio institucional.

[http://190.119.145.154/bitstream/handle/20.500.12773/13364/UPchpuca.pdf?seque](http://190.119.145.154/bitstream/handle/20.500.12773/13364/UPchpuca.pdf?sequence=1&isAllowed=y) [nce=1&isAllowed=y](http://190.119.145.154/bitstream/handle/20.500.12773/13364/UPchpuca.pdf?sequence=1&isAllowed=y)

<http://dx.doi.org/10.33210/ca.v9i3.336>

Huanca, J. (2019). Análisis de vibraciones producidas por voladura para reducir daños al macizo rocoso en BP. 1200E – U.P. Andaychagua - Volcan Compañía Minera S.A.A [Tesis de pregrado, Universidad Nacional del Centro del Perú]. Repositorio institucional.

[https://repositorio.uncp.edu.pe/bitstream/handle/20.500.12894/5636/T010\\_4718135](https://repositorio.uncp.edu.pe/bitstream/handle/20.500.12894/5636/T010_47181354_T.pdf?sequence=1) [4\\_T.pdf?sequence=1](https://repositorio.uncp.edu.pe/bitstream/handle/20.500.12894/5636/T010_47181354_T.pdf?sequence=1)

- López, P. (2004).Población, muestra y muestreo. Punto Cero, 9 (8), 69-74. [http://www.scielo.org.bo/scielo.php?script=sci\\_arttext&pid=S1815-](http://www.scielo.org.bo/scielo.php?script=sci_arttext&pid=S1815-02762004000100012#:~:text=a)%20Poblaci%C3%B3n.,conocer%20algo%20en%20una%20investigaci%C3%B3n.&text=Es%20un%20subconjunto%20o%20parte,llevar%C3%A1%20a%20cabo%20la%20investigaci%C3%B3n) [02762004000100012#:~:text=a\)%20Poblaci%C3%B3n.,conocer%20algo%20en%2](http://www.scielo.org.bo/scielo.php?script=sci_arttext&pid=S1815-02762004000100012#:~:text=a)%20Poblaci%C3%B3n.,conocer%20algo%20en%20una%20investigaci%C3%B3n.&text=Es%20un%20subconjunto%20o%20parte,llevar%C3%A1%20a%20cabo%20la%20investigaci%C3%B3n) [0una%20investigaci%C3%B3n.&text=Es%20un%20subconjunto%20o%20parte,lle](http://www.scielo.org.bo/scielo.php?script=sci_arttext&pid=S1815-02762004000100012#:~:text=a)%20Poblaci%C3%B3n.,conocer%20algo%20en%20una%20investigaci%C3%B3n.&text=Es%20un%20subconjunto%20o%20parte,llevar%C3%A1%20a%20cabo%20la%20investigaci%C3%B3n) [var%C3%A1%20a%20cabo%20la%20investigaci%C3%B3n.](http://www.scielo.org.bo/scielo.php?script=sci_arttext&pid=S1815-02762004000100012#:~:text=a)%20Poblaci%C3%B3n.,conocer%20algo%20en%20una%20investigaci%C3%B3n.&text=Es%20un%20subconjunto%20o%20parte,llevar%C3%A1%20a%20cabo%20la%20investigaci%C3%B3n)
- Lozada, J. (2014). Investigación aplicada: Definición, Propiedad Intelectual e Industria. *CienciAmérica,* (3), 34-39.
- Maypú, A. (2020). Control de vibraciones por voladura para minimizar los efectos de daño en mina Cuajone de SPCC - año 2017 [Tesis de pregrado, Universidad Nacional "Santiago Antúnez de Mayolo"]. Repositorio institucional. <http://www.repositorio.unasam.edu.pe/handle/UNASAM/4604>
- Orihuella, S. y Dapello, J. (2009). Diseño de un Modelo Predictivo a partir de un estudio de vibraciones en una voladura en una Mina modelo [Tesis de pregrado, Pontificia Universidad Católica del Perú]. Repositorio institucional. [https://tesis.pucp.edu.pe/repositorio/bitstream/handle/20.500.12404/215/ORIHUEL](https://tesis.pucp.edu.pe/repositorio/bitstream/handle/20.500.12404/215/ORIHUELA_STEFANIE_MODELO_PREDICTIVO_VOLADURA.pdf;jsessionid=C1A9D680F4A2DE02A292930BBD790B9E?sequence=1) [A\\_STEFANIE\\_MODELO\\_PREDICTIVO\\_VOLADURA.pdf;jsessionid=C1A9D68](https://tesis.pucp.edu.pe/repositorio/bitstream/handle/20.500.12404/215/ORIHUELA_STEFANIE_MODELO_PREDICTIVO_VOLADURA.pdf;jsessionid=C1A9D680F4A2DE02A292930BBD790B9E?sequence=1) [0F4A2DE02A292930BBD790B9E?sequence=1](https://tesis.pucp.edu.pe/repositorio/bitstream/handle/20.500.12404/215/ORIHUELA_STEFANIE_MODELO_PREDICTIVO_VOLADURA.pdf;jsessionid=C1A9D680F4A2DE02A292930BBD790B9E?sequence=1)
Otzen, T. y Manterola, C. (2017). Técnicas de muestreo sobre una población a estudio. Int. J. Morphol., 35(1), 227-232.<https://scielo.conicyt.cl/pdf/ijmorphol/v35n1/art37.pdf>

Ramos, C. (2020). Los alcances de una investigación. *CienciAmérica,* 9(3), 1-5.

- Ramos, C. (2021). Diseños de investigación experimental. *CienciAmérica,* 10(1), 1-8. <http://dx.doi.org/10.33210/ca.v10i1.356>
- Ticlia, L. (2019). Análisis y modelamiento de vibraciones para selección optima de explosivo y carga máxima para reducir los costos por voladura en la RP Patrick V Zona Valeria V NV 2220 – Marsa 2018 [Tesis de pregrado, Universidad Nacional de Trujillo]. Repositorio institucional. [https://dspace.unitru.edu.pe/bitstream/handle/UNITRU/13227/TICLIA%20AMAD](https://dspace.unitru.edu.pe/bitstream/handle/UNITRU/13227/TICLIA%20AMADOR%2C%20LORENZO%20ANTONIO.pdf?sequence=1&isAllowed=y) [OR%2C%20LORENZO%20ANTONIO.pdf?sequence=1&isAllowed=y](https://dspace.unitru.edu.pe/bitstream/handle/UNITRU/13227/TICLIA%20AMADOR%2C%20LORENZO%20ANTONIO.pdf?sequence=1&isAllowed=y)

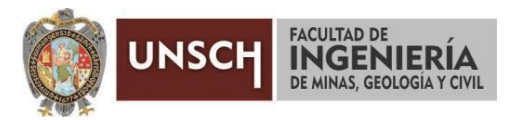

**"Año del Fortalecimiento de la Soberanía Nacional"**

## **ACTA DE SUSTENTACIÓN DE TESIS**

#### **ACTA N° 285-2022-FIMGC**

En la ciudad de Ayacucho, en cumplimiento a la **Resolución Decanal N° 603-2022-FIMGC-D**, siendo los treinta días del mes de noviembre del 2022, a horas 8:00 a.m.; se reunieron los jurados del acto de sustentación, en el Auditórium virtual google meet del Campus Universitario de la Universidad Nacional de San Cristóbal de Huamanga.

Siendo el Jurado de la sustentación de tesis compuesto por el presidente el **Dr. Ing. Efraín Elías PORRAS FLORES,** jurado el **MSc. Ing. Johnny Henrry CCATAMAYO BARRIOS,** jurado asesor **Mg. Ing. José Agustín ESPARTA SANCHEZ** y secretario del proceso el **Mg. Ing. Christian LEZAMA CUELLAR,** con el objetivo de recepcionar la sustentación de la tesis denominada **"CUANTIFICACIÓN DE EFECTOS DE VOLADURA MEDIANTE EL PRINCIPIO DE LA VELOCIDAD PICO PARTÍCULA E ÍNDICE DE DAÑO AL MACIZO ROCOSO EN MINERA AURÍFERA RETAMAS S.A., 2022",** sustentado por el señor **Everson PÉREZ HUICHO,** Bachiller en **Ciencias de la Ingeniería Minas**.

El Jurado luego de haber recepcionado la sustentación de la tesis y realizado las preguntas, el sustentante al haber dado respuesta a las preguntas, y el Jurado haber deliberado; califica con la nota aprobatoria de **16 (dieciséis).**

En fe de lo cual, se firma la presente acta, por los miembros integrantes del proceso de sustentación.

Firmado digitalmente por Dr. Ing. Efrain Elias Porras Flores Fecha: 2022.12.05 09:10:32 -05'00'

**Dr. Ing. Efraín Elías PORRAS FLORES** Presidente

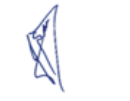

**UNIVERSIDAD NACIONAL DE SAN CRISTÓBAL DE HUAMANGA FACULTAD DE INGENIERÍA DE MINAS GEOLOGÍA Y CIVIL** Dr. Efraín Elías Porras Flores **DECANO**

> Firmado digitalmente por Mg. Ing. José Agustín Esparta Sánchez Fecha: 2022.11.30 08:55:57 -05'00'

**Mg. Ing. José Agustín ESPARTA SANCHEZ** Jurado - Asesor

Cate  $Dr$  John

Firmado digitalmente por Dr. Johnny Henrry Ccatamayo Barrios Fecha: 2022.11.30 10:09:20 -05'00'

**MSc. Ing. Johnny Henrry CCATAMAYO BARRIOS**

Jurado

Firmado digitalmente por LEZAMA CUELLAR **CHRISTIAN** 

**Mg. Ing. Christian LEZAMA CUELLAR** Secretario del Proceso

c.c.: Bach. Everson PÉREZ HUICHO Jurados (3) Archivo

> FACULTAD DE INGENIERÍA DE MINAS, GEOLOGÍA Y CIVIL Av. Independencia S/N Ciudad Universitaria Central Tel 066 312510 Anexo 151

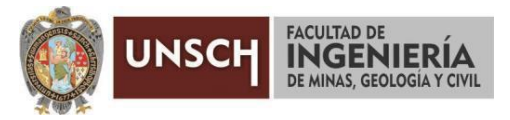

**"Año del Fortalecimiento de la Soberanía Nacional"**

### **CONSTANCIA DE ORIGINALIDAD DE TRABAJO DE INVESTIGACIÓN**

#### **CONSTANCIA N° 282-2022-FIMGC**

El que suscribe; responsable verificador de originalidad de trabajos de tesis de pregrado con el software Turnitin, en segunda instancia para las **Escuelas Profesionales** de la **Facultad de Ingeniería de Minas, Geología y Civil**; en cumplimiento a la **Resolución de Consejo Universitario N° 039-2021-UNSCH-CU**, Reglamento de Originalidad de Trabajos de Investigación de la Universidad Nacional San Cristóbal de Huamanga y **Resolución Decanal N° 281-2022-FIMGC- UNSCH-D**, deja constancia de originalidad de trabajo de investigación, que el/la Sr./Srta.

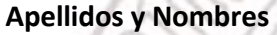

**Apellidos y Nombres :** PÉREZ HUICHO, Everson

**Escuela Profesional :** INGENIERÍA DE MINAS

**Título de la Tesis :** "CUANTIFICACIÓN DE EFECTOS DE VOLADURA MEDIANTE EL

**Evaluación de la Originalidad : 27 %** Índice de Similitud

**Identificador de la entrega :** 1949980858

Por tanto, según los Artículos 12, 13 y 17 del Reglamento de Originalidad de Trabajos de Investigación, es **PROCEDENTE** otorgar la **Constancia de Originalidad** para los fines que crea conveniente.

En señal de conformidad y verificación se firma la presente constancia

Ayacucho, 10 de noviembre del 2022

Firmado digitalmente por LEZAMA CUELLAR **CHRISTIAN** 

PRINCIPIO DE LA VELOCIDAD PICO PARTÍCULA E ÍNDICE DE DAÑO AL MACIZO ROCOSO EN MINERA AURÍFERA RETAMAS S.A., 2022"

**\_\_\_\_\_\_\_\_\_\_\_\_\_\_\_\_\_\_\_\_\_\_\_\_\_\_\_\_\_\_\_\_\_\_\_\_\_\_\_\_\_\_\_\_\_\_\_\_\_\_\_\_\_\_\_\_\_ Mg. Ing. Christian LEZAMA CUELLAR**  Verificador de Originalidad de Trabajos de Tesis de Pregrado de la FIMGC

# "CUANTIFICACIÓN DE EFECTOS DE VOLADURA MEDIANTE EL PRINCIPIO DE LA VELOCIDAD PICO PARTÍCULA E ÍNDICE DE DAÑO AL MACIZO ROCOSO EN MINERA AURÍFERA RETAMAS S.A., 2022"

*por* Everson Pérez Huicho

**Fecha de entrega:** 10-nov-2022 01:52a.m. (UTC-0500) **Identificador de la entrega:** 1949980858 **Nombre del archivo:** Tesis\_EVERSON\_P\_REZ\_HUICHO\_EPIM.pdf (3.97M) **Total de palabras:** 18790 **Total de caracteres:** 104426

## "CUANTIFICACIÓN DE EFECTOS DE VOLADURA MEDIANTE EL PRINCIPIO DE LA VELOCIDAD PICO PARTÍCULA E ÍNDICE DE DAÑO AL MACIZO ROCOSO EN MINERA AURÍFERA RETAMAS S.A., 2022"

INFORME DE ORIGINALIDAD

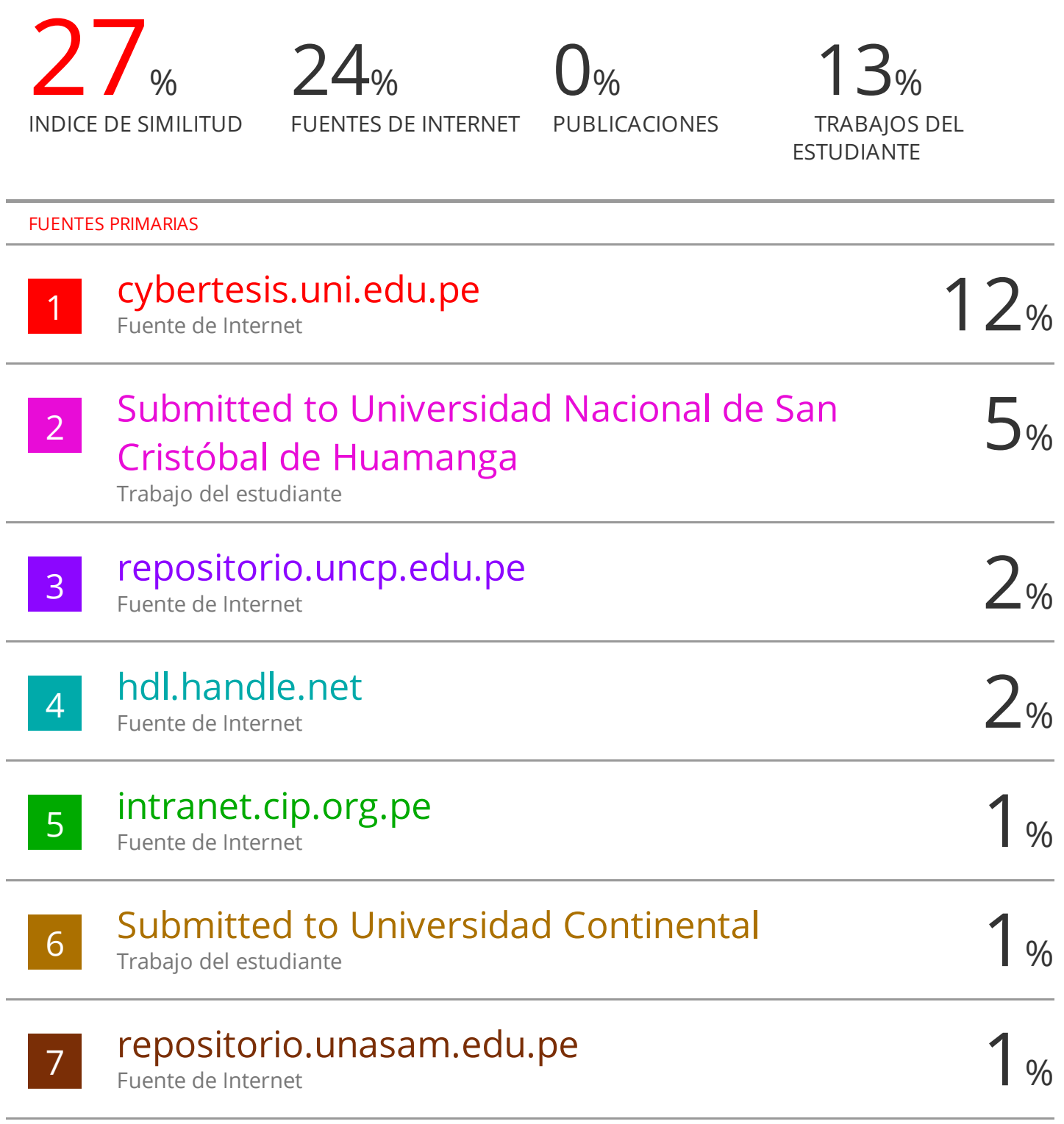

## docslide.com.br

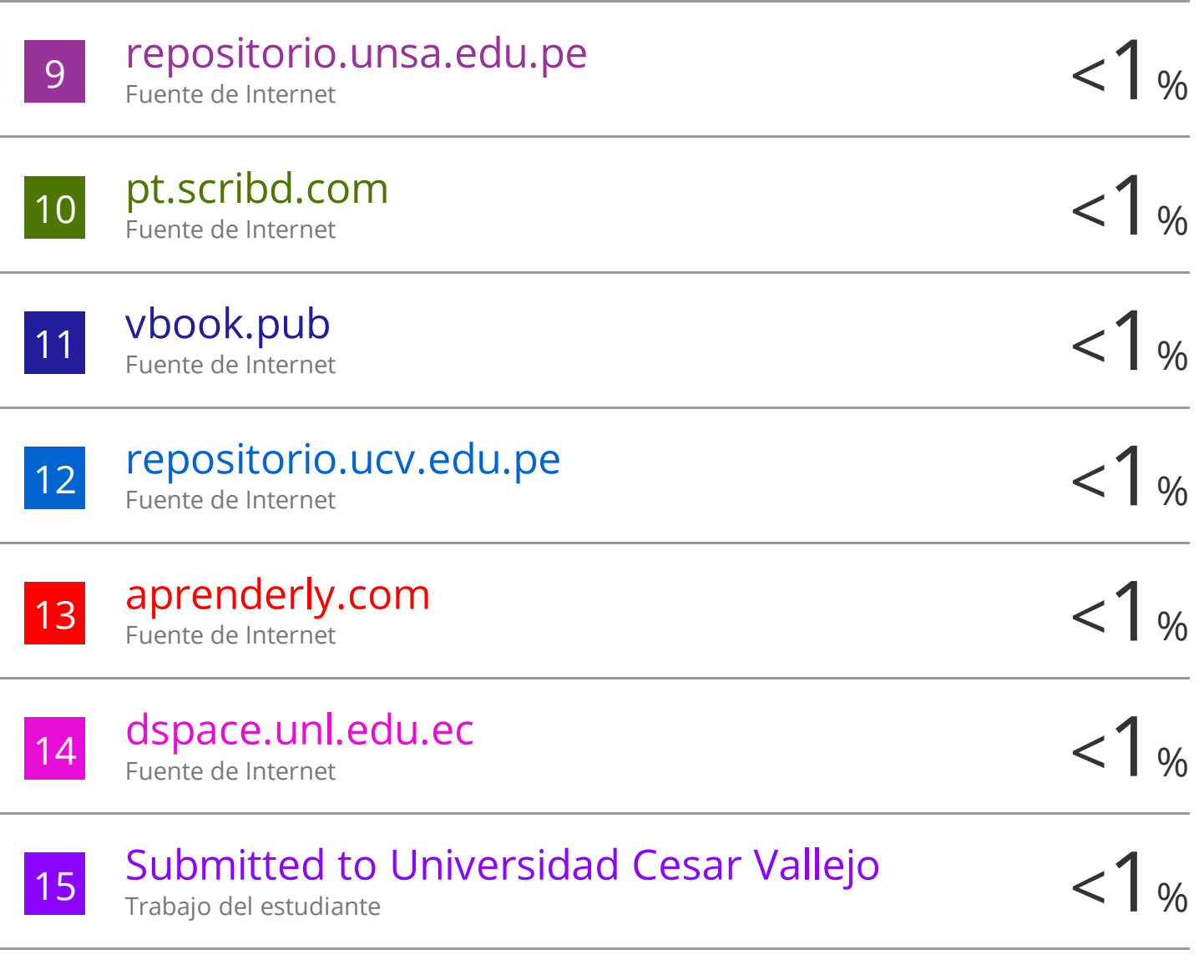

Excluir citas Activo Excluir bibliografía Activo

Excluir coincidencias < 30 words